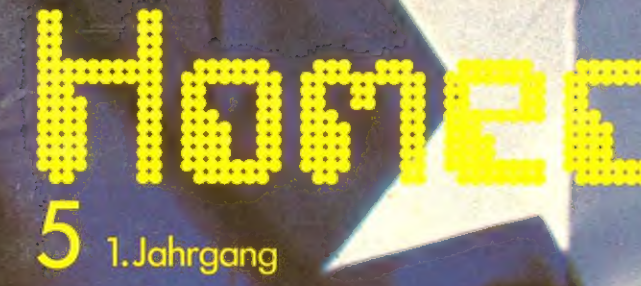

In diesem Heft u.a.:

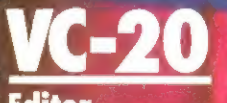

Editor<br>Assembler<br>HC-Invaders Car-Crash

# arp MZ-80K

**Eidechse** 

### VC-64

Geisterjäger<br>Mondlandung<br>Wurm Sprite-Generator

### $-81$

**Ritter** 

Missile ZX-Command<br> **Apple LEARER**<br>
Disk-Schutz 2<br> **CBM**<br>
Mastermind (Comple Mastermind 1)

s-Specia  $\hat{\mathbf{u}}$ n Programmen für den TI-99/4A

Jeden Monat mehr als<br>15 neue Programme + Tips + News aus aller Welt

Mai '83 5,50 DM 45 öS 6.00 sfr

**Billian (1971)** 

**THOSAIA** Grand Marian Children

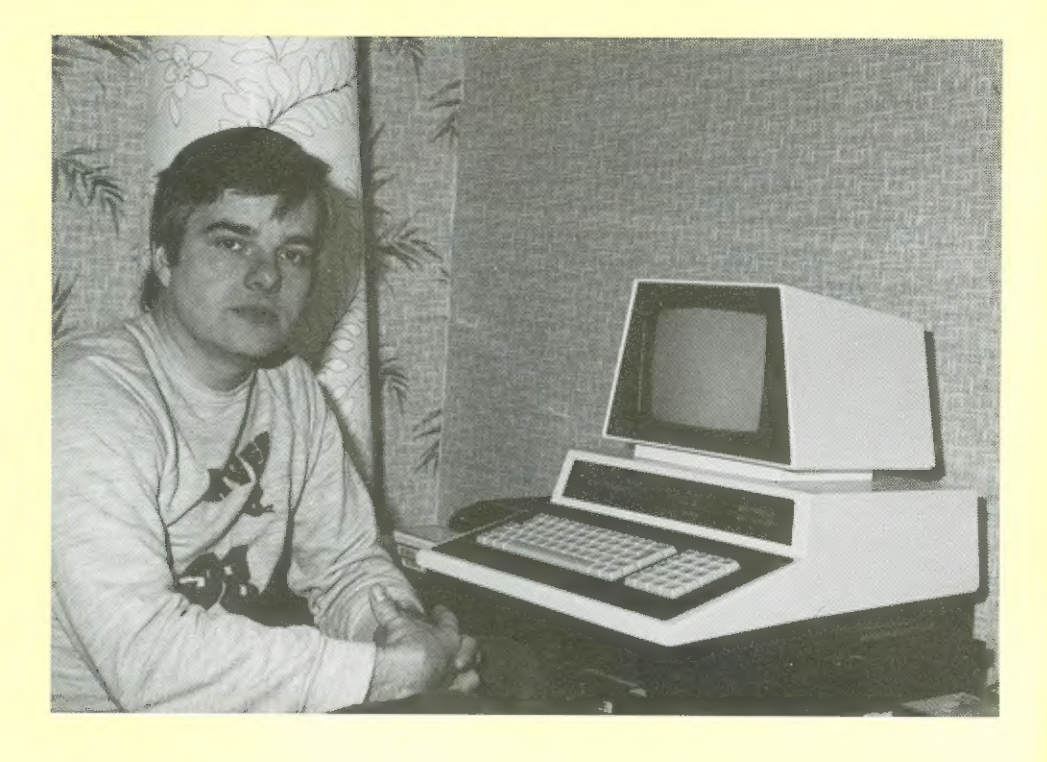

Liebe Leserin, lieber Leser,

wenn Sie diese Zeilen lesen, ist die Hannover-Messe 83 schon beendet.

Jetzt im Moment, in dem ich diese Zeilen schreibe, steht sie wenige Stunden bevor. 8 Tage lang werden wir uns bemühen, das Interessanteste für Sie, die Leser von Homecomputer, herauszupicken, werden wir versuchen, detaillierte Informationen über alles Neue und Berichtenswerte zusammenzufassen.

Im Juni-Heft werden wir dann darüber berichten. Darum wird die Neuheitenrubrik etwas vergrößert werden. Allerdings würde ein allumfassender Bericht den Rahmen von Homecomputer bei weitem sprengen und weniger veröffentlichte Software bedeuten.

Dies möchten wir nicht. Auch in Heft 6/83 sollen, wie bei uns üblich, mehr als 15 Programme enthalten sein.

Aus diesem Grunde bringen wir ein "Sonderheft Hannover-Messe" heraus, damit Sie sich auch falls Sie nicht die Gelegenheit hatten länger oder überhaupt diese wichtigste aller Messen zu besuchen — über alles ausführlich informieren können.

Microcomputer, Drucker, Datenspeichergeräte fürs Heim; darüber werden wirin Wort und Bild berichten und hoffen, Ihnen damit eine interessante Ergänzung zum gewohnten Homecomputer mit dem Programmservice zu bieten.

Herzlichst Ihr Ralph Roeske

Rafe Rue

Herausgeber, Chefredakteur

### Imbressum

Homecomputer erscheint monatlich im: Roeske Verlag, Eschwege

Herausgeber: Ralph Roeske

Redaktion: Ralph Roeske (R), Chefredakteur (verantwortlich) Cornelius Geppert (Ge) Bärbel Voigt

Herstellung: Roeske Verlag, Eschwege

Satz und Reproduktion: Imtal Composing GmbH 3436 Hessisch Lichtenau

Druck: Vogt GmbH Druckerei und Verlag 3436 Hessisch Lichtenau

Vertrieb:

Inland (Groß-, Einzel- und Bahnhofsbuchhandel), sowie Österreich und Schweiz: Verlagsunion Friedrich-Bergius-Str. 7 6200 Wiesbaden Tel: 06121-2660

Anzeigenleitung: Monika Roeske

Erscheinungsweise: Erstverkaufstag von Homecomputer ist jeweils der letzte

Montag vor dem Erscheinungsmonat

Urheberrecht:

Alle in Homecomputer veröffentlichen Beiträge sind urheberrechtlich geschützt. Alle Rechte, auch Übersetzungen, vorbehalten. Reproduktionen jeder Art (Fotokopie, Microfilm, Erfassung in Datenverarbeitungsanlagen, usw.) bedürfen der schriftlichen Genehmigung des Verlages. Alle veröffentlichte Software wurde von Mitarbeitern des Verlages oder von freien Mitarbeitern erstellt. Aus Ihrer Veröffentlichung kann nicht geschlossen werden, daß die beschriebenen Lösungen

oder Bezeichnungen frei von Schutzrechten sind. Anschrift:

Homecomputer Gartenstraße 47 3440 Eschwege Tel: 05651-5993

Bezugspreise: Einzelheft: 5,50 DM Abonnement: Inland 55, - DM pro Jahr (12 Ausgaben) Ausland: Europa 80,- DM USA 110,- DM

Anzeigenpreise: Es gilt die Anzeigenpreisliste Nr. 1 vom 1.Januar 1983 1/1 Seite S/W 3000,- DM Farbzuschlag je Farbe (Europaskala) 500,- DM

#### Nachdruck gestattet: Auszüge von Homecomputer (weniger als 10% des Redaktionsanteils) dürfen ohne Genehmigung in Schülerzeitschriften, Computer-Club Magazinen und ähnlichen nichtgewerblichen Publikationen abgedruckt werden. Bedingungen: Es darf nur Originalmaterial kopiert werden (also keine Kopie einer Kopie). Jeder Nachdruck muß an seinem Beginn folgende Copyright-

Notiz in Original-Größe beinhalten: Copyright 1983 Homecomputer, Gartenstraße 47 3440 Eschwege, BRD Probeexemplar 5,50 DM Jahresabonnement 55,-- DM Wir bitten um freie Zusendung von 2 kostenlosen Exemplaren jeder Publikation, die nachgedrucktes Material enthält.

#### Autoren, Manuskripte: Der Verlag nimmt Manuskripte und Software zur Veröffentlichung gerne Entgegen. Honorare nach Vereinbarung. Bei Zusendung von Manuskripten und Software erteilt der Autor dem Verlag die Genehmigung zum Abdruck und Versand der veröffentlichten Programme auf Datenträger. Rücksendung erfolgt nur bei

angeforderten Beiträgen, ansonsten nur gegen Erstattung der Unkosten. Zusendungen von Software zur Veröffentlichung sollte

bitte folgendes enthalten: Kopierfähige Kassette oder Diskette mit dem Programm, von Drucker erstelltes Listing oder Serie von Bildschirmfotos (keine Schreimaschinen-Listings), eventuell Bildschirmfotos von einem Probelauf.

### Homecomputer bringt in diesem Monat:

*Inhalt* 

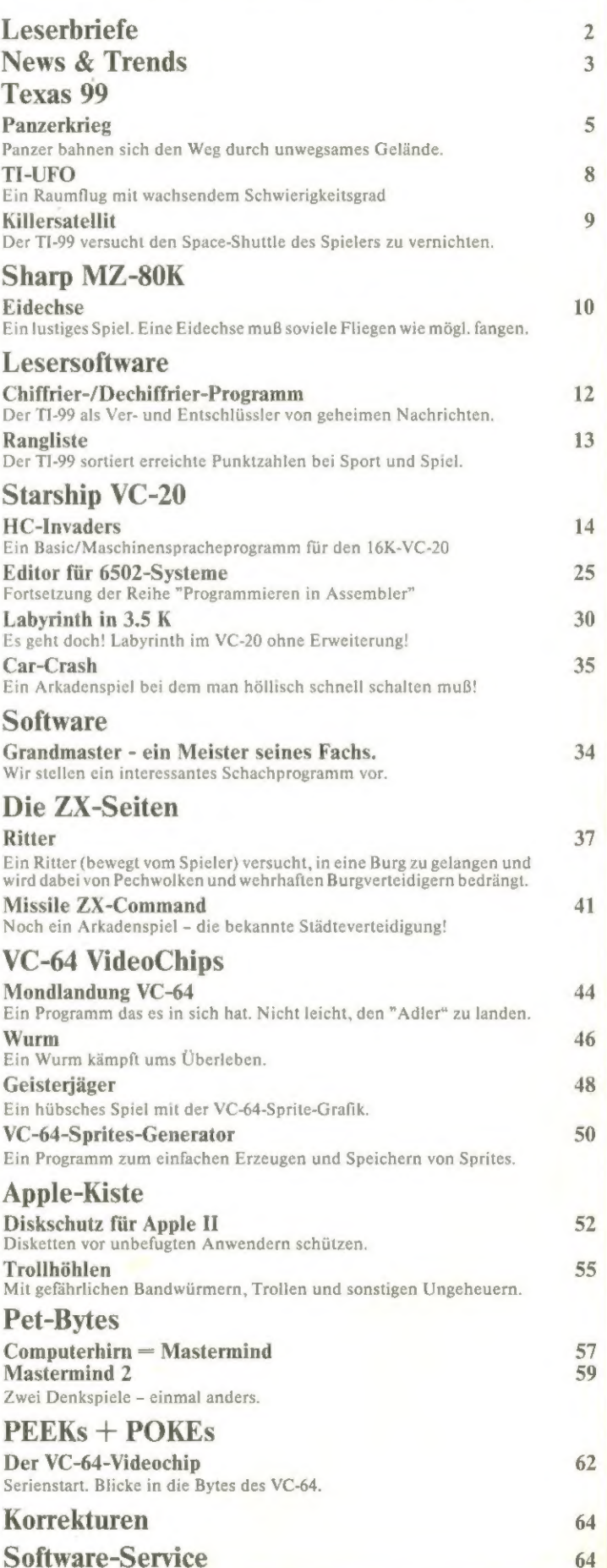

Leserbriefe

### Heft 3 noch lieferbar

Ich bin angenehm beeindruckt von dem Inhalt Ihrer Zeitschrift Homecomputer. Leider habe ich das erste Heft nicht mehr am Kiosk bekommen. Bitte senden Sie mir das Heft 3/83 und die VC20-Kassette Heft 4.

#### P. Hirsch Köln

Es ist ab Mai noch eine begrenzte Zahl von Heft 3 zu haben. Bitte bestellen Sie über den Verlag.

### zu Slalom Heft 3/83

Zu Heft 3 habe ich folgende Frage: Wie steuert man im Programm Slalom den Fahrer?

Johann Breitenfellner Linz

Die Tasten Z und / steuern den Alpinisten. Das haben wir vergessen abzudrucken.

### ZX-Drucke

Mit großem Interesse habe ich Ihre Zeitschrift "Homecomputer" gelesen.

Beim Labyrinth-Programm für den ZX81 treten bei mir jedoch Schwierigkeiten auf. Das Unterprogramm in Maschinensprache, welches in einem Stringausdruck untergebracht ist, ist leider kaum lesbar.

Die Zeichen 8 und B sind teilweise nicht zu unterscheiden. Aus diesem Grund läuft das Unterprogramm bei mir nicht.

Mein Tip für zukünftige Ausgaben: Geben Sie das Programm in Maschinensprache in Dezimal an (wie bei U-Boot-Jagd), da dort eine Verwechselung zwischen Bund 8 nicht auftreten kann.

Thomas Kaus Burladingen 1

### Negativ...

Positiv finde ich ...

Negativ fällt es daher auf, daß Eure Zeitschrift eben gar nicht niedriger im Preis rangiert. Sie ist sogar, vergleicht man Preis und Umfang, so ziemlich die teuerste deutsche Zeitschrift ihrer Art! (z.B. kostet Computer persönlich nur 4,- DM!)

Anzeigen in denen sich der Leser über den deutschen Geräte- und Softwaremarkt informieren kann, suchte ich in Homecomputer so gut wie vergeblich. Das ist nicht nureine inhaltliche Lücke (ich kaufe eine Fachzeitschrift gerade auch wegen der Anzeigen!) - es heißt auch, daß der Käufer die Herstellungskosten alleine zu decken hat!

Franz Nagel Darmstadt

Besitzen Sie einen Homecomputer?

Sicher nicht, sonst hätten Sie das Preis/Leistungsverhältnis (von dem in der Computerbranche oft die Rede ist) schon er-

kannt. Für einen VC-20-Anwender z.B. sind allein die Programme der ersten drei Ausgaben von Homecomputer einige Jahresabos wert - und das bei nur 16.50 DM!

### Nicht vollständig?

Wäre es nicht möglich, in zukünftigen Ausgaben alle (auch öde Tippereien wie Apple-Steno) Programme vollständig abzudrucken, da 1 Disk/Monat die Taschengeldgrenze manches Kleincomputeraners haushoch übersteigt.

#### Wolfgang Schmidt München

Teilen Sie uns bitte mit, welche Seite in Ihrem Heft gefehlt hat. Oder haben Sie etwa nur den Absatz zum Leser-Service auf Seite 33 mißverstanden?

### Umsonst geärgert - Handbuch lesen.

Die Märzausgabe von Homecomputer hat mich 505,50 DM gekostet! 5,50 für das Heft und für 500,00 DM habe ich mich geärgert. Ich habe nämlich das Robotprogramm (fehlerfrei!) eingetippt und dazu brauche ich ja anscheinend keine 16K-Erweiterung. Trotzdem läuft das Programm nicht. Nachdem die Leertaste gedrückt wurde ist es aus und vorbei, Errors, so weit das Auge reicht. Da ich fehlerfrei getippt habe (das habe ich bis zur "Vergasung" nachgeprüft), glaube ich nicht, daß der Fehler bei mir liegt.

Thomas Schiefer **Eggenfelden** 

Und doch ist es so. Weil die meisten VC-20-Besitzer eine Speichererweiterung um mindestens 8 K besitzen, schreiben wir Programme fast immer für 8- oder 16-K-Versionen.

Daß dann die Adressen für Video- und Farbmatrix angepaßt werden müssen, wenn man weniger als 11.5 K freien Speicher hat, ist aus dem Handbuch zu ersehen.

Der VC-20 ist aber glückleicherweise der einzige Microcomputer, der uns auf diese Art und Weise angeschmiert hat, denn bei anderen Computern stellt sich das Problem nicht.

### MIDS mit Dreien?

Bei Ihrem Kalender-Programm für den PET bin ich mit Ihrer Zeile 135 nicht ganz einverstanden. MIDS hat doch 3 Argumente. Ich kann leider aus Zeitgründen nicht das ganze Programm durchgehen und möchte Sie bitten den Fehler zu korrigieren.

Stefan Munch **Expansion Expansion Expansion Expansion Expansion Expansion Expansion Expansion Expansion Expansion Expansion Expansion Expansion Expansion Expansion Expansion Expansion Expansion Expansion Expansion Expansio** 

Gibt es etwas zu korrigieren? Wer das Computerhobby ernsthaft betreibt, muß sich hin und wieder ein wenig Zeit nehmen, zu lernen, was noch nicht gelernt oder verstanden wurde. Probieren Sie den MIDS mit 2 Argumenten aus. Sie werden überrascht sein.

# **News & Trends**

### Ferien im Computer-Camp Super Freizeitspaß mit Computerlearning für junge Leute!

Im Luftkurort "Haltern am See" findet am 310 ha großen Trinkwassersee der Stevertalsperre eines der ersten europäischen Computercamps statt. Junge Leute werden hier spielerisch mit dem Mikrocomputer und der Programmiersprache BASIC vertraut gemacht. Durch intensive Beschäftigung mit dem Mikrocomputer COMMODORE (für je zwei Teilnehmer steht eine Commodore-Anlage zur Verfügung) wird die Angstschwelle schnell abgebaut und der Umgang mit der EDV-TECHNIK zur Selbstverständlichkeit. Vorgesehen sind: 50 Unterrichtsstunden Computerlearning unter Anleitung von Fachdozenten, umfangreiches Unterrichtsmaterial, Einsatz von Video, zusätzlicher theoretischer Unterricht, Einführung in die EDV und Mikrocomputer, sowie deren Möglichkeiten und Grenzen. Neben dem Computerlearning steht der Kontakt der Teens und Twens mit Sport, Spiel und Freizeitspaß im Vordergrung. Das Freizeit-Aktionsprogramm bietet (teilweise gegen geringe Unkostenbeteiligung) Fußball, Schwimmen, Reiten, Fahrradverleih u. a.. Für das Rundumprogramm sind weiterhin vorgesehen: Planwagenfahrten, Nachtwanderungen, Lagerfeuer und heiße Disconächte. Die Unterbringung, die gemeinsamen Mahlzeiten, die Programmierung der Mikrocomputer COMMO-DORE findet in der "Jugendherberge Haltener-Stausee" Overrath 39,4358 Haltern-Stausee, statt.

### Microdrive bald lieferbar.

Noch immer wartet die Homecomputerwelt auf die Fertigstellung des vor 1½ Jahren angekündigten Microdrives.

Laut Sinclair stehen lediglich noch die speziell für die Firma hergestellten Halbleiter-Chips aus, die zur Zeitnoch eine Testphase durchlaufen. Das Design steht ebenfalls und in Kürze sollen für £40 per Stück die ersten 100.000 Geräte zunächst an die ersten Spectrum-Kunden geliefert und dann über den Handel auch der Rest der Interessenten bedient werden.

nämlich, ob es sich um Microfloppies oder um "Microbänder", ähnlich den sogenannten "Stringy Floppies", handelt. Laut unseren letzten vorliegenden Informationen handelt es sich um ein Endlos-Band, das sich mit hoher Geschwindigkeit innerhalb\_7 Sekunden einmal am Übertragungskopf vorbeibewegt. So wird eine durchschnittliche Zugriffszeit von 3,5 Sekunden erreicht.

Somit wird dann auch ein Gerücht sein Ende finden,

### TRS-80/VG-Club in **Wuppertal**

Zu unserem Aufruf anläßlich der Clubecke im letzten Heft sandte uns Herr Gerd Breidenbruch aus Wuppertal folgende Mitteilung.

Der TRS-80/Mod.1 hat meines Erachtens einen sehr großen Marktanteil und ist immerhin der 'Homecomputer mit dem größten Software-Angebot'

Vielleicht interessiert es Sie in diesem Zusammenhang, daß es in Wuppertal einen TRS-80/Video-Genie Club gibt (Anzahl der Mitglieder zur Zeit ca. 40, eigene Clubzeitschrift, Clubbeitrag keiner).

Die Mitglieder des TRS-80/VG Clubs treffen sich monatlich einmal in der Universität Wuppertal Raum 113.34. Jeder Computer-Fan ist dort herzlich willkommen.

Da die Treffen noch in unregelmäßigen Abständen stattfinden, sollten sich Interessenten erst bei dem Leiter der Gruppe, Herrn Horst Brodowski, Gördelerstr. 7, 5657 Haan/Rhl. Tel.: 02129/4891 erkundi gen.

Wir bedanken uns für die freundliche Unterstützung bei der Titelgestaltung beim **Round up Western Shop** Frankfurter Straße 88 - 3500 Kassel

111 Cassetten im Programm

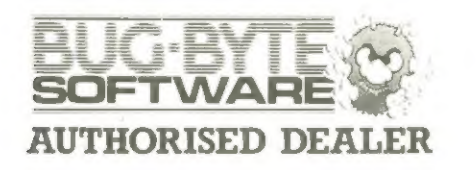

Software-Anbieter für die populären Homecomputer sind zur Zeit noch nicht sehr zahlreich gesät. Einer der größten Anbieter für ZX 81, Spectrum, VC 20, Acorn, BBC und Dragon ist der Softwareversand Augsburg, der jetzt auch den Spectrum-Computer im Programm hat. Produkte der Firmen Artic, Bug Byte, Melbourne House, Publishers Personal Soft-

ware A+F und Impact werden zum Teil exclusiv vertrieben.

Alles mit ausführlicher (allerdings englischer) Beschreibung und original verpackt. Ein Katalog mit dem vorhandenen Programmspektrum ist gegen Gebühr erhältlich.

Softwareversand Thomas Wagner, Augsburg

### ORANGE 2 COMPUTER (voll APPLE kompatibel)

Groß-/Kleinschreibung, Umlaute bei allen Ausführungen

ggaggag<br>munggaggaga

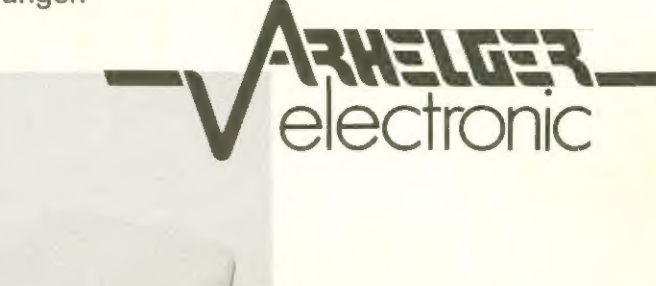

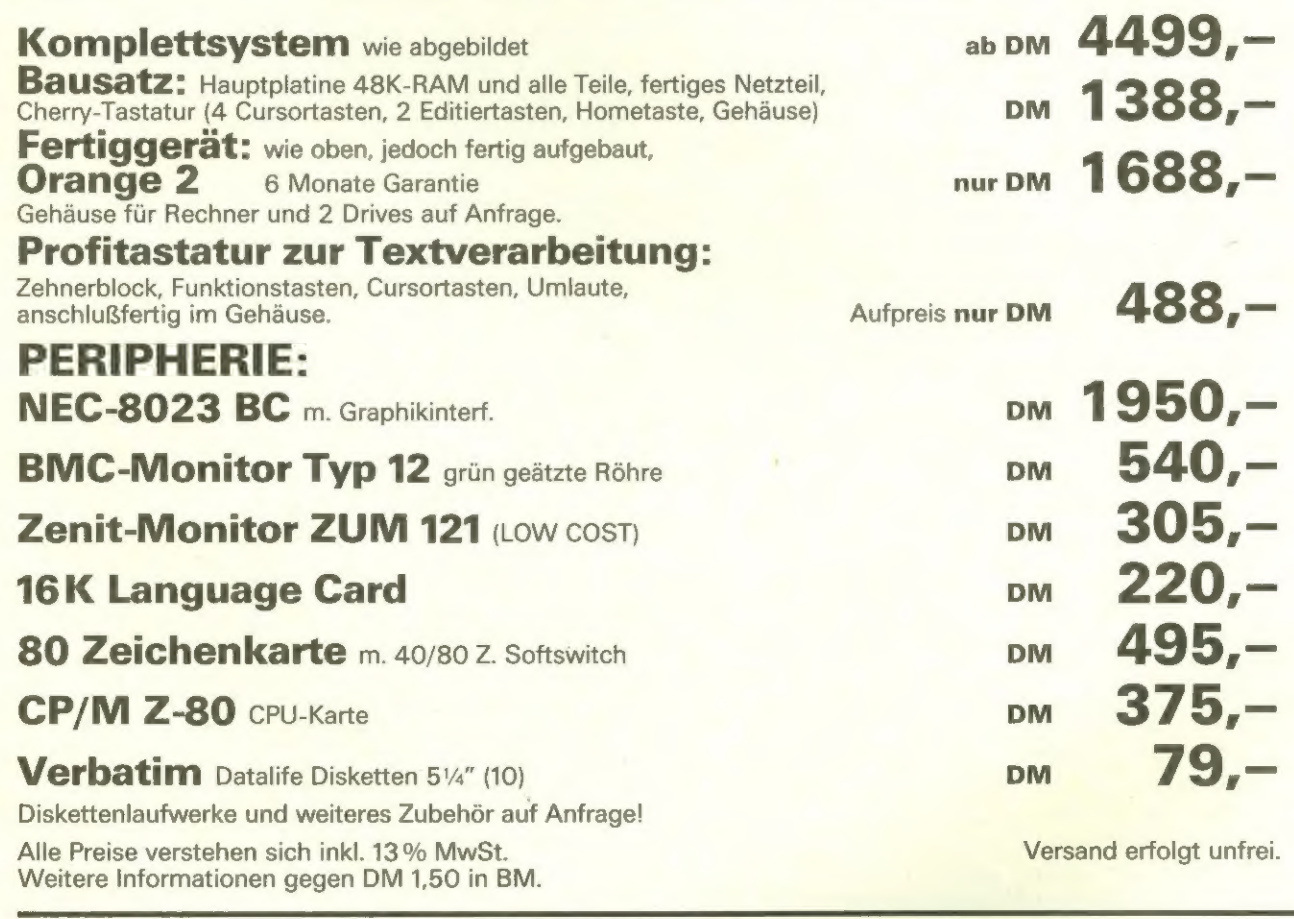

3544 WALDECK-SACHSENHAUSEN WINTERHAGEN 2 TELEFON 056 34-1724 TELEX 991160 AEW D

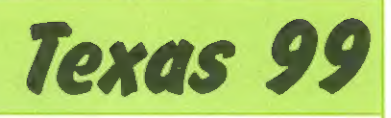

### Panzerkrieg

durchgehende Baumreihe getrennt sein, muß das<br>Spiel mit "CLEAR" abgebrochen und mit "RUN" neu gestartet werden. Jürgen Hoppstädter

### $TI-99/4A + Fernbedienungen$

Der Sinn dieses Zwei-Personen-Spieles besteht darin, die gegnerischen Panzer abzuschießen und dabei möglichst wenig Flurund Sachschaden anzurichten. Am Anfang stehen sich die Feinde gegenüber. getrennt durch Baum- und Häuserreihen, Die Häuser können zwar abgeschossen werden, bringen aber 300 Minuspunkte ein. Will man ein Haus umfahren.

wird der Panzer zerstört und der Gegner bekommt 1000 Pluspunkte, Ebenso bei Abschuß. Die Bäume können weder abgeschossen noch umgefahren werden, "wehren" sich jedoch mit Minuspunkten.

Anm.: Die Zeilen 740-930 verbinden, daß ein Panzer am Anfang von Dämmen umgeben und bewegungsunfähig ist. Sollten die Gegner jedoch durch eine

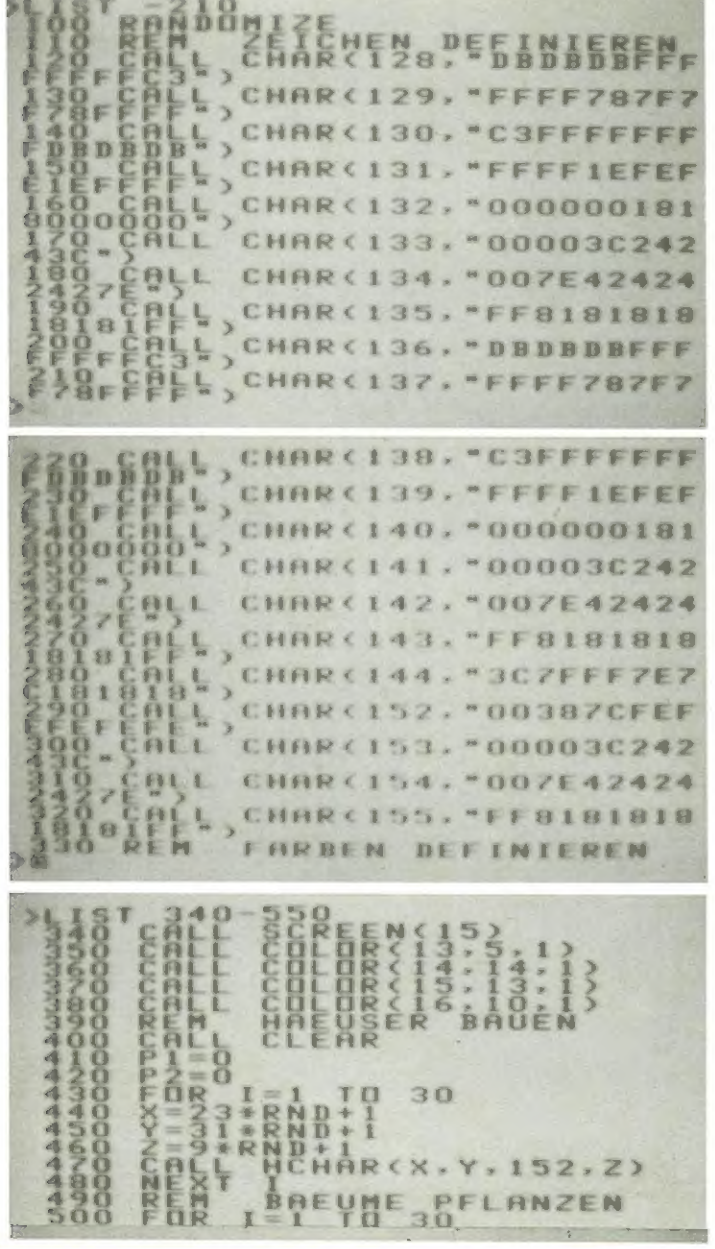

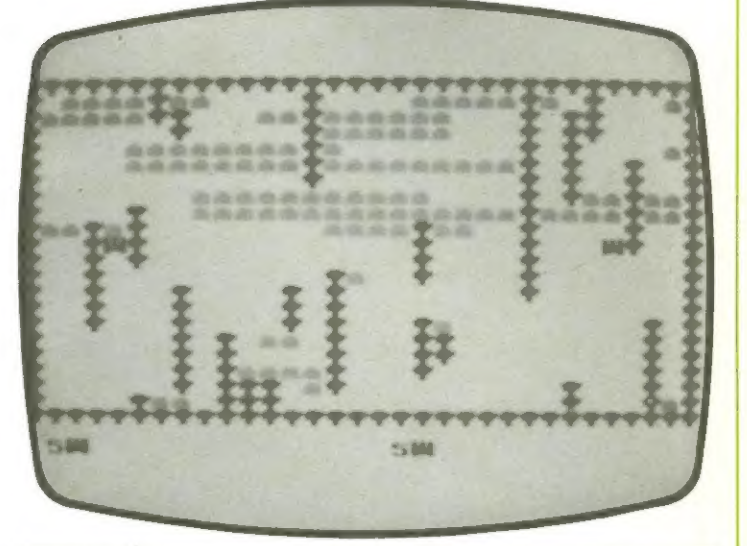

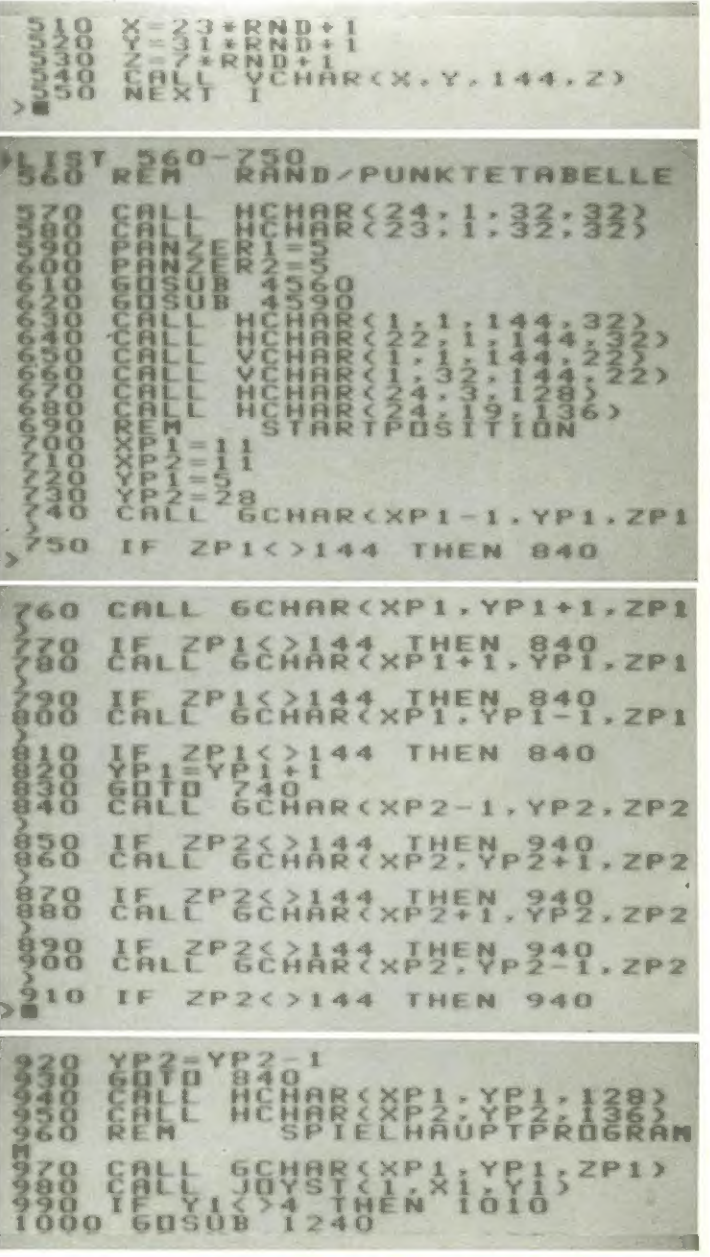

### Texas 99

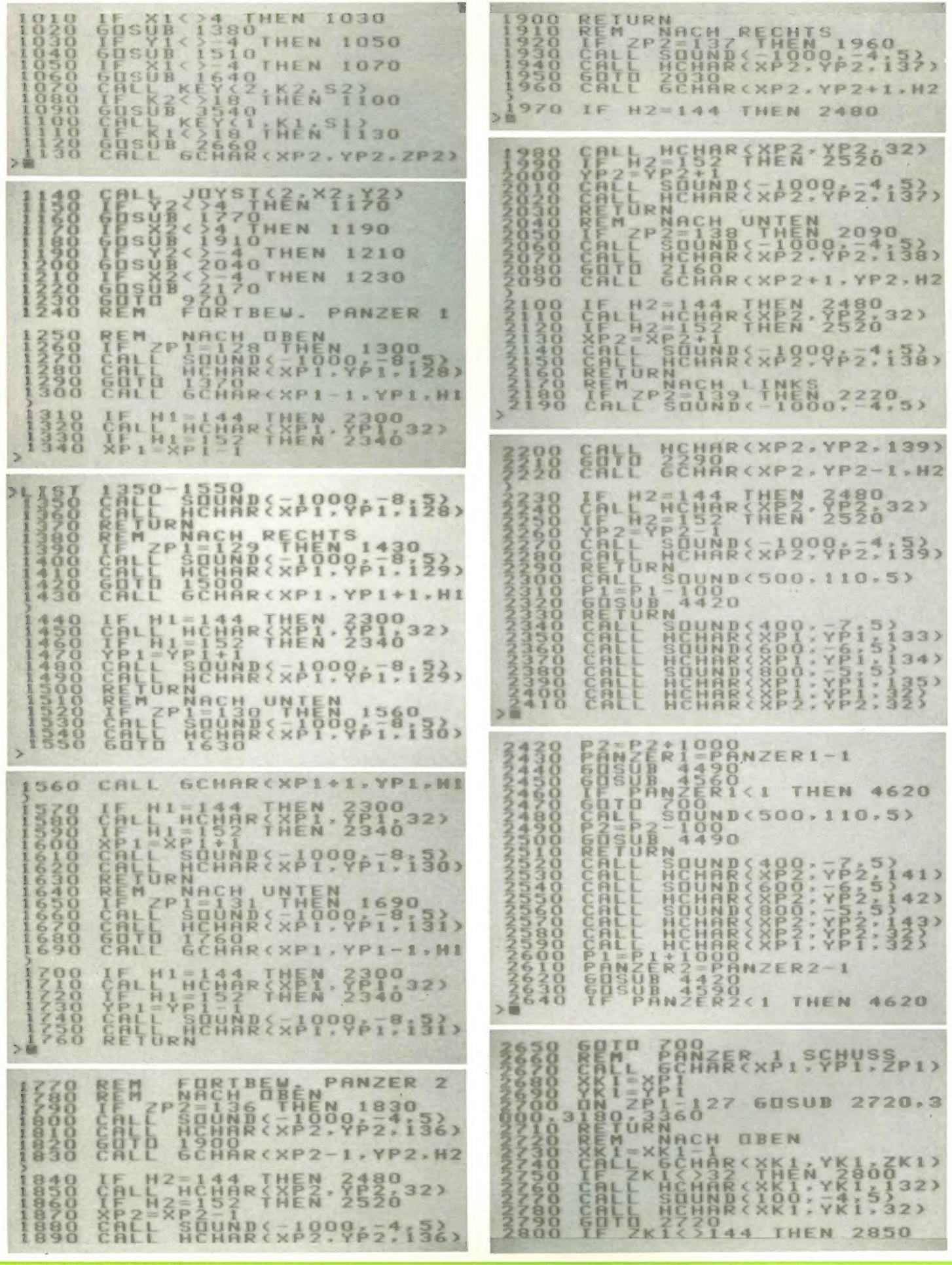

Texas 99

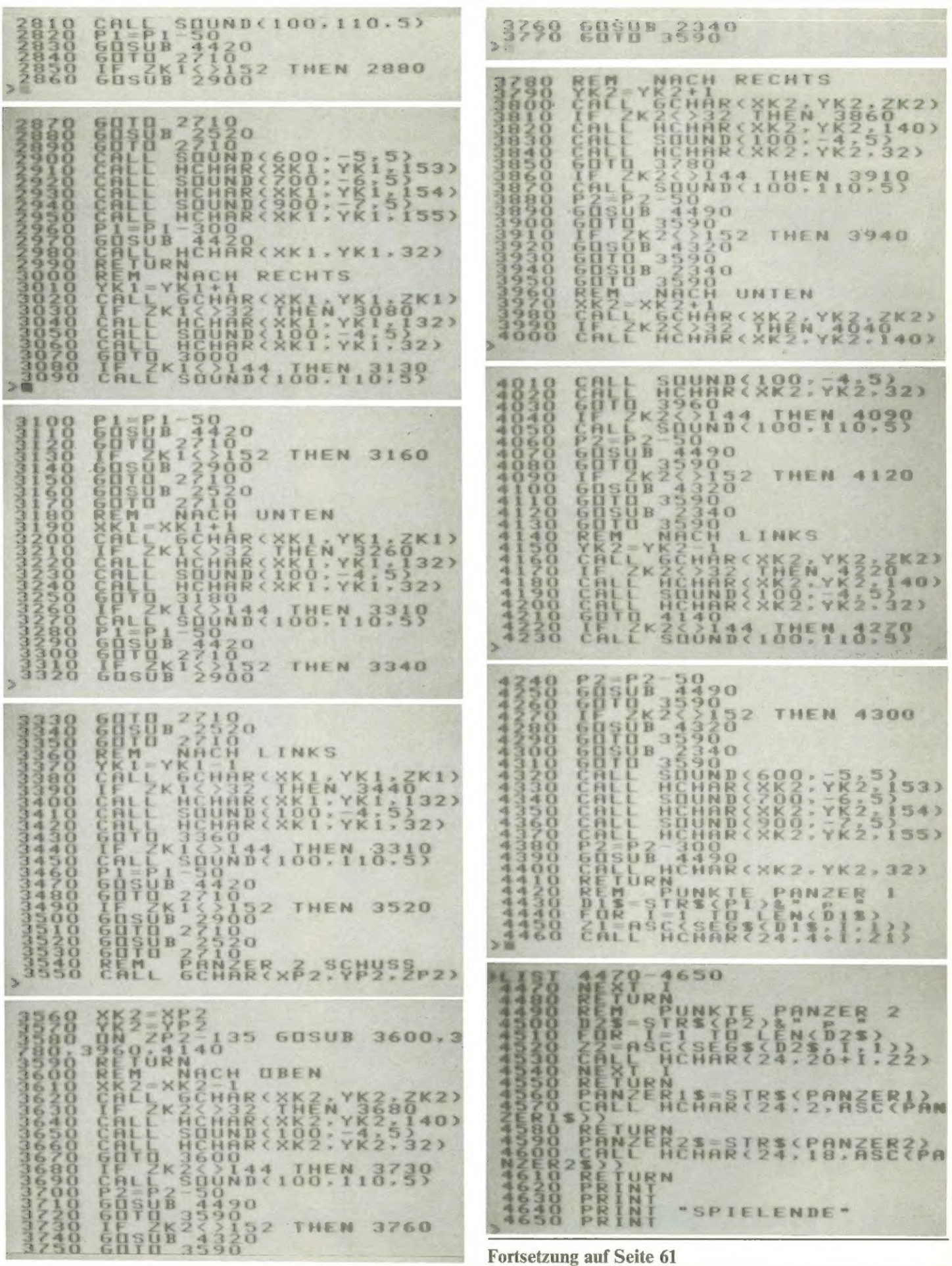

**Mai 1983** 

Homecomputer 7

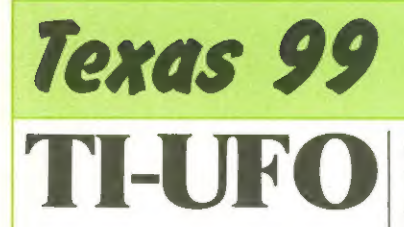

Ziel des Spieles ist es, ein Ufo um Hindernisse zu lenken. Die horizontale Steuerung erfolgt mit den Tasten A (nach links) und L (nach rechts). Wird keine Taste gedrückt, so bewegt Die ersten drei Runden be-keitszuwachs in der Zeile

sich das Ufo vertikal nach unten. Wird ein Hindernis senkrecht überfahren, so werden 2 Fehlerpunkte berechnet, beim waagrechten Überfahren 1 Fehlerpunkt. Ebenso werden beim waagrechten Zurückfahren und beiErreichen des Bildschirmrandes Fehlerpunkte errechnet.

stehen aus drei Durchgängen. Jede weitere Runde aus zwei Durchgängen. Der Schwierigkeitsgrad nimmt ständig zu. Werden in einer Runde weniger als 8 Fehlerpunkte verursacht, so kommt man in die nächste Runde (Freispiel). Der Schwierigkeitsgrad kann in Zeile 170, der Schwierig770 verstellt werden. Runden  $1-3:$   $+$  \$% Runden 4-8: ABCDE Runden 9 - : Zufallszeichen Nachteil des Programms: Das Ufo kann aus Zeitgründen nicht gelöscht werden. Es bildet sich deshalb eine Ufoschlange.

Hans-Peter Adrion

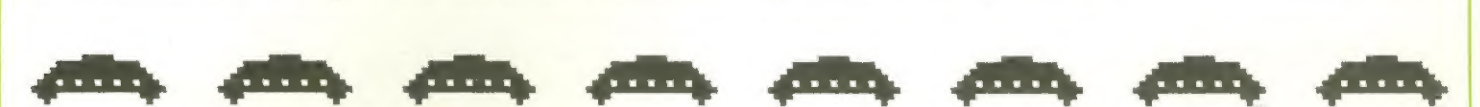

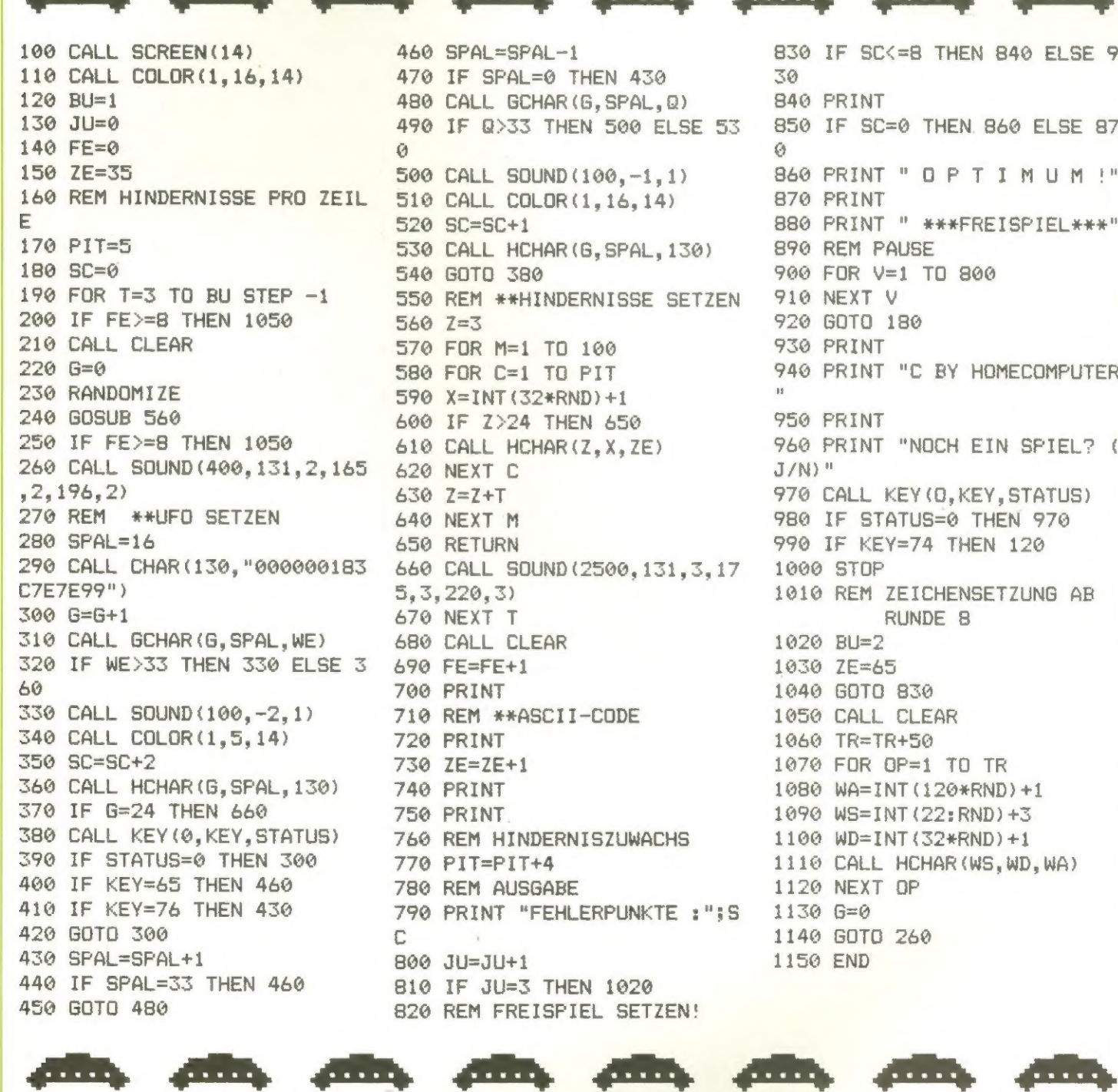

460 SPAL=SPAL-1<br>
470 IF SPAL=0 THEN 430<br>
490 CALL SCHAR(G, SPAL, Q)<br>
490 CALL SCHAR(G, SPAL, Q)<br>
490 IF Q>33 THEN 500 ELSE 53<br>
0<br>
500 CALL COLDR(1, 16, 14)<br>
510 CALL COLDR(1, 16, 14)<br>
520 SC=SC+1<br>
530 CALL HCHAR(G, SPAL, 1

830 IF SC<=8 THEN 846 ELSE 9 30 840 PRINT 850 IF SC=0 THEN. 860 ELSE 87 PRINT"OPTIMUM !" 870 PRINT PRINT " \*\*\*FREISFIEL\*\*%\*" 890 REM PAUSE FOR v=1 TO 806 910 NEXT V 920 GOTO 180 930 PRINT PRINT "C BY HOMECOMPUTER 950 PRINT PRINT "NOCH EIN SFIEL? ( J/N)" 970 CALL KEY(0, KEY, STATUS) 98% IF STATUS=@ THEN 976 998 IF KEY=74 THEN 128 1006 STOP 181&© REM ZEICHENSETZUNG AB RUNDE 8 1020 BU=2 1030 ZE=65 1040 GOTO 830 1050 CALL CLEAR 1060 TR=TR+50 1070 FOR OP=1 TO TR WA=INT (126\*RND) +1 1980 WS=INT (22:RND) +3 1690 1100 WD=INT (32\*RND) +1 1090 WS=INT(22:RND)+3<br>1100 WD=INT(32\*RND)+1<br>1110 CALL HCHAR(WS,WD,WA) 1120 NEXT OP 6=8 1136 1140 GOTO 260 1150 END

en en en en

**Lesersoftware** 

# Killersatellit

Sobald das Spiel gestartet wurde, fragt der Computer ' nach der Wahl des Schiffes. Es stehen 4 Schiffe zur erfolgt über die 4 Cursor

Wahl, die sich jedoch nur äußerlich unterscheiden. Die Steuerung des Schiffes

620 7\$=6\$

Tasten  $(E, S, D \text{ und } X)$ . Über die Space-Taste können Schüsse abgegeben werden. Nach jedem erfolgtem Abschuß erhöht sich die Schwierigkeit und Punktzahl der einzelnen Gegner.

Außerdem wird nach je-

dem Abschuß die eigene, sowie die Höchstpunktzahl angezeigt.

Das Spiel ist beendet, wenn der Satellit das Schiff abgeschossen hat. Alles Andere ergibt sich beim Spielen.

Ch. Bladoschewski

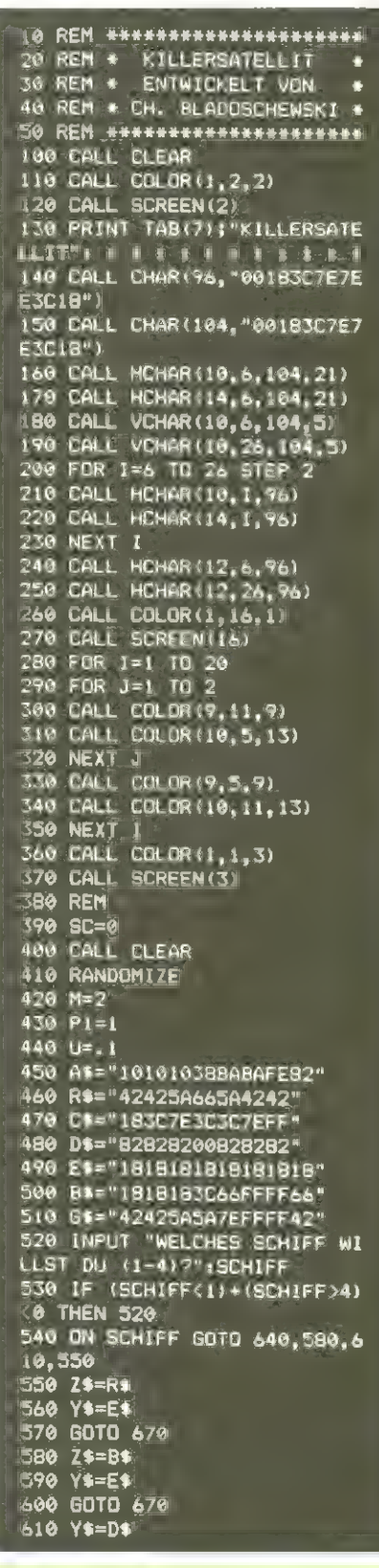

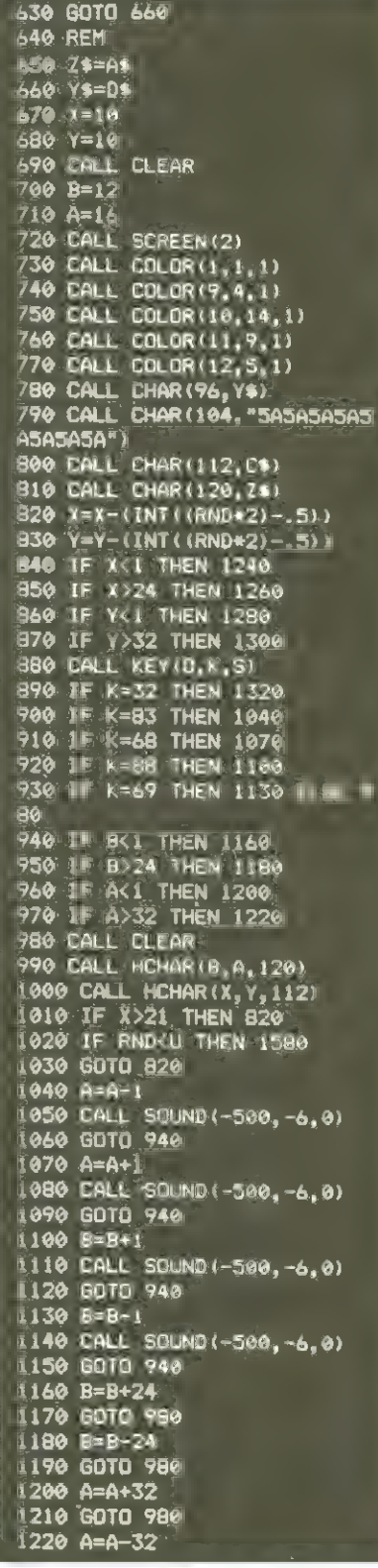

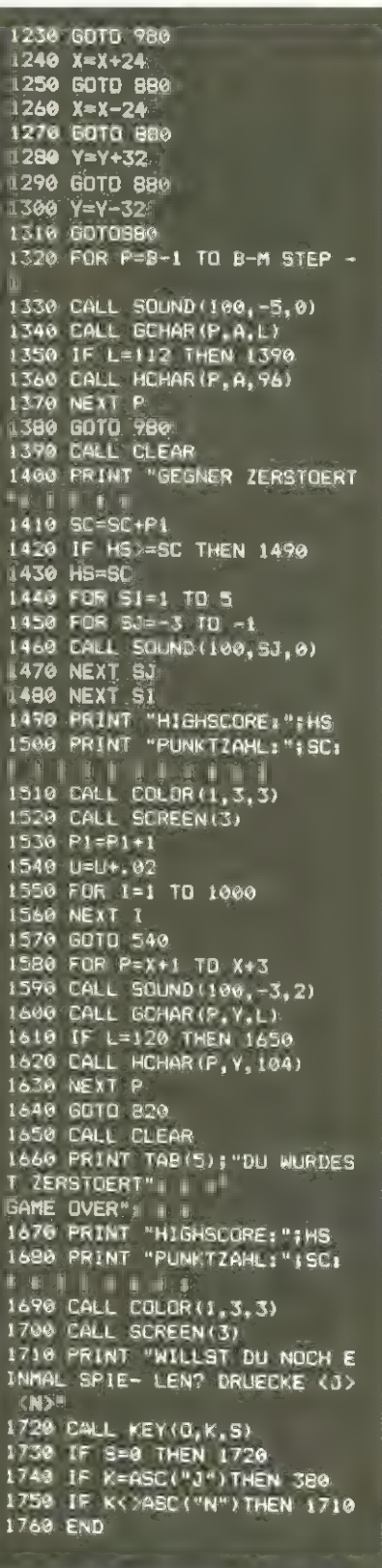

# Lesersoftware Eidechse Sharp MZ-80K

Das Programm EIDECH-SE wurde auf einem Sharp MZ-80 K geschrieben und ist ungefähr 5,5 KB lang. Die Grundidee ist einem Buch entnommen und wurde von mir erweitert und an den MZ-80 K angepaßt.

Zum Verlauf des Spieles sei gesagt, es ist ein sehr einfaches Spiel.

Der Spieler soll versuchen, mittels einer beliebigen Taste die Fliege zu fangen. Auf Tastendruck schnellt die Zunge der Eidechse nach oben und mit etwas Glück oder Geschick trifft er die Fliege.

Nach einer gewissen Trefferquote gibt es einen Zeitbonus. Die Zeit, Treffer und Durchgänge werden dem Spieler auf dem Bildschirm angezeigt.

Egon Kwapil

N 未来去 夫夫 下 天夫夫 夫 医天天  $\sim$  ¥ 8737 W  $\lambda$ m

Die Eidechse mit der Fliege links von der Sonne

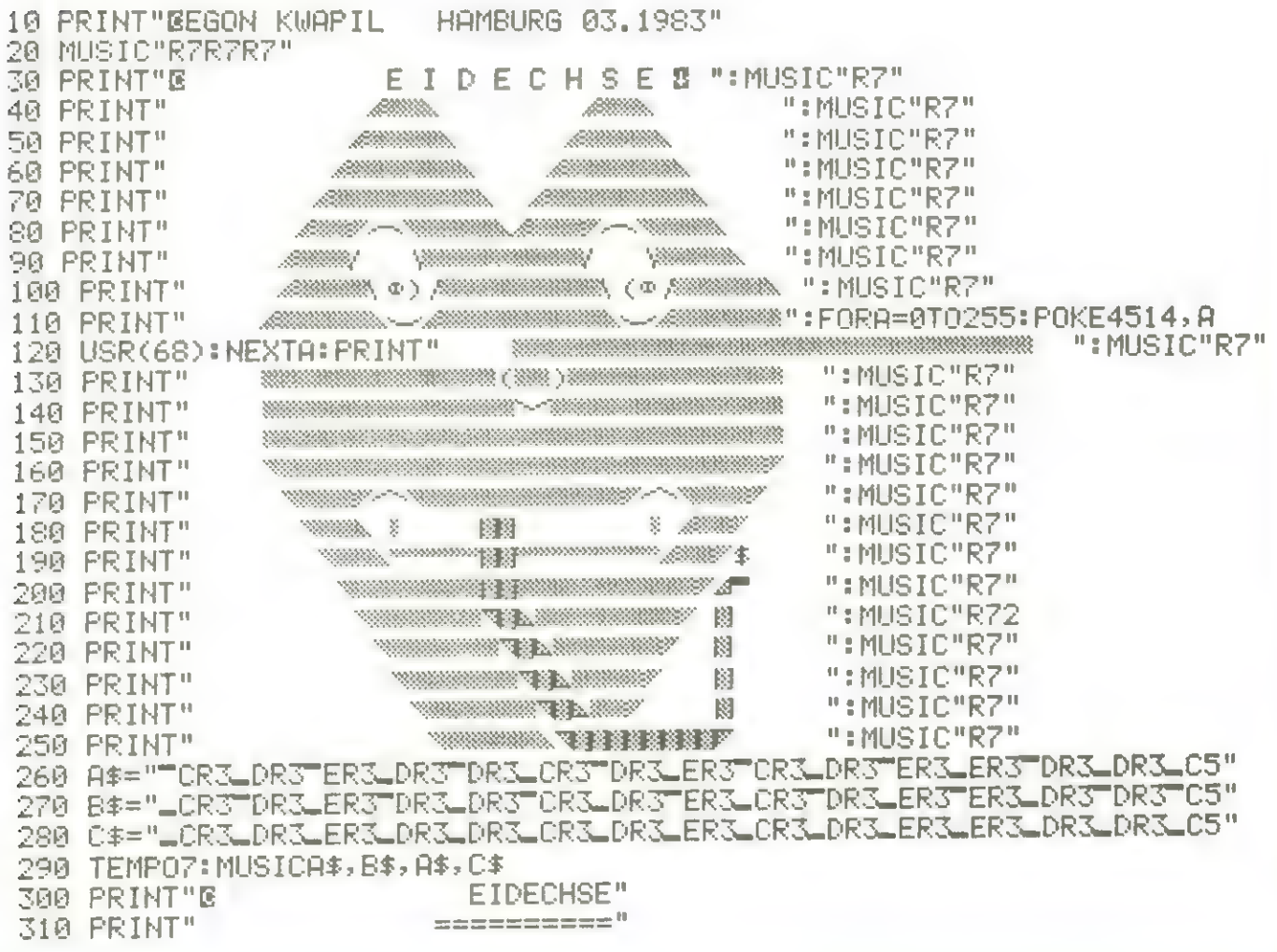

GET FIS **Ø60** Zeitbonus.B" POKE4466,1:PRINT"ZEIT:";II\$;" ₪"<br>POKE4466,1:POKE4465,15:PRINT"FLIEGEN :";Z;" ® VERSUCH";F IFTI>000300THEN1550 REMM ZEITANSAGE M  $TI = UPL \cup TI \$ REM REM -<br>00000000<br>0000000 **866** 

# Lesersoftware Chiffrier/ Dechiffrier-Programm

### $TI$  99/4A  $+$  Drucker

#### Eingabe

Das Pgm fragt zunächst, ob dechiffriert werden soll, dann nur DE eingeben (wird im Pgm auch gesagt) Ansonsten verlangt es die Eingabe einer vierstelligen Codezahl (z.B. Datum in der Form  $3103 = 31.03$ . Diese Codezahl muß auch dem Entschlüssler bekannt sein.

zeln einzugeben. Danach wird die Eingabe einer zu verschlüsselnden Zeile verlangt. Das Pgm nimmt nur 28 Zeichen an und sagt an, daß der Zeilenrest ggflls mit Punkten zu füllen ist. Die Eingabe geschieht ganz normal und der Drucker druckt sie verschlüsselt aus. So kann Zeile für Zeile eingegeben werden. Die letzte Eingabe soll eine @ sein, damit das

Das Pgm nimmt nur Zahlen an und zwar nur eine! Es sind also alle vier ein-Pgm erkennt, daß die Ein-

100 CALL CLEAR CALL SCREEN (15 Ò. 110 DIM BE RD 120 DIM B 30 INPUT "Zun 1 DECHIFFEIEFEN DE DES :: IF DES="DE" THE N 370 140 PRINT "GIB JETZT EINZELN DIE ERN EIN:"<br>BEEP VALIDATE(DIGIT)S \* SALTDATE (DIGIT:3 3 PRINT "GIE "ETET EINZELN DIE **IZE 1:40 TEVEN** 170 ACCEPT BEEP VALIDATE (DIGIT) S 380 ACCEPT BEEP VALIDATE (DIGIT) S **DE 1 PV** TE<DIGIT>E BEEF YALIDATE CDISITHE ITE 1:17 195 PEINT MENTZEILE EINGEBEN ( BII 23. ITELLE MIT PUNKTEN FUELLE 时 := 200 ACCEPT BEEF CITE/29N:A\$ 240 NEXT 360 FOR 1=2 TO 28 STEP 4 :: B(1)<br>=B(1)-00 :: NEXT I<br>270 FOR 1=3 TO 28 STEP 4 :: B(1)<br>=B(1)-Y :: NEXT I<br>=B(1)-Y :: NEXT I<br>490 FOR 1=2 TO 28 STEP 4 :: B(1) POR I=4 TE 28 STEP 4 :: B(I)

gabe abgeschlossen ist. Das Dechiffrieren geschieht genauso, nur daß hier eben der chiffrierte Text eingegeben wird, der dann Zeile für Zeile dechiffriert herauskommt. Interessant und daher kaum zu "knacken" ist der Algorhitmus des Pgms hinsichtlich der Verschlüsselung. Manchmal ist der gleiche Buchstabe von gleicher Bedeutung, manchmal haben 2 gleiche Buchstaben eine völlig andere Bedeutung und manchmal werden für einen Buchstaben im laufe eines längeren Textes bis zu 50 andere eingesetzt.

Programmbeispiel: Eingegeben wurde zeilenweise

DIES IST EIN CHIF-FRIERTEST:: AUFGENOMMEN AM

#### 31.03.83 FÜR DIE ZEIT-SCHRIFT HOMECOM-PUTER

Da die Eingabe automa-Da die Enigabe automa-<br>tisch auf 28 Zeichen be-<br>schränkt ist, können Sie am Zeilenende jeweils auf dem . stehenbleiben, der Computer meldet sich mit einem BEEP.

So sah der Ausdruck aus:

 $\begin{array}{lll} \mathbb{P}_1 & \mathbb{P}_2^2 \mathbb{P}_2^2 & \mathbb{P}_2^2 \mathbb{P}_2^2 & \mathbb{P}_2^2 \mathbb{P}_2^2 & \mathbb{P}_2^2 \mathbb{P}_2^2 & \mathbb{P}_2^2 \mathbb{P}_2^2 & \mathbb{P}_2^2 \mathbb{P}_2^2 & \mathbb{P}_2^2 \mathbb{P}_2^2 & \mathbb{P}_2^2 \mathbb{P}_2^2 & \mathbb{P}_2^2 \mathbb{P}_2^2 & \mathbb{P}_2^2 \mathbb{P}_2^2 & \mathbb{P}_2^2 \mathbb{P$ 

und als der vorige Aus-druck Zeichen für Zeichen, wiederum zeilenweise nach vorheriger Eingabe der Codeziffern eingegeben wurde, kam folgender Ausdruck zustande:

**TEN HOPPIER** 

 $\mathbb{F}_q \to \mathbb{F}_q$ 

 $=$ B(I)-D(:: NENT I 290 FOR I=1 TO 28 300 IF B(I) '=32 THEN B(I)=32 310 NENT I 320 FOR 1=1 TO 28 :: B\$(I)=CHR\$(<br>B+I)):: NEXT I<br>330 BPEN #1:"TP.E",QUTPUT B(I)): NEXT I 340 FOR I=1 TO 28 :: PRINT #1:E\$ (D); :: NEXT I 350 CLODE #1 4 CODEZIFFERN EI IZE(1):X 400 ROCEPT BEEP VALIDATE (DIGIT) S ICE (1):Y 419 ACCEPT BEEP VALIDATE (DIGIT) S HEN END<br>
120 PRINT "6IB DEN ZEILENTE:<br>
13 (AB) 1(1))<br>
28 CTEP 4 (: B(I)<br>
28 CTEP 4 (: B(I)<br>
440 IF AS="0" THEN END<br>
440 IF AS="0" THEN END<br>
450 FOR I=1 TO 28<br>
460 B(I)=ASC(SE6\$(A\$, I,1))<br>
470 NEXT I<br>
420 FOR I=1 TO 28 STEP 420 PRINT "GIB DEN ZEILENTEXT EI

```
500 FOR I=3 TO 28 STEP 4 :: B(I)
=B. DEY :: NEXTI
510 FOR I=4 TO 23 OTEP 4 :: B(1)
=P(I)+2 :: NEXT I
520 FOR 1=1 TO 28
530 IF B(I) <= 41 THEN B(I) = 32
540 NEXT I
550 FOR I=1 TO 29 :: B$ (I) =0HR$ (
```
ner Dreiergruppe für jeden

ERGEBNIS (in Punkten

Sind die Angaben für alle

erwartet das Pgm zum Ab-

schluß unter LISTEN-

eingegeben.

Teilnehmer:

**NAME** 

**LISTENPLATZ** 

oder Stimmen)

Teilnehmer

### **Rangliste**

### $TI$  99/4A + Drucker

Aufgrund einer Wahl oder | eines Wettbewerbes soll im Verein z. B. eine Rangliste der Ergebnisse aufgestellt werden.

Die Verarbeitungszeit für 100 Teilnehmer beträgt ca. 5 min.

Das Programm fragt in ei- | PLATZ die Eingabe einer  $\theta$ 

1 CALL COREEN 16) 2 DIM LP-190 103 DIM CYS 100 113 IIM A (100) 120 FOR 1=1 TO 100 121 FRINT 122 INPUT "LINENPLATE ":LP:I 123 IF LP (I = 0 THEN 220 184 INPUT 'NAME  $10.80$ Th. 125 INPUT "EPGEENIS 1:A IF 125 N=N+1 127 LP ILELP M "101 123 AUDI=8 1 HL-VI 129 NE J I<br>21) GONDE 321 221 CALL CLEAR<br>23) FOR I=1 10 111 24) AA=ABC A I -INT A IVUX 25) A TH=INT A (1) 260 AA=AA\*100<br>270 B=B+1 275 PRINT : : 28) PRINT (BCT, CORRESO OFRECI2)<br>(CYB (AA)(") OFTAB (25)(A(I) 285 OPEN #1:"TP.E",OUTPUT :: PRI<br>NT #1:B;', :AA: (';TAB(12);CY\$( AA ((":")TAB(25);A(I);: CLOSE #1 290 Z=Z+1 300 IF Z=5 THEN 590 301 IF AA=0 THEN 311 **310 NEXT I** 311 END 320 HL=N

**Lesersoftware** B(I)):: NEXT I<br>560 OPEN #1:"TP.E",OUTPUT 570 FOR 1=1 TO 28 :: PRINT #1:B\$ (I);:: NEXT I 580 CLOSE #1 590 GBTB 430

600 END

und beginnt die Verarbeitung.

#### Ausgabeform:

1.  $(5.)$  Mayerhofer = 189 dabei ist die erste Zahl der Ranglistenplatz die in () stehende der bisherige Listenplatz und nach dem Namen folgt das Ergebnis aus den Punkten/Stimmen. Das Pgm stoppt - zur Verlesung der Ergebnisse-automatisch nach der Ausgabe von jeweils 5 Ergebnissen und kann dann durch Drücken irgendeiner Taste

fortgesetzt werden.

Es erfolgt die Ausgabe eines kompletten Druckprotokolls.

Falls mehr als 99 Teilnehmer erfaßt werden sollen, sind die DIM-Statements in den Zeilen 110 - 120 - 130 entsprechend der Teilnehmerzahl +1 zu erhöhen. Das Programm läuft auf dem TI 99/4 A mit Extended-Basic-Modul + Drukker.

Herbert May

```
330 FOR HK=INT (N/2) TO 1 STEP -1
 349 HI=HK
 350 GB3UB 460
 360 NEXT HK
 370 FOR HK=N TO 2 CTEP -1
 380 HH=A.1)
 391 A(1)=A(H)
400 R HK : = HH
-41.0 HI=1
429 HL=HK-1
431 GODUB 469
440 NEIT HE
451 RETURN
460 HJ=2-HI
470 IF HU>HL THEN 570<br>430 IF HU=HL THEN 510
499 IF A GLD KA GLJ+1) THEN 510
500 HJ=HJ+1
51) IF ARHUM ANNIPHEN 570
 52) HH=A HI
SSIAHI RHU.
541 自归少=HH
 551 HI=HJ
 56) 60TO 463
 570 RETURN
 580 Z=2+1
 590 Z=0
600 600UB 620
610 GOTO 310
 620 CALL KEY() J.ST)
 630 IF ST=0 THEN 620
 640 IF J=74 THEN 650
 650 RETURN
 660 Z=0
```
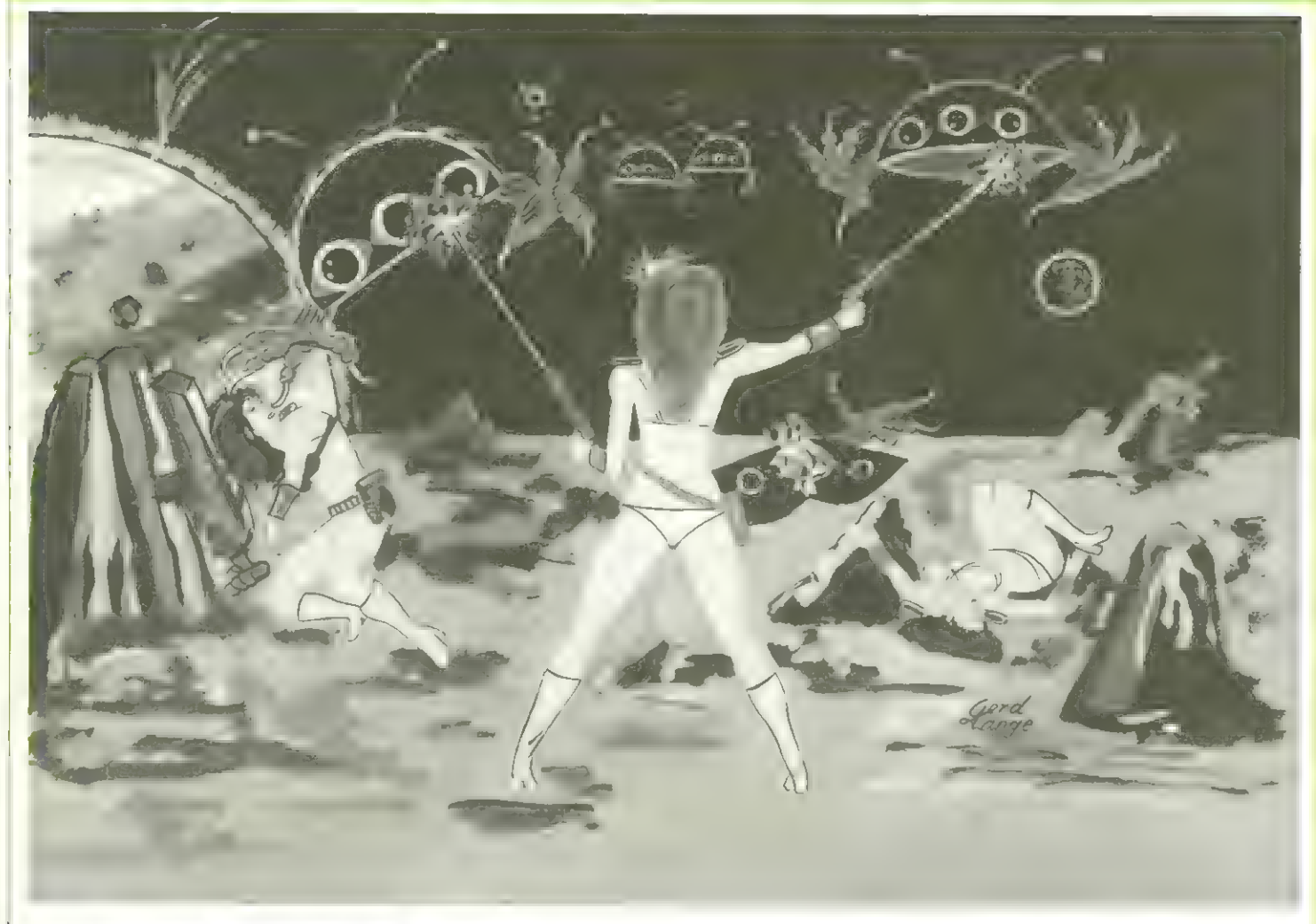

### HC-Invaders

Computer-Videospiel wurden weltweit die Space-Invaders, kleine Monster aus dem All, die versuchen, die Erde zu erobern. Sie haben es geschafft; keine Frage!

| Zum ersten populären Homecomputer bringt Ihnen für Ihren VC-20, damit Sie Gelegenheit erhalten, den Editor/ Assembler zu testen, eine eigene Version der bekannten Invaders ins Haus.

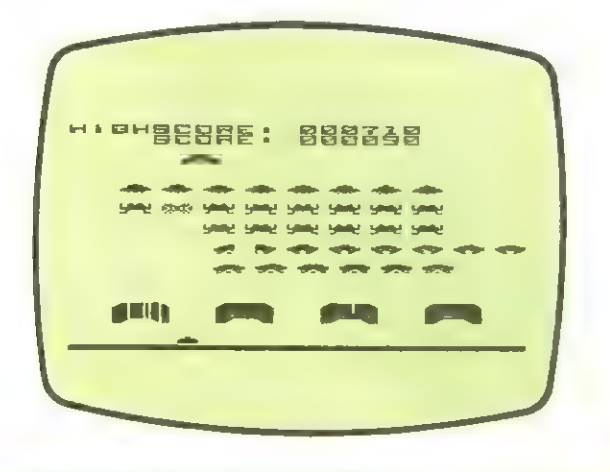

#### Instruktionen:

- l. Editor eingeladen
- 2 . INVADERS (Quellprogramm) eingeben
- 3: Assembler einladen
- 4 . POKE 55,254: POKE 56,55: RUN
- 3: POKE 43,254: POKE 44,55: POKE 45,64: POKE 46,63: POKE 56,64: POKE 55,0
- 6. SAVE "INVADERS" (MASCHINENPROGRAMM)
- . POKE 43,1: POKE 44,28: POKE 168,0:
- 8. LOAD "ZEICHENDATAS"
- 9. RUN
- 10. LOAD "INVADERS" (BASIC-PGM)<br>11. RUN
- 11. RUN

Wenn alles auf Kassette gespeichert ist, geht man vor wie folgt: POKE 43,254: POKE 44,55: "LOAD" (Maschinenprogramm).

LOAD "INVADERS" (Maschinenprogramm) fahre fort wie oben ab 7.

**ZEICHENDATAS** 

3389 DRTR29: 431 01150, 1931 01180, 1931 89, 1931 89, 1931 89, 1931 89, 1931 89, 1931 89, 1931 89, 1931 89, 1931 89, 1931 89, 1931 89, 1931 89, 1931 89, 1931 89, 1931 89, 1931 89, 1931 89, 1931 89, 1931 89, 1931 89, 1931 8 5430 DRFFR80, 41, 1930, 54, 1930, 41, 1930, 1930, 1930, 1930, 194, 193, 194, 194, 195, 196, 196, 197, 198, 198<br>550 DRFFR31, 433, 31, 43, 83, 83, 83, 83, 83, 83, 195, 195, 196, 196, 196, 196, 197, 198, 198, 198, 198, 198,<br>5 DRTR124,64,124,68,124,12,12,124,60,36,126,98,98,98,98,8 DRTRG-31, 31, 102, 255, 47, 198, 0, 10, 128, 128, 96, 240, 64, 48, 8<br>DRTR0, 1, 1, 6, 15, 2, 1, 0, 96, 246, 246, 102, 255, 244, 104, 0 DRTR2-0-1-10-6-0-1-3-64-156-84-160-176-232-252-252<br>DRTR3-68-176-20-52-126-254-255-0-0-0-0-0-0-0-0 FORI=5120T06511 READE POKEI, E NEXT 6891 810 868<br>878<br>888 0641 1498<br>1498<br>1598 940 820 278<br>288 888<br>688 499<br>410<br>420 1458<br>1468  $\begin{array}{c} 0 & 0 & 0 & 0 & 0 \\ -1 & 0 & 0 & 0 & 0 \\ 0 & 0 & 0 & 0 & 0 \\ 0 & 0 & 0 & 0 & 0 \\ 0 & 0 & 0 & 0 & 0 \\ 0 & 0 & 0 & 0 & 0 \\ 0 & 0 & 0 & 0 & 0 \\ 0 & 0 & 0 & 0 & 0 \\ 0 & 0 & 0 & 0 & 0 \\ 0 & 0 & 0 & 0 & 0 \\ 0 & 0 & 0 & 0 & 0 \\ 0 & 0 & 0 & 0 & 0 & 0 \\ 0 & 0 & 0 & 0 & 0 & 0 \\ 0 & 0 & 0 & 0 &$ 889<br>878<br>995 599<br>669 838 440 610 1670<br>1680<br>1690 1788<br>1718<br>1728 470  $\ddot{\bullet}$ 

FO: Elirs),2 REIHIMIE..ELIMOESCHWIMIGKEIT<br>POKE15906.3:REM BODENBLINKGESCHWIMIGKEIT<br>PO: E14312.15 FEMELOR:RELELIMOESCHWIMIGKEIT<br>PO: E14312.15 FEMELOR:RELELIMOESCHWIMIGKEIT<br>PO: E16190.201 POKE16191.64 POKE16192.144 POKE16193 POYE16196.176 POKE16197.1 POKE16199.56 POYE16199.104 POYE16200.24 POYE16201. RESTORE FORI=6240701+23 READR ROKEI,R POKEI+24,R POKEI+48,R POKEI+72,R HEXT LOM FENISION RENCESISI & FORIWSISSIOSISZ POKEI,255 NEXT REM BODEN IM CHR-RAM<br>10 POMEITS41 P REM NEWER BODEN FORI=6416TDI+23 REAIR ROMEI R ROMEI+24, R POMEI+48, R POKEI+72, R NEXT S2215239 ABM (F)<br>S2415103 ABM (F)<br>S4415103 ABM SPIELEPSCH.SA WEITERREWEGEN<br>S4414853 ABM SPIELEPSCH.SA WEITERREWEGEN<br>S64151048 ABM INJAERALIMEN<br>S6415048 ABM INJAERALIMEN<br>S64150275068 PDKEJ.D NEVT<br>FORI=93275068 PDKEJ.D NEVT DRTAGAO, 248). 2022 204 - 204 - 204 - 204 - 204 - 204 - 204 - 204 - 204 - 204 - 205 - 205 - 205 - 200 - 200 - 2<br>DRTAL 27 - 1 27 - 1 27 - 1 27 - 1 27 - 1 28 - 1 24 - 1 24 - 1 29 - 205 - 205 - 200 - 200 - 200 - 200 - 200 -<br>D PEKEBEZ, AB POKEBEJ, 15 PHKER39, 88 POMEB40, 16 POKE36869, 205 PRINT"DOCTOR CHR\$(34), POKE212,0 PRINT"##目 80%" 图() ME DA 879811187982118798191878941879881879881899189918991899 ケらて四12年16、5 いじょ たちだいけすいのこのの ためを四12年31 での てりを切せぬい ののこうて For E12212 103 See FORI=413FIC1-5-TEF-1 S=10\*S+(15RNDPEEK(I>) NEXL RIGHT\$(STR\$(1E6+HI) 6) POMER51,16 POME852,4 POMER53,1 POME854,64 ROKE15351/2 REM INVAIEROESCHWINDIOKEIT<br>POKE16018,66 REM BLAUE FARBE PCKE16202,4 POKE16203,72 POKE16204 95 FORI=B64TCI+44 FC/EI 256 \*RND(I) NEXT FORI=37888+21#22T01+21 PD/EI,2 NEXT POKE15031.5 REM IN.AIERELINKANZAHL PORT=37866+66TDI+21 POKEI,5 NEXT FOR1=37954T01+21 POKE1,53 NEXT FORI=37955701+19 PPMEI,4 NEXT POKE912,1 REM ANZAHL BASEN IFPEEK(861)>RITHENGOSJB550 INVADERS (BASIC-PGM) =15339 FEM INVADER-MOVE **CIDO HISP C SOHUS KOREF LI** 50 PDME55,354 PGME56 55 PRINT JUNIORE SYS15936 POKE3, 0 IFFEEK(3)THEN250 **Bault** SHITHFMHIMS  $215<sup>m</sup>$ RI=PEEK(861) 589 TURN READY.

**Starship VC-20** 

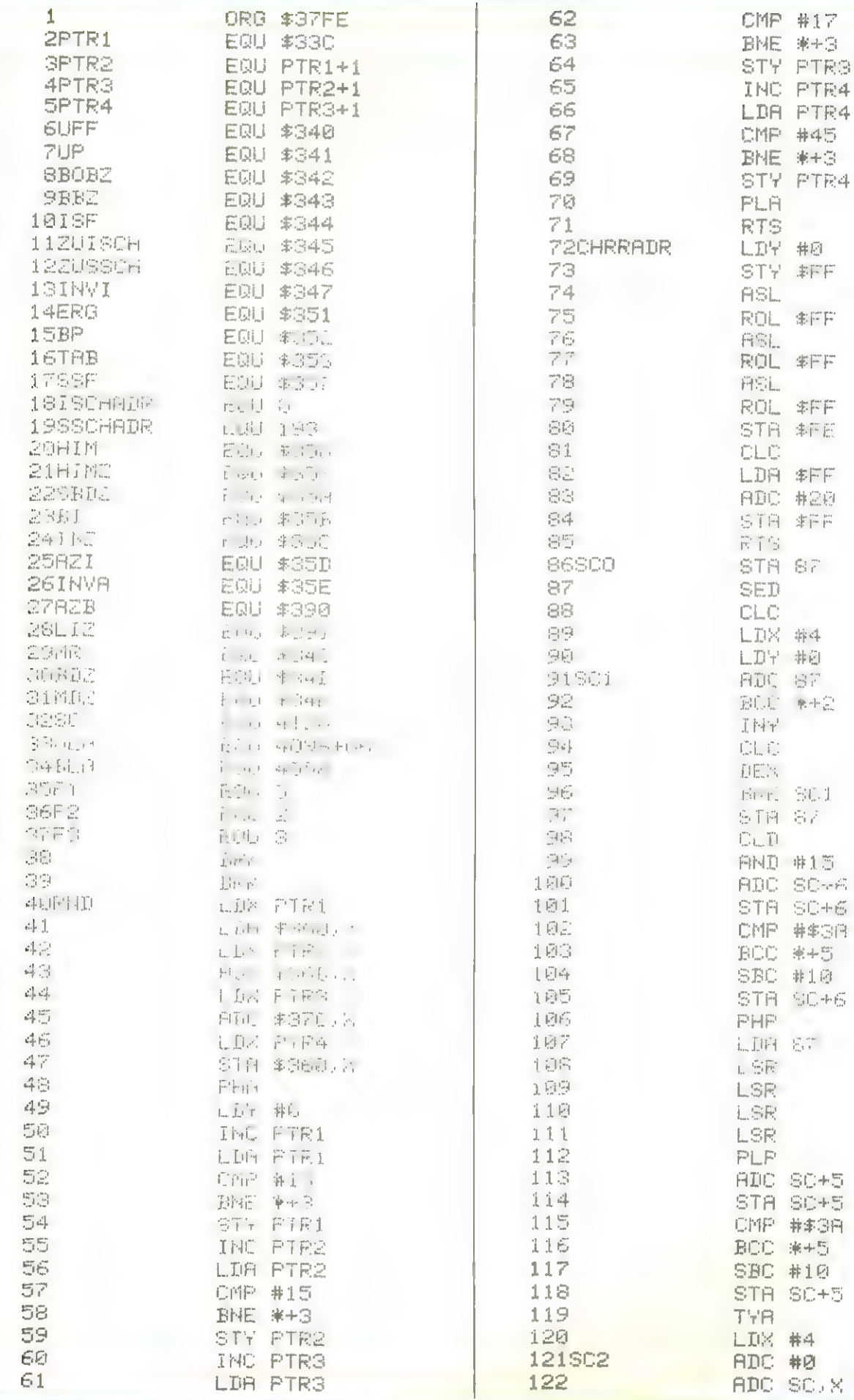

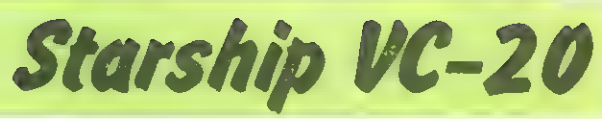

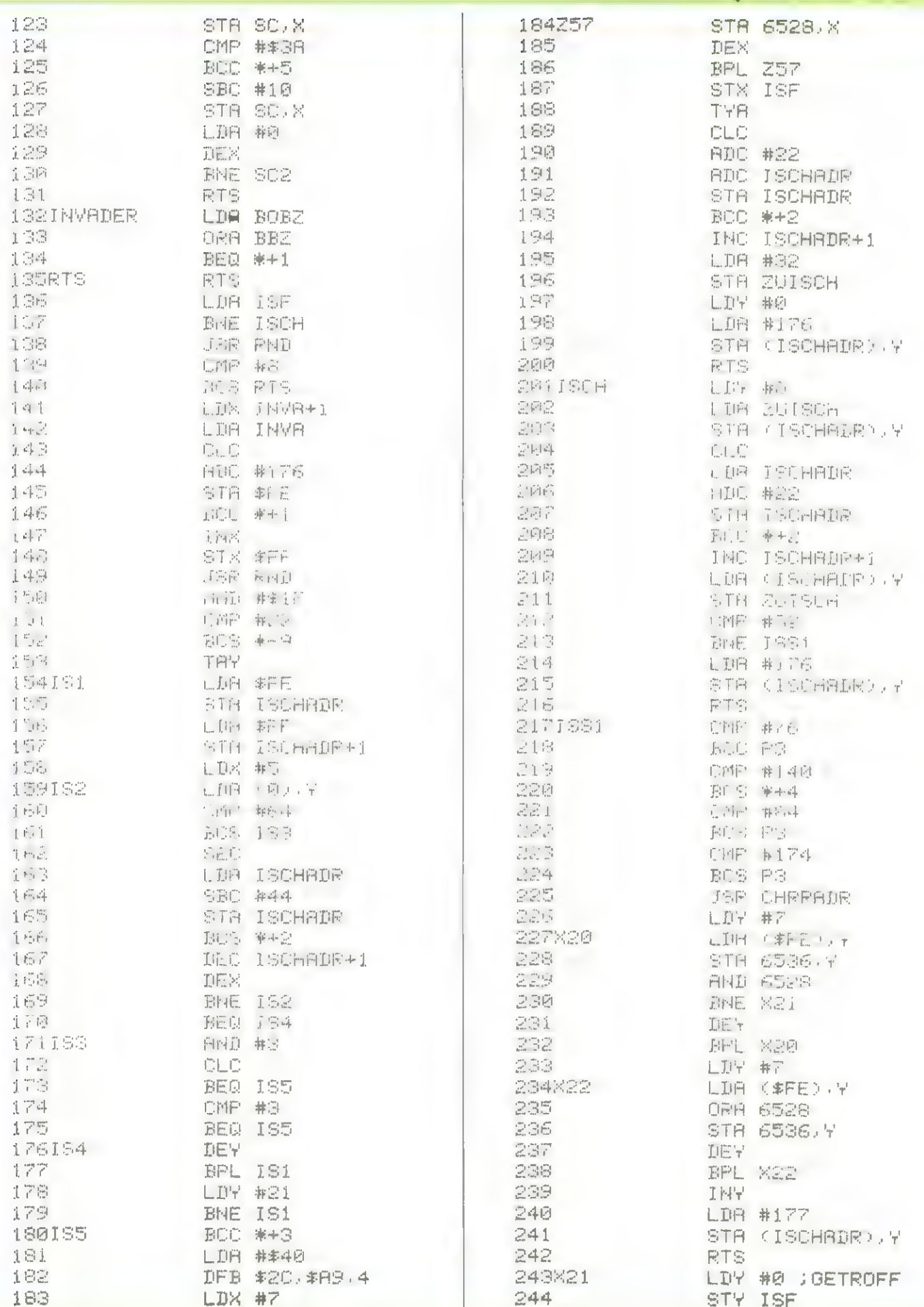

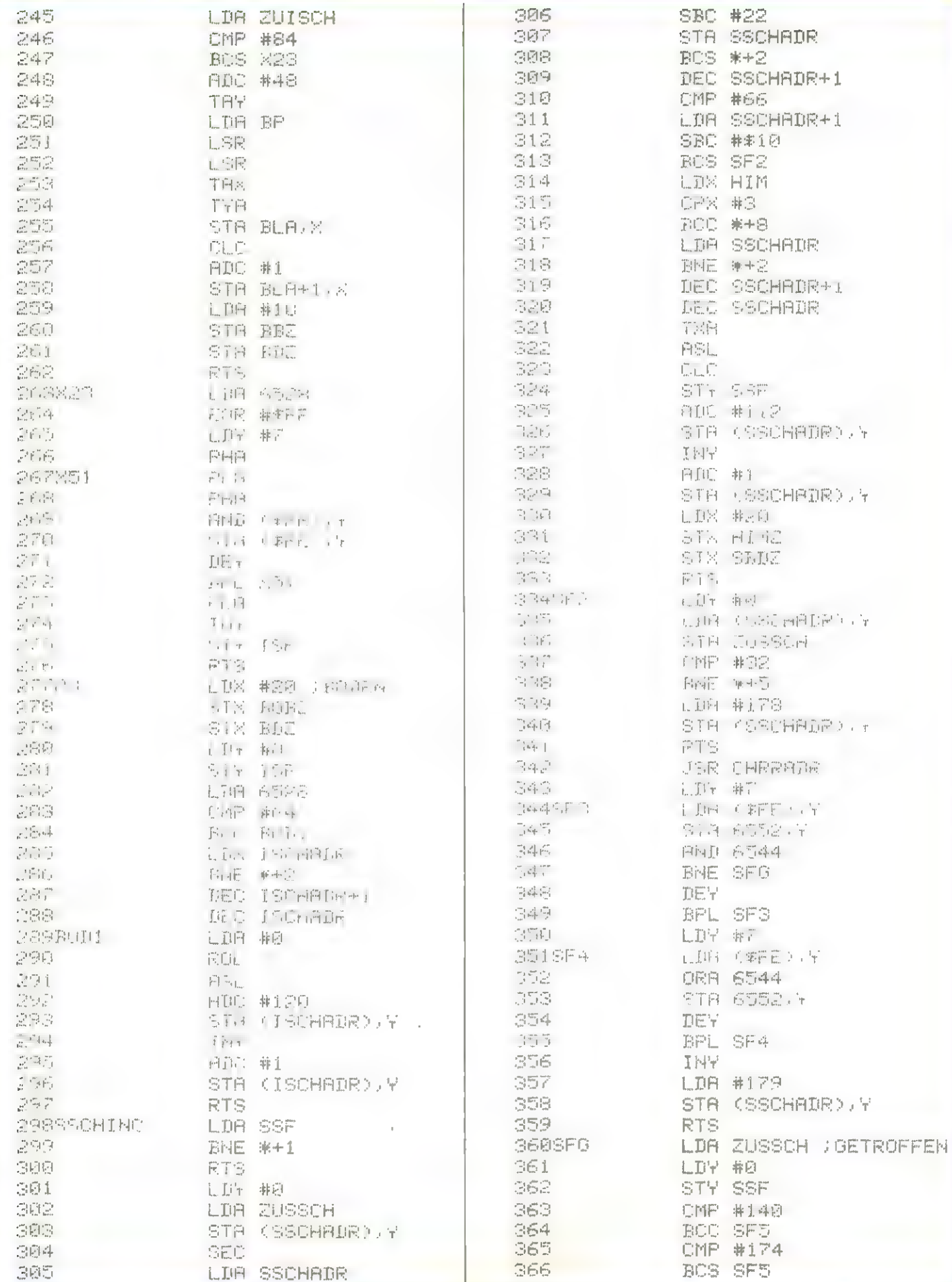

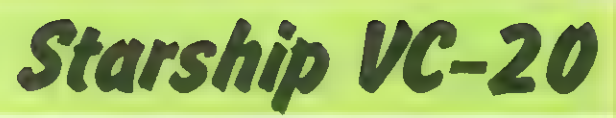

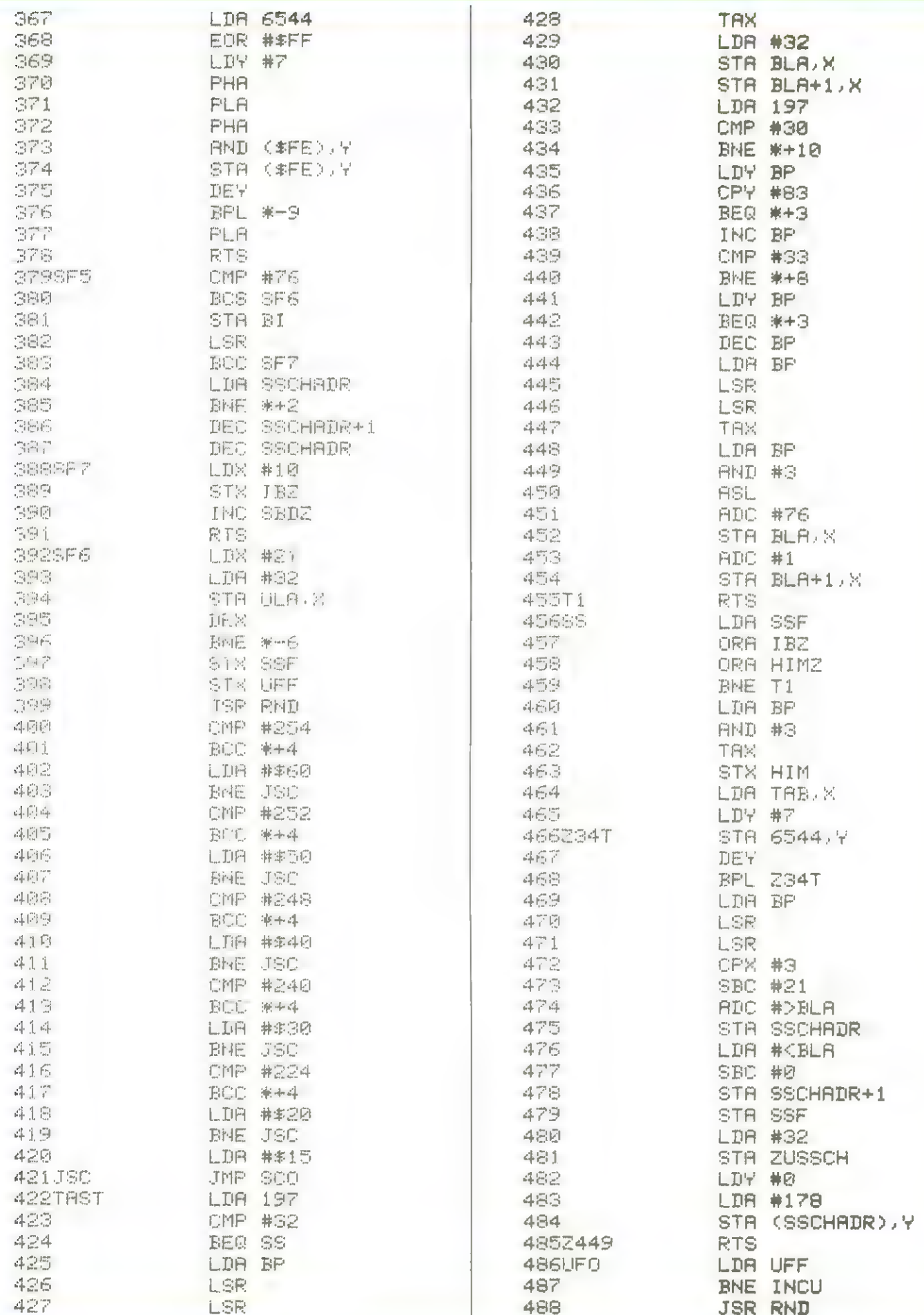

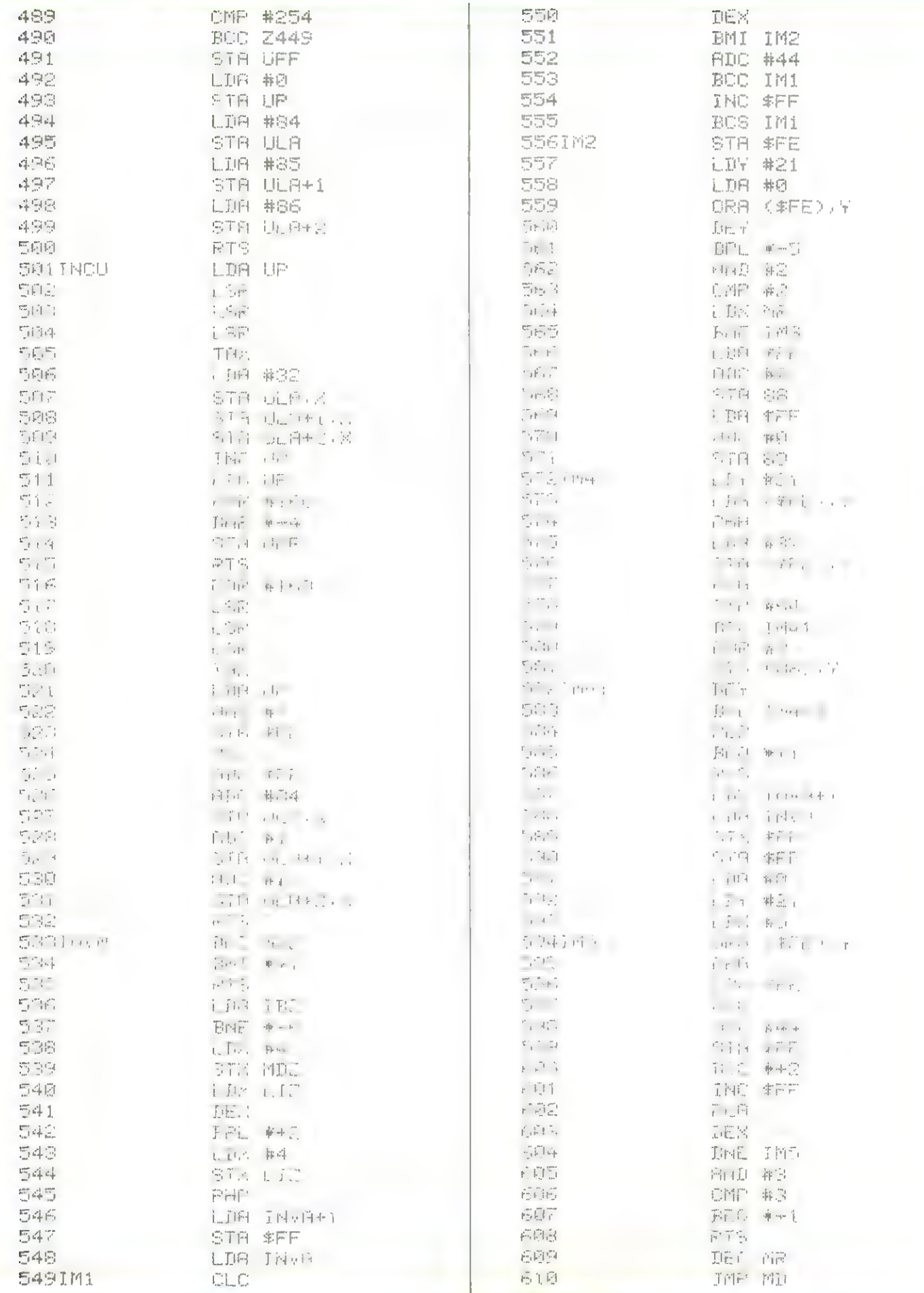

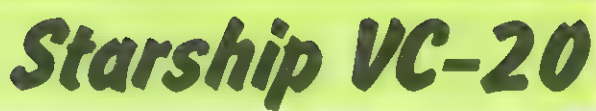

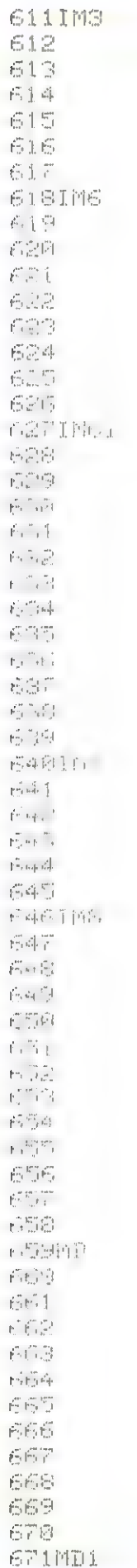

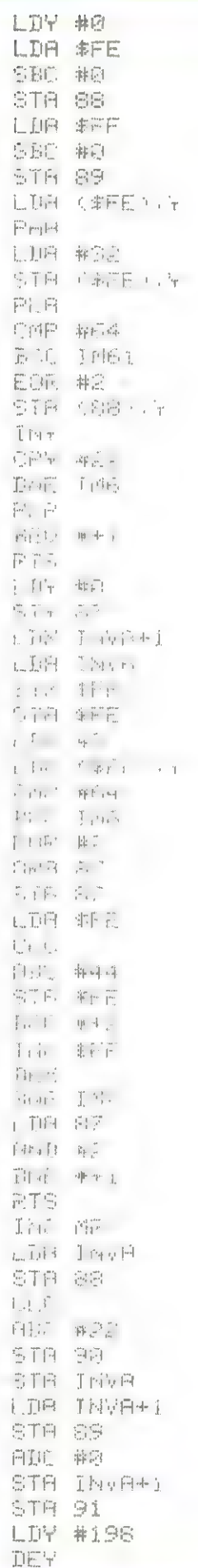

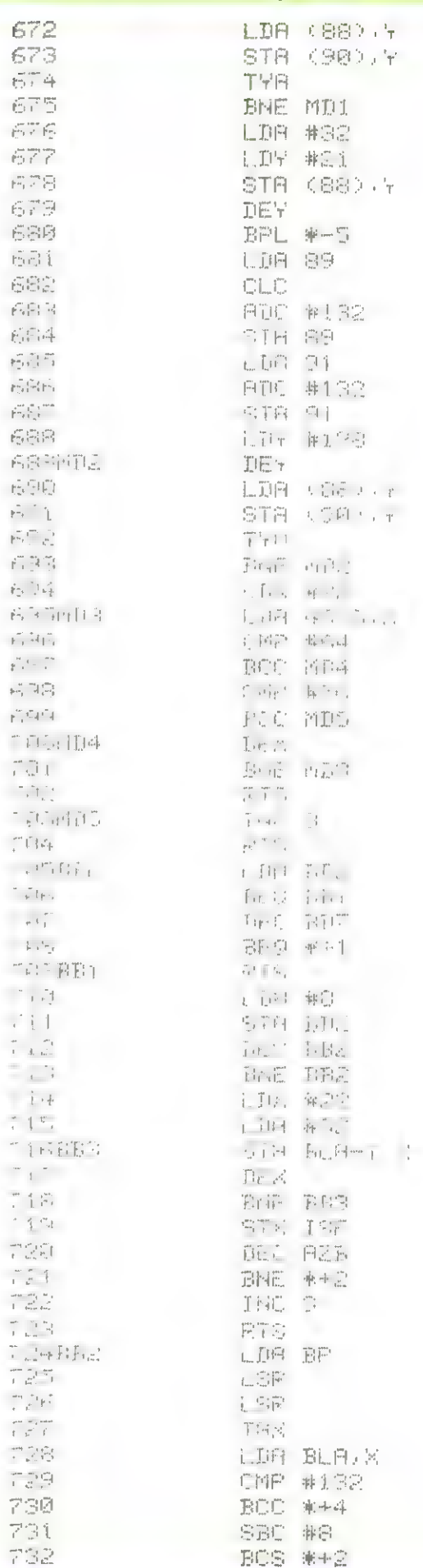

 $\widehat{\mathbb{G}}$ 

 $\mathcal{L}$ 

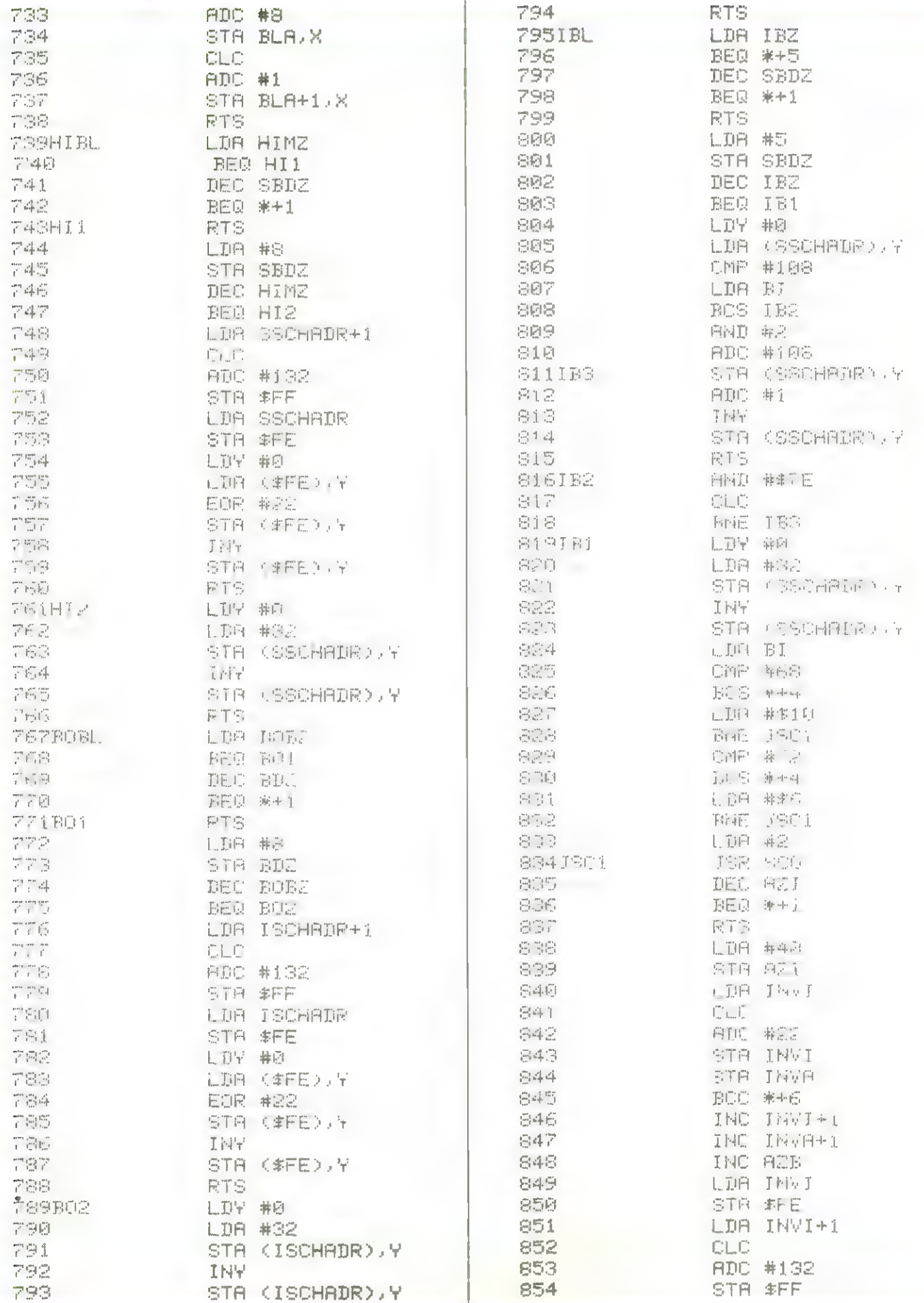

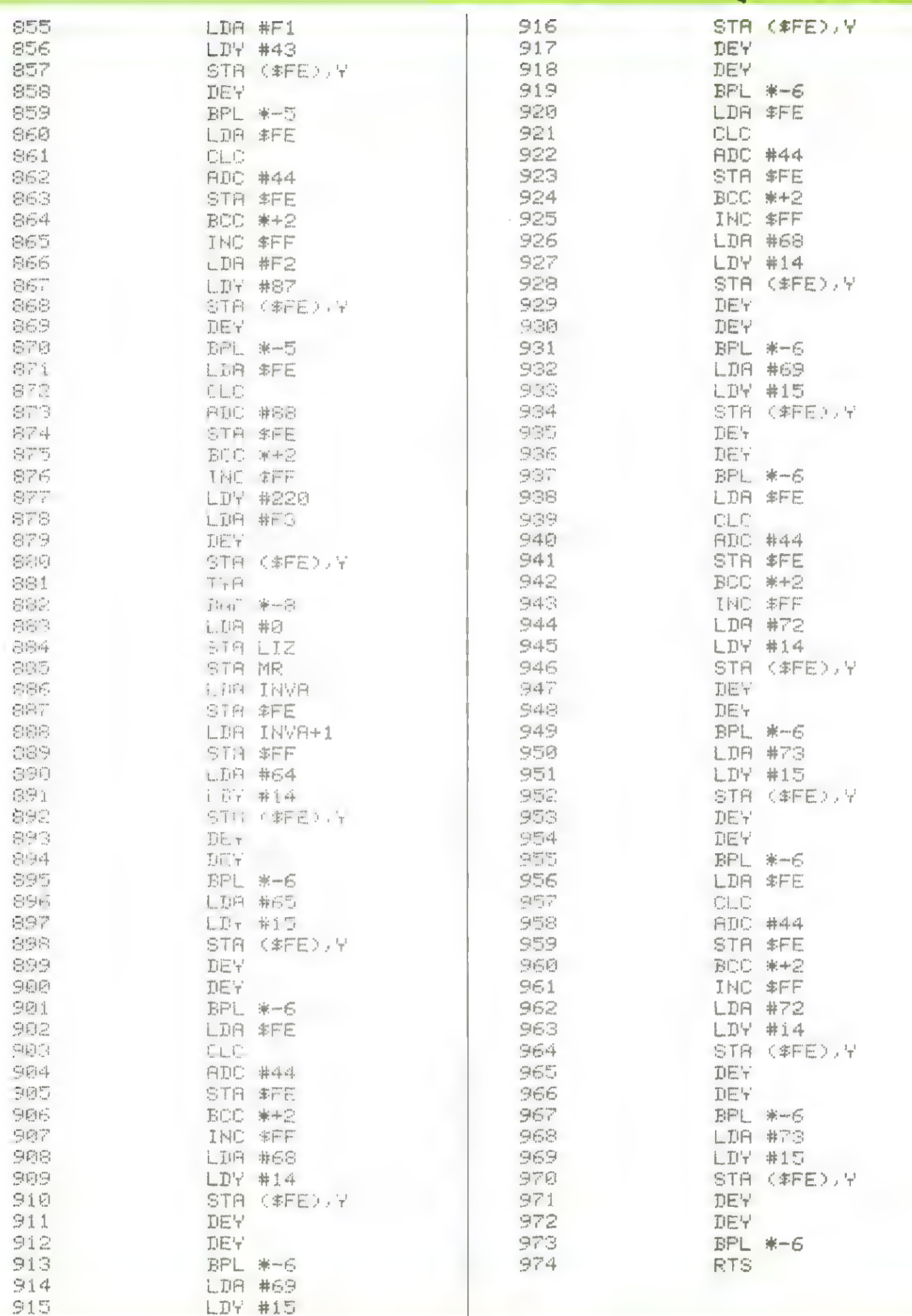

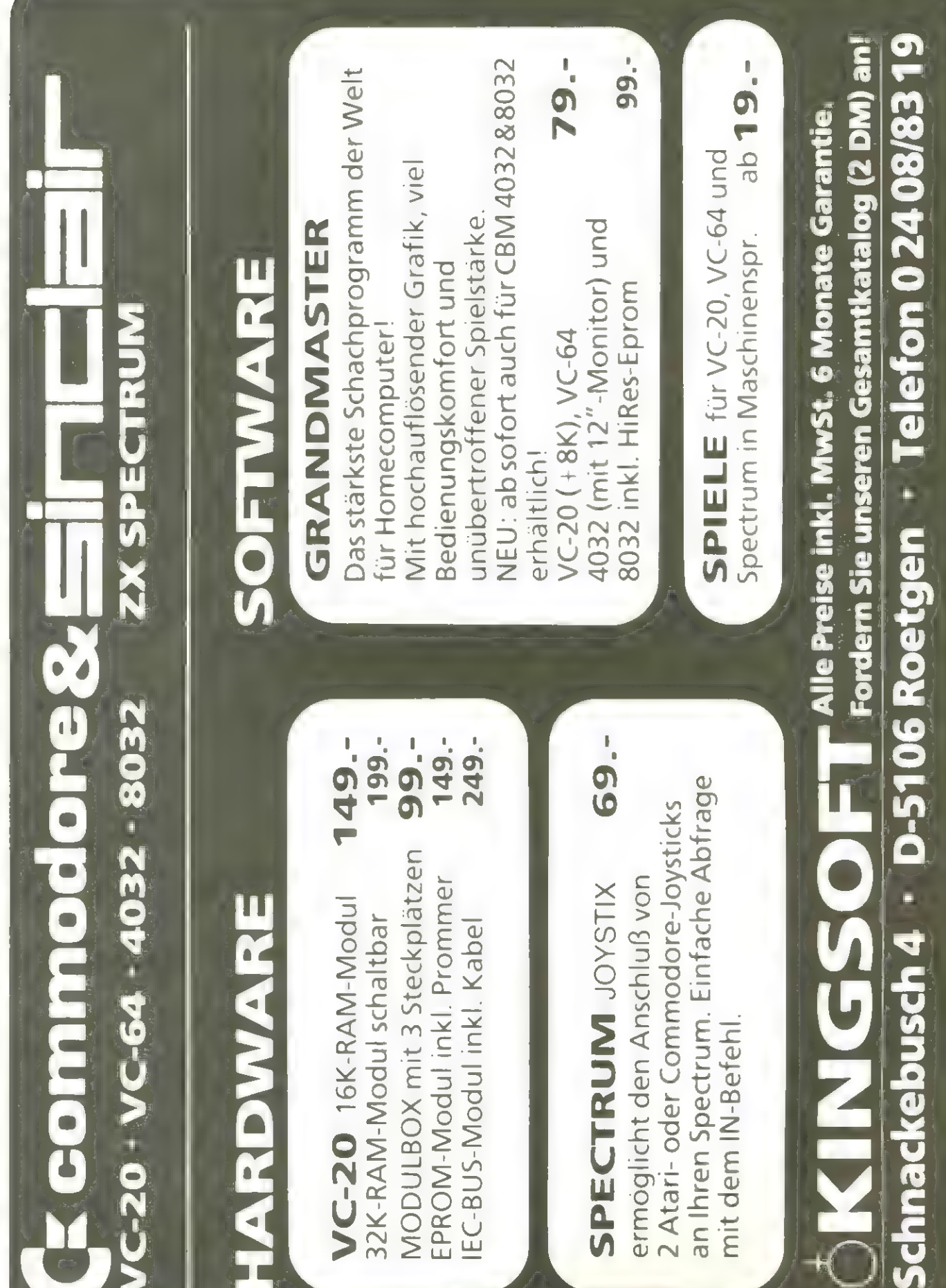

# **Editor für** 6502-Systeme

Seine Reihe "Programmieren in Maschinensprache" setzt Home- blersprache für alle Microcompucomputer diesesmal fort mit dem Editor.

Sie haben nun eine Programmserie, mit der Sie Programme und Unterprogramme in der Assemdem 6502-Prozessor ter mit schreihen können.

Obwohl die Reihe speziell für den VC-20 und VC-64 begonnen wurde, sind die Programme fast ohne Umschreiben auch für die CBMs, den Apple, den Atari, usw. verwendbar. Lediglich die Bildschirm-Befehle und Tastatur-PO-KEs müssen angepaßt werden bzw. können einfach ignoriert werden.

Der Assembler, der in der April-Ausgabe abgedruckt wurde, hat früher als vorgesehen schon weitere Zusatzfunktionen erhalten. denen in den nächsten Monaten von Zeit zu Zeit weitere folgen werden.

Auch der Disassembler aus Heft 3, wo übrigens für den VC-20 zwei Zeilen beim Druck verlorenge-<br>gangen sind, wurde entsprechend angepaßt. Man beginnt mit dem Einladen des Editors. Nach dem Starten erhält man eine Tabelle mit den Befehlen, die der Editor kennt und den möglichen Parametern.

Es genügt, wenn die inversen Buchstaben eingegeben werden und auch Blanks sind optional, Man kann aber auch den gesamten Befehl eingeben oder Teile davon, sofern die signifikanten Buchstaben am Anfang enthalten sind.

-50 PRINT"TOHOMECOMPUTER-RSSEMBLER® ...00 READO\$ READA\$ 0\$=0\$+A\$ READA\$ 0\$=0\$+A\$:DIMA\$(500),A(500) 118 FORI=RTOT PERDAILLY NEYT 120 DIMON(58) FORI=01055 FEMBON(I) NEXT 130 FORI=010T READS& (1, NETT \*140 DIMADY(21) FORI=07021 FERIADX(1) NEXT -200 ΡΡΙΝΤ (CASSETTÉ / DISK «XI™'«DE) WAIT198.1 SETG\$ 1F6\$<'C"ORG\$>"D"THEN200<br>-{10 DI-G\$-'D' IENCTDI(HENGDSLIC/FAG<br>-{10 DI-G\$-'D' IENCTDI(HENGDSLIC/FAG SIA ORENISI TA JENISI SIA DI LA TRADITANI<br>1910 ORENISI INFUTBISLE PORI=1TGS IFMIDISLE ISISTO " "THENNEXT<br>1920 ISI-1THENA®(LC)=LEFT\$(L\$)I-1):A(LC)=PC:LC=LC+LC \*520 PRINTRIGHT#(" "+STR\*(PC), S)LEFT\*(L\*, I)TAB(10)MID#(L\*, I+1) 一面的 的复数的  $r_{\text{real}}$ 14 FT  $\pi$ <del>.</del> F+ RRA IF (F4ANDSI)=PTHENTIA 914 CLOSE1 '1008 IFNOTDITHENGOS B38880 1940 0501.14<7RNDD1).2RNDD1,F#:F=-1:Z=0<br>1929 2-241 INPUM\$1.L# POR.=1769 IEMID\$ L#.I.1+C>" "THENNEXT<br>1929 2-241 INPUM\$1.L# POR.=1769 IEMID\$ L#.I.1+C>" "THENNEXT<br>1940 0501 GI/ IEGI)21765412 A 1050 IFAI=18NIORWD10PL=3THEN0=0+8 1060 0=0+51 81) -1989 (1998) 1911<br>-1988 SM-SAGGE-S-2140S, FRINTPORABYZATGEN-B-PC-2 S=5+(2**56ANDSK0)**<br>-1988 SM-SAGGE-S-2140S, FRINTPORABYZATGENIZASTABNIZAS<br>-1990 PCKEPU-D-PCKELC+1 S-IFL=3THENZOKEPI+2.CL<br>-1100 PCKPI+L-IF(64BADST)¤LTHENISO 1110 CLCSF1 \*1120 GOTDERAAD 1150 IF01-577HEN1100 1160 K=0:FORP=PCTOP+L-1:A\$="":FORK=K+1TOLEN(L\$):J\$=MII\$(L\$,K,1) 1165 IFJ\$<>", "THENA\$=A\$+J\$:NEXT 113 GOSUB5000:POKEP,S:NEXTP.GOTO1100 44610 FORJ=1TO17SSTEP3:IFA\*<>MID\*<0\*,J,3)THENNEXT:PRINT"OPCODE ERROR IN"Z:GOTO200  $013$ ·4020 01=(J-1)/3:L\$=MID\$(L\$,1+5) 4038 IFOI=S6ANDNOTFTHENA#=L#:GOSUB5000:A(LC-1)=S<br>4032 IFOI=SFTHENL=1 FORJ=1TOLEN(L#) L=L-(MID#(L#,J,1)=",") NEXT<br>4035 IFOI=S6THENA#=L\$ GOSUB5000 PC=S 4000 IFOIDSSTHENRETURN \*4045 IF01>21THENR\$=L\$160T04135 4858 IFLEN(L#)=80RL#="A"THENB#="A" GOT04148 4069 A\$="":B\$="":FORI=1TOLEN(L\$):J\$=MID\$(L\$,1,1) 4070 IFJ\$="#"ORJ\$="("THENB\$=B\$+J\$'60T04139<br>4070 IFJ\$="#"ORJ\$="("THENB\$=B\$+J\$'60T04139 4188 IFJ\$=","THENI=I+1 B\$=B\$+MID\$(L\$,I,1) GOTO4138<br>-4118 IFJ\$=","THEN4133 4120 AS=A\$+J\$ +4138 NE.5T \*4135 L=-<0I>21>~<0I>46>-<0I>54>:IFLTHENRETURN 4198 FORRI=0107 IFB\*<>AI\*(AI)THENNEXT GUIGI9990<br>4150 L=1-(RID0)-(AID3) IF(OI=120P0I=15)ANDRI=4THENRI=7 \*4152 IF(218IANDADX(0I))=0THEN19990 4155 IFAIKSTHENRETURN 4160 GOSUB5000:IFE=10ROI=7THENL=3:RETURN 4170 L=2-(8)255) \*4175 IFAI=7THENIFL=3AND(01=100R01=12)THEN19990 \*4180 RETURN

·5000 FORI=1TOLEN(A\$) J=RSC MIL\$(A\$,1,1)) 'IP10 IFJ=43THENSA\$=MID\$(A\$,I+1):A\$=LEFT\$(A\$,I-1):GOSUB5040.SA=S A\$=SA\$ GOSUB5048 **CHEASA RETURN** •5000 IFJ=45THENSA\*=MJD\*(A#.I+1) A\*=LEFT\*(A\*.I-1) GORUB5040 SA=S A\*=SA\* GOSUB5040 S=DA-S PETURN FRTA NEXT  $-1540$ IFASC(A\*)=62THENA\*=4ID\* A\*,2) GOSJ\$6200 SX-S/256 S=S-256+8% PETJRN . SUDD IFASOCA#J=COTHENG#=4II#cA#G2) GUSWEAD9 1-INT EVITA, PETUPR .<br>\*ADGA R=0 S=VAL(A\$) (PS GO(GI(A\$)=48THENFET\_PN<br>\*\*\*1P TeA9C(A\$) IFJ=36THEN6V20  $E^+$  78 %A10 IFJ=37THENFORJ=2TOLEN(A\$):S=S+S+VRL(MID\$(A\$,J,1)):NEXT:RETURN IF T=42THENS=PC+L RETURN  $4 + 1$ #FAWR FORT=0T0\_C-1 IFA#=A#(!)THENS=A(J):RETURN \*NOIS NEXT E=1 PETUPN N AS INFORMERI MERUPA<br>10-00 JAIADRRASLINI MANROLEORLSRJMPADCRORSIYSIASTALI:L⊅ALI.CRYCMPDECCPXSBCINC<br>10-10 DATABR⊳PHPCLCPLPSECPTIPHACLIRTSPLASSIICYI AI-AI-SINYIHVLLVTSKJAYDEXCLDINXN . + + DATASEDBPLBMIB∨CBVSBFC5CSBNEBEDTSPECUDEtQRG 15 34 1878638 228 37 38 37 38 38 38 39 30 30 30 30 30 30 30 30 30 31 34 35 36 37 38 39 30 31 32 32 32 33 34 35<br>13 34 35 36 36 37 38 37 38 38 39 39 30 31 32 33 34 35 35 36 37 38 39 30 31 32 33 44 34 35 36 37 38 322 3  $\mathbb{R}^2$ (1100) DRIR230, 6.6 24, 49, 56, 64, 72, 88, 96, 104, 1, 0., 107, 1 1, 111, 134, 168, 178, 184, 186, 2  $\ddot{ }$ 1.4713 TATH202.216.232.214 248.16.46.80.112 144.170 203 243.12 20105 3. TERINTMADR ERROR INTO (1999)<br>KINDO PRINT"NEINLADEN (IM N)<br>KINDO PRINT"EDITOR 31 RIKIJYR A WAITISJ: GATO®:IFB\$="J"THENCLR:LOAD"EDITOR",8<br>KINDJA PRINT"TOISASSEMBLER 3 UNITIBS 1 PEIG® ISB≻t DITAPHILOR:LOAD"DISASSEMBLER",  $-0.73177$ .<br>1908: GEING: IPMB≭IL'R IFAGAYONI<br>1908: GEING: IPMB≭IL'R IFAGAYONI </ <</ TO INPUTA\*: A\*="X"+A\*: GOSUB6000: PRINTS: GOTO60000 OF AT +

Die Zeilennummern mit Punkt wurden gegenüber der Heft 4/83-Version geändert. Für Kassettenbetrieb entfallen in den Zeilen 20005 und 20010 die letzten beiden Zeichen.

#### **ADD**

Um ein Assembler-Programm einzugeben, benutzt man den Befehl A(DD) (Anm.: die Buchstaben in Klammern sind optional).

Dann erscheint eine "1" mit einem inversen Blank dahinter. Dies ist der Cursor, während die "1" die laufende Zeilennummer des Befehls ist. Wenn man einmal einen Befehl unter einer bestimmten Zeilennummer eingegeben hat, so heißt dies nicht, daß zu dieser Zeilennummer immer der eingegebene Befehl gehört, denn man kann auch noch nachträglich Befehle einfügen, und dabei ändern sich dann entsprechend die Nummern der folgenden Befehle.

ADD heißt immer Anhängen von weiteren Befehlen. Wenn der Speicher leer ist, dann lautet die ..nächste" Zeile 1, wenn bereits 43 Zeilen vorhanden sind, dann ist 44 die Zeile. in die nach ADD geschrieben wird.

#### **INSERT**

Hat man irgendwo im Assembler-Listing einen oder mehrere Befehle vergessen und nachzutragen, so benutzt man den Befehl I(NSERT). Und zwar gibt man nach dem Befehlswort die Zeilennummer an, hinter der die Befehle eingeschoben werden sollen. Fehlen Befehle direkt am Anfang, so wird nur der Befehl ohne Parameter eingegeben und die Zeilen werden solange eingeschoben,

bis eine neue Editoranweisung dieses beendet.

#### **DELETE**

Sind Assembler-Zeilen überflüssig geworden, so kann man sie mit D(ELE-TE) entfernen. Wie bei dem BASIC-Befehl LIST kann man hinter dem Delete-Befehl entweder nur eine Zeilennummer eingeben, wenn man nur eine Zeile löschen will; oder z. B. "D-5" eingeben, wenn man die ersten 5 Zeilen löschen möchte; oder "D5-". wenn alle Zeilen ab Nummer 5 gelöscht werden sollen; oder einfach "D", um sämtliche Zeilen zu löschen.

Damit man nicht aus Versehen Zeilen entfernt, die man noch benötigt, wird zur Sicherheit noch einmal

gefragt, ob man auch sicher ist. Die Frage (in Englisch) taucht immer dann auf. wenn mehr als 10 Zeilen gelöscht werden sollen.

#### **LIST**

Auch bei L(IST) ist die Parameterübergabe wie im BASIC. Wird beim Listen die Taste "S" gedrückt, so stoppt der Editor und erwartet zur Fortsetzung einen weiteren Tastendruck. Drücken der Taste "Q" beendet das Listen bevor die letzte Zeilennummer erreicht ist.

#### **EDIT**

Stellt man fest, daß eine Zeile falsch eingegeben wurde, so kann sie mit dem E(DIT)-Befehl korrigiert werden. Die Parameterübergabe ist wie unter DE-LETE beschrieben. Der Editor listet die zu korrigierende Zeile und setzt den Cursor an den Zeilenan fang.

Diesmal ist es ein "echter Cursor" und es zählt, wie vom CBM gewohnt, alles, was in der oder den entsprechenden Bildschirmzeilen steht. Deshalb kann man nach Durchführen der  $RE$ -Korrektur sofort TURN" drücken, und auch der Rest nach dem Cursor wird übernommen, Oder nur "RETURN", wenn in der Zeile nichts geändert werden soll.

Auch bei dem EDIT-Befehl kann man einfach eine Editor-Anweisung neue eingeben, wenn man aufhören will, sofern man den Rest der Zeile (oder Zeilen) mit Spaces löscht.

#### **COPY**

Wenn man einen Block, den man schon einmal eingegeben hat, an einer anderen Stelle haben möchte. so verwendet man den Befehl C(OPY). Direkt hinter dem Befehl gibt man aber noch keine Parameter an. Der Editor fragt diese näm-

80 POKE45, 32: POKE46, 31 90 CLR 100 DIMA\$(500) 110 L\$=" ":FORI=1TO5:L\$=LEFT\$(L\$+L\$,21):NEXT:L\$=L\$+"[] 120 PRINTTAB(6)"MHOMECOMPUTER 200 PRINT"COMPONECOMPUTER EDITOR 210 PRINT"WHERPEPEND EAD 215 PRINT"XH&SERVE [A][-J[E] 220 PRINT"XHOW ERIFY [A][-J[E] 225 PRINT" UNISHERN 230 PRINT"XMMI SGERT [A] 235 PRINT"XMMENDIT [A][-][E] 240 PRINT"MINDELETE [AJE-JIE] 245 PRINT"XHMLEIST EAJE-JEEJ 250 PRINT" MINOBORY 255 PRINT"WHOMEUIT -> ASS + DISASS 200 IFB=10RB=50RB=9THENA\$="L":GOT0300 290 INPUT"XBEFEHL";A# 300 PRINT RESTORE FORB=1T010 READB\$ : IFLEFT\$ (A\$) LEN(B\$)) <> **B**STHENNEXT S10 IFB<>28NBB<9THENGOSUB5000 330 ONBGOT0400,600,500,700,800,1000,1200,900,1100,540,200 400 REM APPEND 410 GOSUB6000 420 INPUT#1, A\$ 430 IFN2KNTHENFORC=NTON2+1STEP-11A\$(C+1)=A\$(C) NEXT 440 N2=N2+1:N=N+1:R\$(N2)=R\$ IF(64RNIST)=87HEN420 450 CLOSE1 GOTO280 500 REM SAVE 502 INPUTTEILENAME";F#:PRINT CASSETTE , DISK 就是/就是 NAI T198,1:GETG#:1FG#="C"THEN510 505 I66\*<> 'D"THEN502 507 OPEN1, 8, 2, F#+", S, N": GOTO520 510 OPENI 1, 1, F# 520 FORC=NiTON2 PRINT#i, CHR#(34)A#(C) NEXT CLOSE1 540 PRINT"INASSEMBLER EINLADEN ? 550 WAIT198,3:6ET6\$ 560 IFG\*="J"THENCLR:LORD"ASSEMBLER \ S 570 PRINTTIDISASSEMBLER ? 580 WAIT198 3 GET6\$ 590 IFG\*\*\* JUTHENCLR (LORD"DISASSEMBLER") 8 595 GOTO200 600 REM ADD 610 C=N:PRINT"D 620 GOSUB4000 IFBFTHENS00 630 PRINTL\* GOSUB4500 64日 日本(C)=日本(N=D-GOTO628) **FOO REM LIST** 710 PRINT"D":FORC=N1TON2 P\$=P\$(C) GOSUG4000 720 GETO#:IFO#="S'THEMMAIT198/1 GETO# 730 IF6##"Q"THEN230 740 NEXT GOTO280 800 REM DELETE FT:GETG\$'IFG\$="N"THEN280 **G20 N=N-D** 830 FORC=NITON R#(C)=A#(C+D) NEXT GOTO280 900 REM VERIFY 910 GOSUB6000 920 FORC=N1TON2:INPOT#1.A\* 930 IFA\*<DA\*(C)0R64ANDSIARDU<N2THENPRINT"?VERIFY ERROR IN C : CLOSE1 - GOTO280 940 NEXT CLOSE1 PRINT"OK' GOTO230

lich der Reihe nach ab. Er beginnt mit dem Bereich der zu kopierenden Zeilen. Die Zeilennummern werden wie bei DELETE. LIST oder EDIT behandelt.

Danach erfolgt nach Anweisung die Eingabe der Zeilennummer, hinter der die Zeilen eingeschoben werden sollen (fast wie bei INSERT).

Man kann den Block nämlich nicht nur anhängen, sondern an jede Stelle innerhalb des Assembler-Listings einfügen, sogar innerhalb des Blocks selbst. Lediglich wenn man den Block direkt an den Anfang kopieren möchte muß man sich eines kleinen Tricks behelfen. Man fügt dann nämlich vorher einfach eine neue Zeile 1 ein, kopiert den Block (Vorsicht! Die zu kopierenden Zeilennummern haben sich jetzt um 1 verschoben!) hinter die Zeile 1 und löscht dieselbe mit D1. Der zu kopierende Block steht jetzt am Anfang.

#### **APPEND SAVE VERIFY**

Drei Befehle dienen dem Laden, Retten und Verifizieren von Assembler-Files auf Diskette oder Kassette.

Der Befehl LOAD, den man in diesem Zusammenhang erwartet gibt es nicht. Ihn ersetzt der Befehl AP(PEND), der einen Parameter haben kann: die Zeilennummer, hinter der das File vom Datenträger in das im RAM befindliche Programm geladen werden soll.

Ist der Speicher leer, so wird sich nach APPEND nur das Programm, das zugeladen wurde, im Speicher befinden.

**APPEND** ohne Parameter hängt das Programm an das im Speicher befindliche an!

Um das Assembler-Listing auf Kassette oder Disk auf-

zunehmen, wird der Befehl S(AVE) benutzt. Ohne Parameter speichert man das gesamte, im Speicher befindliche Programm: und mit entsprechenden Parametern (wie oben unter **DELETE** beschrieben) können Teile des Programms übertragen werden.

Um sich zu vergewissern. daß alles richtig gespeichert wurde, kann mit V(ERIFY) die Korrektheit der Aufnahme überprüft werden. Dabei ist zu beachten, daß wenn Parameter übergeben wurden. diese identisch sind mit denen, die beim Kommando SAVE verwendet wurden.

#### **GOTO 280**

Hat man aus irgend einem Grunde Stop oder Break gedrückt, so kann mit GO-TO 280 der Programmablauffortgesetzt werden, ohne daß das Assembler-Listing gelöscht wird (was ja nach RUN der Fall wäre).

#### **OUIT**

OU(IT) sorgt als Befehlseingabe dafür, daß Assembler oder Disassembler ausgeführt werden. Achtung! Zuerst muß das Assembler-Programm im Speicher auf einen Datenträger (Kassette oder Diskette) aufgenommen werden! Erst dann kann das Programm assembliert werden.

Ist der Assembler nachgeladen, dann werden wie vom Bildschirm her befohlen, die Kassette zurückgespult und die weiteren Befehle befolgt. Dies entfällt bei Diskettenbetrieb, wo lediglich darauf zu achten ist, daß sich Assembler und Assembler-Programm auf der selben Diskette befinden

1000 REM EDIT 1010 FORC=NiTON2 PRINT"MATTT' S=PEEK(214) A\$=A\$(C) SOS(B4500 1815 PRINT"N", : IFPEEK(214) >STHEN1815 1020 A\$="' SYS50528 1030 FORI=515T0600 IFPEEK(I)THENR#=8#+0HR#(PEEK(I)) NEXT 1040 GOSUB4100 : IFBFTHENS00 1050 R#(C)=R# NEATC GOT0280 1100 REM CORY 1110 INPUT"COPY-BEREICH"; R\$ 1120 GOSUB5000: INPUT"WOHIN (ZEILENNUMMER)";C 1130 IFC>NTHENC=N 1140 D=N2-N1+1 1150 IFCKNTHENFORI=miUC+: \$12P-i 8#(I+D)=8#(I) NEXT 1160 N=N+D. IFN1>CTHENN1=N1+D 1170 FORI=C+1TOC+D:A\$(I)=A\$(Ni):IFNi=CTHENNi=Ni+D 1180 N1=N1+1 : NEXT 1190 GOTO280 1200 REM INSERT 1210 C=N1 1220 GOSUB4000 IFBFTHEN300 1230 PRINTL\$ 00SUB4500 1240 FORI=NTOCSTEP-1:A\$(I+1)=A\$(I):NEWT N#N+1 F#FL)=H# 1250 00701220 4000 日本=" T=1 C=C+I C#=RIGHT\$(" '+STR#(E + 3) 4005 PRINT" QQTII 4010 S=PEEK(214) PPINTE#LEFT#(A#)1-1) & LEFT#(MID#(H#)1)1)+' ")1)'黑 "MID#(A\$,I+1)"T 4015 IFFEEK(214)DETHENPRINT T / COTO4813 4020 WAIT196.15 GET0\$ J=86.053, 4830 JFJ=291m2N4830 40-0 IFJ=1577-2N1=J+(I)1, 601040 3 4050 IFJ=148THENR\$=LEFT\$(R\$,I-1+ +alD+R\$,I)100704010 4060 IFJ=20"HENA#=LEFT\$(A1.1-1+)1); (+AIDI(3\$)1) I=I+(1)]) GORQ4018 4870 IFJ=13THEN4100 4888 日本中心日戸工事(日本)【一】(十四年十四月五年八日本) 121 ( 4090 I=I+1+(I) LEN 9\$ + GUIU-014 4100 FORI=110LEN-A#) IRAII\$-A#JI-L C2 | THEORECT BF=-1 851688 4110 IFMID年(88)I+(71)年 「「記録されては「またほか」 ナーご命(88)Iキーごと 向上しいまし 4.20 BF=0 PETUPA 4500 PPINTRIGHT# +STR#(0) 3) +S,0 FORT=1TOS I##MII#(@\$,I,() { I, 'i, 'i, IFI#. | { HERME.J I=I-) 4520 FRINTARM (BOOIDE) AF I+() Percent IO00 D≂A FORI≈i7O9 J=ASC(MJQ\$('0.j.(+ ‱) IF.=4\_THE\Q=1 SOIN IFJOASOFJ. STHERMENT SADO NI=VALKMID# A# (I) · 5000 N2=VAL(MID#(A# )+Lon(; R#204) ())) SO40 IPAI=0THENN1=13ADB... Priz 5050 IFDT-Enn2=61 41=1 SO60 IFFIGHT#0, \$.104 - Infrasten SOFO IFAZIALTHERALEA: 5080 IBN204-1HE4M2-1 5100 RETURN 6000 INPUT FILENNYT (F# PRINT CHELLING ) DIDK ROW WOR (WAIT198) 2 MM 10# IFG#= D'THE 6108 6002 IFO# D 'C THEN6000 6005 PRINT CASSETTE LUPULE UPULE -6010 FRINT BIL COM HA HAU LED REGAT PLOTS FROM LEST 5320 PRinT 既And & P 要 SPULL-Aut 6838 MAIT195.1 GET :# PRINT IN OPERATIVE FIRENCE GIOB OPENIJBIZITZE SIM PETIRIN 10000 DATAMP A.S. LINE DIVIDU

尺石舟卫军。

Für Kassettenbetrieb entfallen in den Zeilen 560 und 590 die letzten beiden Zeichen.

**Starship VC-20** 

#### SYNTAX und Features

Gibt man direkt hinter einer Zeilennummer einen Editorbefehl ein, so wird dieser ausgeführt - und nicht in die Zeile übernommen!

Alles andere, was direkt hinter einer Zeilennummer steht und nach einem Blank mit weiteren Eingaben versehen ist, wird in die entsprechende Zeile geschrieben.

Labels werden direkt hinter die Zeilennummer geschrieben und dürfen keine Blanks enthalten. Ein Blank, das einem Label folgt, bedeutet dem Editor, daß nun ein Mnemonic-Befehl folgt. (Mnemonics, soviel sei für Anfänger gesagt, nennt man die Codewörter wie z.B. LDA (Load Akku), STA (Store Akku), TAX (Tranfer Akku to X-Register), usw. - unser 6502-Lehrgang, der in Kürze beginnt und zu dessen BNE MARKESS-9

Zweck die Programme vorgestellt wurden, wird darüber Auskunft geben) Folgt direkt hinter der Zeilennummer ein Blank dann gehört hinter dieses Blank ein Mnemonic.

Dahinter gehört, wenn es sich um einen Mehrbyte-Befehl handelt, wieder ein Blank und dann ein Operand.

Ein Semikolon wird Kommentaren, die zur besseren Verständlichkeit des Programms einer Programmzeile beigefügt werden können, vorangestellt. Der Assembler versteht Hex- und Dezimalzahlen. Hexzahlen haben ein Dollarzeichen vorangestellt. Direkte und relative Sprünge zu Labels und zu labelabhängigen Punkten sind möglich. Z.B.: JSR LABEL oder JSR LABEL+86

Auch Sprünge relativ zum Programm-Counter sind gestattet. Das Sternchen  $4*$  ist in diesem Fall das Symbol für den Programm-Counter. Beispiel: BNE. -3 Die bisher zusätzlich vom Assembler verstandenen Mnemonics sind: ORG Programmbeginn EQU (Equate) DFB (Define Byte) ORG hat kein Label und muß eine Hex- oder Dezimalzahl im Operandenfeld haben.

Vor EQU muß sich ein Label befinden und dahinter eine entsprechende Hex-, Dual- oder Dezimalzahl. Vor DFB kann ein Label stehen. Dem Mnemonic folgen ein oder mehrere Hex-Dual- oder Dezimalzahlen. Mehrere Zahlen werden durch Kommata getrennt.

Eine weitere nachträglich eingeführte Bequemlichkeit ist, daß mit den Grö-Ber-als-und Kleiner-als-Zeichen Labels in Highund Low-Byte zerlegt werden können. 2.B:

#### 1ADRESSE EQU 34356 2 LDA #<ADRESSE 3 STA HIGHBYTE 4 LDA #>ADRESSE 5 STA LOWBYTE

Wie bereits angesprochen, werden weitere "Bequemlichkeiten", nützliche Befehle und Hilfsprogramme zum Programmieren in Assembler (und somit in Maschinencode) folgen.

#### Änderungen gegenüber Disassembler Programm aus Heft 3/83

600 INPUTT#" H# Infer a Trank of Luni ofITJR" 8 Aug (FA) L inchi000 nia (FRIGAT≸(A≵)1)= ∟'ThéRodoù£801 (Jiorbd) | ne 9 BC Kereke Geo India Million Care & Indiana **END FOREIGHT RETURN** (10 PC-0 FORIAZTOLEM A\$ (-1) WHERE REASONNING CHAINS IN STRING CONTROL USE 893 MISELANGMA NEXTIPE CON IFA THENR=AHT SIG AF HILMAT HILL HE JI MUT HILL WIRT: AGANGELIZIEE-1 = Inford on to LORDC-AMIGAI RER+48 IFROSTTHENAER+7 中国 PrinterP主编》, NE-T PETUP: 1000 FORT=fTUIL IZ-FC PRINT No 6000000 FRINT - 8 FIFFEEK(PC) 1801 CHUARTINOSUPHION LEVELLS20 CILE NEWT GOTOGOR 1100 DZ=P1 bosof350 PRINT @ (FrB) 2 (AP)Pir PL=(C+1 RETORN WAR BOARD ACSORD US HARRY THAT PREPERT ANOTHOMOGRAPH GOSUBSON 1200 FRINT B JTHB(19) パネケート 2+2: 50701220 LELS IFFINAL PROTHEIM ZEPOHNESPER PRO LL20 FRINT' SEEGOTORI D. Wark in VEITAInEmedSee900 GUTO1240 LEAR PRINTING FOR THE PUFF ING PETUPN ING DEWEL GOSUESSO PRINT MA FUFFLER(PO+1) DZ=P2'GUSUNJE PRINT" ') IRUU ABEREEKIMOHEH ILEAS GUBURBUU AALHI WALAARIWA MATABIU. INFI\$(F.J.Mill) DZ=FB+ZIA+H2 (OSDBBAJ FFINTF2\$(F%(F)(PC=PC+3:RETURN  $15.17$   $\text{FUT}$ รา คิเปิดแ

Zeile 602 entfällt Zeile 1020 entfällt Für Kassettenbetrieb entfallen in Zeile 600 die letzten zwei Zeichen.

**Mai 1983** 

# **Starship VC-20** Labyrinth in 3,5 K!

Wieviele Leser von Home- | computer uns angerufen haben, haben wir nicht gezählt, aber wenn es um das Labyrinth für den VC-20 ging, dann lag die Antwort auf der Hand, keine Speichererweiterung vorhan- Erweiterung umzuschrei- gramm so weit gekürzt wer-

den, Programm also nicht | lauffähig. Wir haben uns deshalb bemüht (vielen Anrufern habe ich es versprochen), falls es überhaupt möglich ist, das Programm für den VC-20 ohne

ben, es zum Laufen zu bringen.

Am Ende konnte durch Renummerierung, Dimensionierung, Streichen der Texte und Poken eines neuen RAMTOPs das Proden, daß es inclusive Variablen fast genau soviel Platz verbraucht, wie ohne Speichererweiterung zur Verfügung stehen.

- T DIMM(7) N(3)
- 2 POKES2, 29 POKES4, 29 POKES6, 29
- IN GREGORIAN LINE
- 4 136 107.91
- J KRAJECKICHO) CRECKKICHOMAL) (FABSKO)PIORDCROTHENZ
- 6 IF PAGGENDERSETHENFORRETURGELLTOBORGHLLSTEPLL FOKER, NG NEXT
- T FOKETC.TN POKEBO, BW FOKETC-VP, CO FUNDER-P, CO
- o B=B+1 IFBCDwTncHIC=TC+U BC=BC+V 30TUZ
- 9 IFABS (U) = LTHENPORETURE FOREBORE (FORETORVP CO FOREBORVP) CD IN THIS SECTION THROUGH UNN
- 11 CORTAGO-LETORU-LESTEPLE POKEBISM PUKEBER 15 NEXT RETURN
- 
- iz Kehu ballfi valtil Tifðb:B1=122 SJ=183<br>13 FORKÞATURSTELJSTVÆG DJUFJU B=0 IFA®4THEM13
- 19 1 "四国"之心"是"的"全"的"是"。 网络美国语言工作的 "天主"的 "四国"的是"国"的
- 金属 血质细胞疾病 , 血血固定之
- 19 IFreddingham = 10 Prince
- i Titul Thur nule
- 10 1 O-UD#III FFFUDD#MTHENIO#YUK BO#MOS\*1: DUBUB3 00T021
- 19 (Mw99 Bas De Japon Farth, 1576EK.Ornel)
- 28 【详细一题解】(6)《南乙县》学者行为公子记者(六)于意间解记记,被总学者不然不定)(5)的动物一记记。总部分以最高。
- 21 IPRDSTOPELINGSPORG PERSON
- 2. 中国2.1世的1.10年6回期, 195.8世纪中国的民族地下所的成年的中国在2.4
- 之后。我们的经常的话题的是是, 在新的新闻的方面的
- 合同 【记忆》如果10千(62) 1=81 mEN2。
- 25 OP=OP+M(N) S=PT. LO D. =DO+1:IFDO<UDImBA2
- 25 IT DOSCATHERRET JRY:
- 震了。医阿拉尼氏病的病 (四个)
- 28 IFM=52THEANSA, ASAD-INTUST=NCS)-I IEAK4/KSTL+UWWLLTAEAK7 訳件 新闻管理程序不肖化划的职业
- 2021 (行政中心、Hotel的技术)中的技术开始,第1年的人第2年, 工厂M(S)《公开尺+顶端电机等HEN29
- UR FURGIONNIA ITOMIA) FOKETORNI POKETORNI JOJ NEXT
- SE FORECHALL TOAL DIFOKERUINZ POKEEL-YPICO NEXT RETURN
- OCH PLAT OF UN LE J
- 14 GETH# 188# TTHEN34
- 17 行驶 187
- 36 NP=P:G=PLEK(P) IF(G=) [ THE(WP=P+N(B)
- BT Infeature Pinnipeapel
- 16 InterfluinterPhini Anide (SOSU592 RUN
- 33 TERTAINE GRADO COTHENPEND PRINT SIE GEHENT (GUTO48
- 40 INNNP 1-2.9THENPRINT RATIOL=0L+1
- 4) PRINTTWAND GERAMMT (GOSUBBI GOTOG1

Starship VC-20

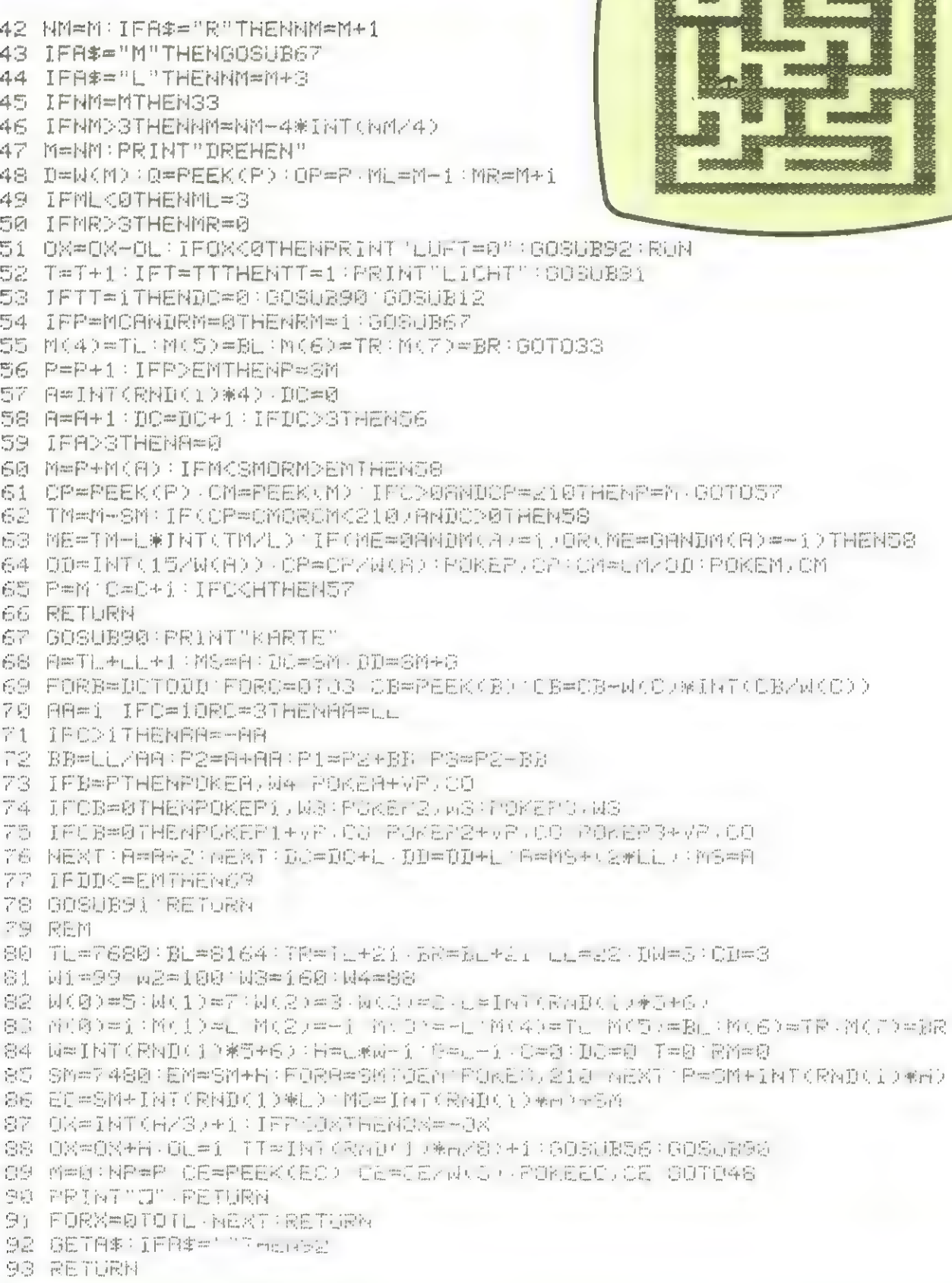

 $\overline{p}^0_{\rm s} \overline{\mathbb{C}} \overline{\mathbb{C}} \overline{\mathbb{C}} \overline{\mathbb{C}} \overline{\mathbb{C}}$ 

### **IBM** PERSONAL **COMPUTER 6 Monate Garantie**

Albert-Schweitzer<br>
State Computerversand<br>
Albert-Schweitze<br>
3436 Hessisch I<br>
Albert-Schweitze<br>
3436 Hessisch I<br>
Alle genannten Preise incl. Mehrwe

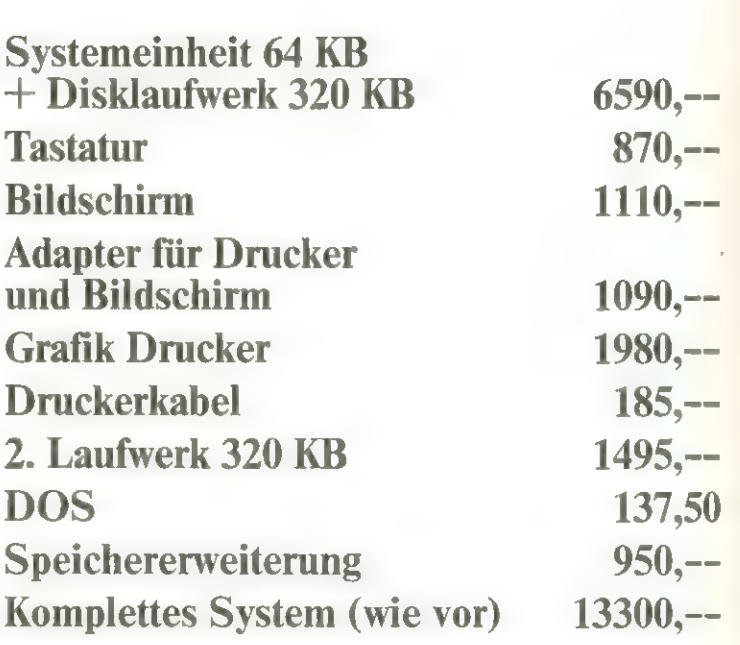

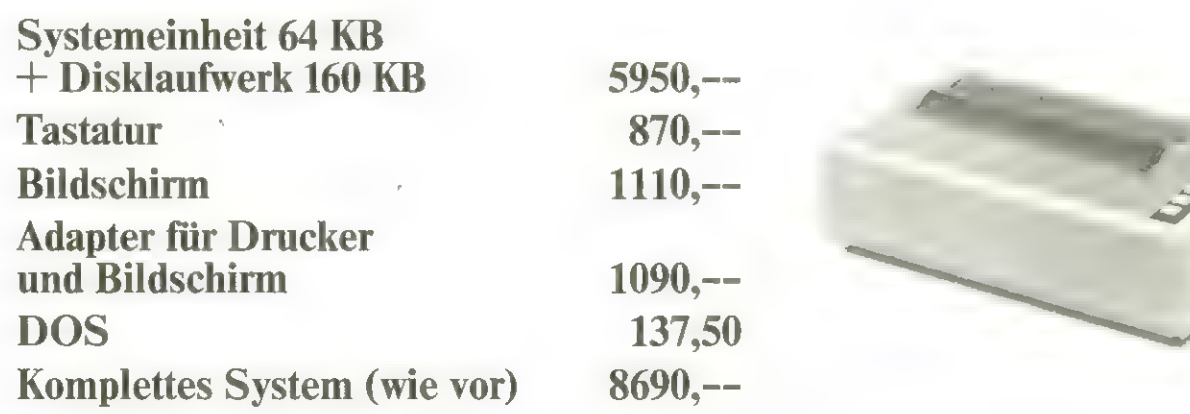

**◇◇◇◇◇◇◇◇◇◇◇◇◇◇◇◇◇◇** 

\*\*\*\*\*\*\*\*\*\*\*\*\*\*\*\*\*\*\*\*\*<br>H. Schädel

 $-$ Straße  $1$ 

#### ichtenau

 $rtsteuer + Versandkosten$ 

REUNION.

Der eingeführte bewährte Personal Computer mit den olivetti - M 20 perfekten Problemlösungen

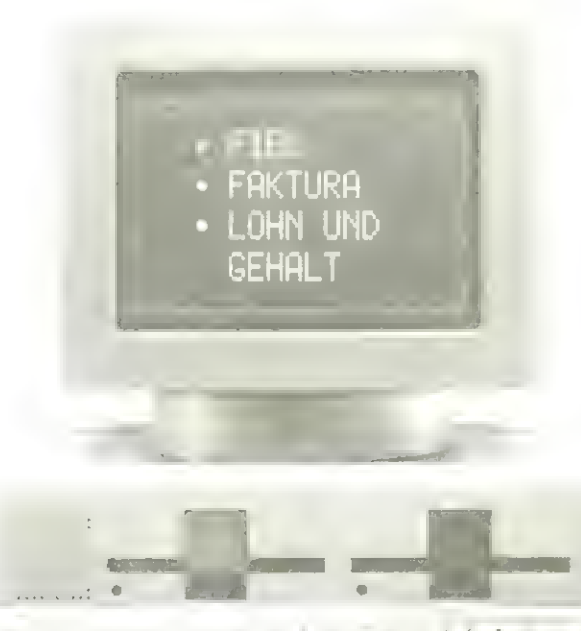

olivetti-Computer M 20 mit 160 KB + 2 Disklaufwerken a 320 KB 9950,--

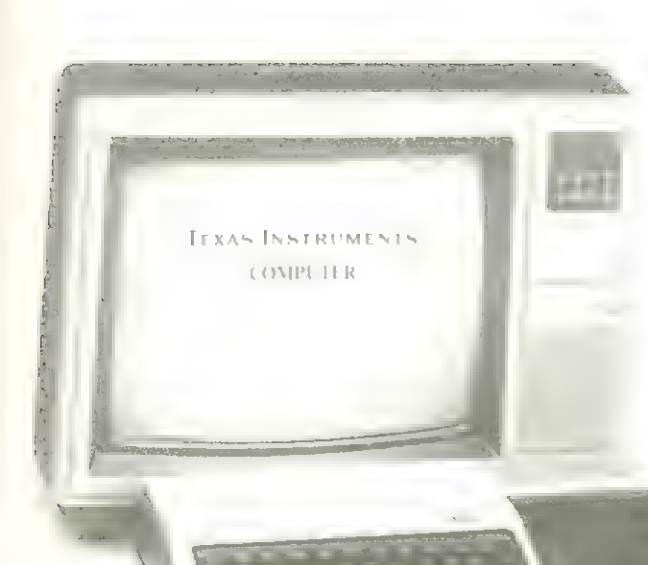

TI 99/4A

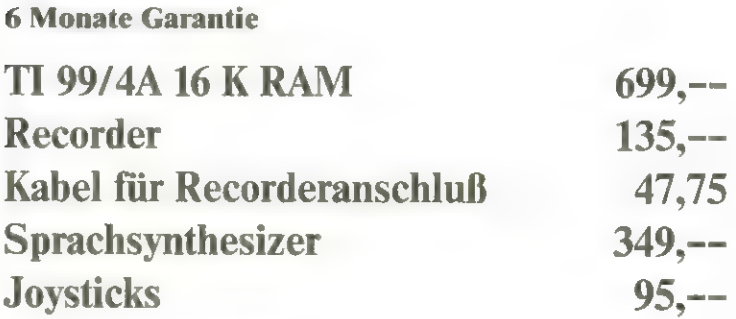

# Software Schachprogramm Grandmaster ein Meister seines Fachs

Seit es Computer gibt, übte das "Königliche Spiel" eine starke Faszination und Herausforderung auf viele Leute aus, die sich mit dem Programmieren beschäftigen. War es anfangs selbst auf großen Anlagen kaum möglich, den Computer zu einem guten und für den geübten Spieler ernsthaften Gegner zu entwickeln, so ist dies heute dank der rasanten Entwicklung der Mikroprozessortechnik selbst bei den Kleinen möglich geworden.

Aus der Fülle der angebotenen Schachprogramme, die inzwischen auf dem Markt sind, fiel uns das 1982 von der Firma "Kingsoft" entwickelte Programm GRANDMASTER auf. Grandmaster gibt es als Cassette für den VC-20 und VC-64. Für die VC-20 Version ist eine Speichererweiterung um mindestens 8 K notwendig.

Kingsoft selbst bezeichnet sein Programm als das "stärkste Schachprogramm für Heimcomputer". Diese Behauptung möchten wir an dieser Stelle weder bestätigen noch in Frage stellen. Nachdem wir Grandmaster jedoch ausführlich getestet haben, können wir sagen, daß dieses Programm in punkto Handling, Grafik und Spielstärke sehr ansprechend und last not least auch vom Preis (79,-- DM unverbindl.) recht interessant ist.

Die gutverständliche deutsche Bedienungsanleitung rundet das Programm ab. Nach dem Laden des Programms waren wir von der Grafik und der übersichtlichen Anordnung der Bildschirmanzeigen äußerst

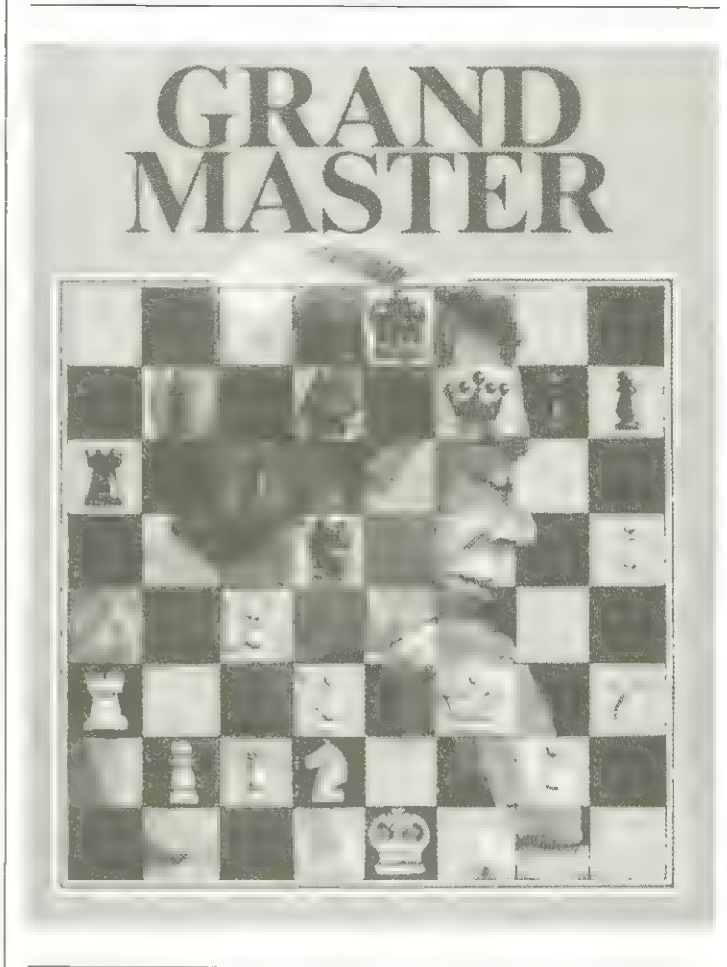

angetan. Für die Ästhetiker unter den Schachspielern wurden einige reizvolle Möglichkeiten, den Bildschirm nach persönlichem Geschmack einzurichten, eingebaut. So kann die Grafik mittels der Cursortasten in horizontaler und vertikaler Richtung exakt auf die Bildschirmmitte zentriert werden. Über die Funktionstasten können das Spielbrett sowie Vorder- und Hintergrund nach Lust und Laune jede mögliche Farbkombination erhalten. Zugegeben, eine Spielerei, aber dennoch sehr schön!

Doch nun zum eigentlichen Spiel:

Es stehen 10 Spielstufen mit Rechenzeiten zwischen 5 Sekunden und 2 Stunden zur Verfügung. Für Freunde des Briefschachs ist Stufe @ vorgesehen, bei welcher der Computer Stunden oder unter Umständen sogar Tage für seine Zugentscheidung be nötigt.,

Eine Anderung der Spiel- | stärke ist zu jeder Zeit über die Taste "S" in Verbindung mit der entsprechenden Zahl möglich.

Während Grandmaster überlegt, zeigt er den momentan favorisierten Zug und wieviel Halbzüge er im Voraus analysiert hat. Betätigen der "Stop-Taste" unterbricht seine Überlegungen und veranlaßt ihn, diesen Zug auszuführen. Diese Funktion ist sehr praktisch, wenn auf einer

höheren Spielstufe gespielt wird und der Spieler nicht die endgültige Entscheidung des Computers abwarten möchte.

Die folgenden Möglichkeiten ergänzen die praktische Handhabung. Mit der Funktionstaste F2 kann auf automatisches Spiel umgeschaltet werden. Grandmaster spielt nun so lange gegen sich selbst, bis er ein Matt oder Patt findet. Für einen Anfänger zum Erlernen von Strategien ideal geeignet! Einfaches Betätigen der STOP-Taste führt wieder zum normalen Spiel zurück.

Um eine Figur zu setzen, wird lediglich die Startund Zieladresse eingegeben (z.B. E2 E4) und RE-TURN gedrückt. Mittels der DEL-Taste können falsch eingegebene Zeichen gelöscht werden, wenn RETURN noch nicht gedrückt war. Auch nach dem RETURN-Befehl ist eine Zugrücknahme noch möglich und zwar über die <-Taste. Für den ernsthaften Spieler ist dies natürlich Mogelei und daher nicht akzeptabel; für Anfänger jedoch unter Umständen lehrreich. Grandmaster verfügt selbstverständlich über eine Eröffnungsbibliothek, die alle gängigen Varianten der Spieleröffnung enthält. CTRL @ dreht das Spielbrett um; der Spieler kann mit Schwarz gegen den Computer spielen. Alle Sonderzüge, Rochade, enPassant-Schlagen sowie die Bauernumwandlung sind möglich (Bauern werden grundsätzlich in eine Dame umgewandelt).

Unser Urteil: Ein sehr gutes, empfehlenswertes Programm, den meisten reinen Schachcomputern zumindest ebenbürtig, jedoch wesentlich preiswerter, als alles bisher angebotene.

# **Starship VC-20**<br>CAR-CRASH

Ein Spielprogramm fürden VC-20 mit mindestens 8K Speichererweiterung.

Spielen können zwei Spieler gegeneinander oder ein Spieler allein gegen den Computer.

Ziel des Spieles ist es, das gegen den Uhrzeigersinn fahrende Auto mit den Tasten "," und "." (innen, rende Crashauto gleichzei

i REM 2 REM CAR CRASH a)

außen) möglichst lange unfallfrei zu fahren. Wenn fast alle Punkte verbraucht sind, erhält man ein "Bonusauto".

Beantwortet man die anfangs gestellte Frage nach der Spielerzahl mit "2", so kann ein zweiter Spieler das im Urzeigersinn fahtig mit "C=" (das ist die Commodore-Taste) und "Shift" (innen, außen) steuern.

Vor dem Laden oder Eintippen muß POKE44 32:POKE8182,0: NEW eingegeben werden.

Georg Foltin

4 REM BY GEORG FOLTIN 5 REM 6 REM 1983 了 阳狂性 DREM LAENDE: 4.2K<br>9 REM 10 PRINT" DWQW" CHR # (8); : POKE36879, 25 20 FGRI=17021 2D POKE646, RND(1)\*6+2: PRINT" '; **GØ NEXT** 40 下段【内】 可可 41 行政工作工作部长工具[編集] 42 FRINTTAB(5) N VC=20 45 FRINTTHE 52 W 44 PRINTTRE(S) '& CHR CRASH ' **每日 产民工同工工商店(5)工商** i#grE PRINT" ";:NEKT 70 GOSJB7000 SØ PRINT"WO PRINT"W (1) = 1 SPIELER" SS PRINTIPRINT" (2) = 2 SPIELER BE GETR# (FR#K) 1"RMDR#K)"2"THENBS ET Y=VRL(自率+1 ) GOOD LITE WARTEN SS FRINT 190 SUSJB5300 110 REM BENEGLING MENSCH 120 POKEPM. 32 130 80-PEEKKFM+V(1M)) 140 IFAC=81THENGOSUB3800:ONSGCTO110,200 150 IFAC=32THEN208 160 IFFE=PM+VOIM)THEN4080 170 IM=(IM+1)ANDS 200 PORET, 01 205 PM=PM+V(IM) 210 POKEPM.COMP 215 IFFC=PM+V(IM)THEN4000 **EAR FOKEPC, OC** 230 RO=REEK(PO+V(IC))<br>240 IFAC=810RRC=32THEM300 250 IFPM=PC+y(IC)THEN4000 260 IC=(IC-1)AND3<br>300 PC=PC+V(IC)

 $\frac{1}{2} \sum_{i=1}^{n} \frac{1}{2} \log \frac{1}{2} \log \frac{1}{$  $\begin{split} &\frac{-2\pi}{4} \lambda_2^2 - \frac{24\pi}{4} \sqrt{2} \lambda_2^2 - \frac{1}{4} \sqrt{2} \lambda_2^2 - \frac{1}{4} \sqrt{2} \lambda_2^2 - \frac{1}{4} \sqrt{2} \lambda_2^2 - \frac{1}{4} \sqrt{2} \lambda_2^2 - \frac{1}{4} \sqrt{2} \lambda_2^2 - \frac{1}{4} \sqrt{2} \lambda_2^2 - \frac{1}{4} \sqrt{2} \lambda_2^2 - \frac{1}{4} \sqrt{2} \lambda_2^2 - \frac{1}{4} \sqrt{2} \lambda_2^2 - \frac{1}{$  $\begin{array}{l} \partial_1\bar{\partial}_1\bar{\partial}_2\bar{\partial}_3\bar{\partial}_4\bar{\partial}_5\bar{\partial}_6\bar{\partial}_7\bar{\partial}_8\bar{\partial}_6\bar{\partial}_7\bar{\partial}_8\bar{\partial}_8\bar{\partial}_8\bar{\partial}_9\bar{\partial}_9\bar{\partial}_$  $\rightarrow$  11  $\rightarrow$ 一、 ゆり まい に  $\begin{array}{c} \bullet \hspace{1mm} \circ \\ \bullet \hspace{1mm} \circ \\ \bullet \hspace{1mm} \circ \\ \bullet \hspace{1mm} \circ \\ \bullet \hspace{1mm} \circ \end{array}$ n a sesso  $\frac{1}{2}$  $\Phi$ comment **0000000000 0100000000 |**  $-62$ ,  $-6$   $-8$   $-1$   $-6$   $-5$  $45 -$ 一卷 登 着得得 0 767  $\mathbf{r}$  and  $\mathbf{r}$  and  $\mathbf{r}$  $\begin{array}{ccccccccc} \mathbb{I} & \leftarrow & \mathbb{I} & \mathbb{I} & \mathbb{I} & \mathbb{I} & \mathbb{I} \end{array}$ 你将身後あり後の長々 にていたん 1、 电电影 10、 电电影 10、 电电影 10、 电电影 10、 电电影 10、 电电影 90003 REM CORD KIELHDRN<br>90004 REM 1983 1、 生命中华 6001 REM GEORG FOLTIN 1010000000 POKE36GT5+1-B  $\label{eq:1.1} \mathcal{L}_{\mathcal{A}}(x) = \mathcal{L}_{\mathcal{A}}(x) \mathcal{L}_{\mathcal{A}}(x)$  $\label{eq:1.1} \begin{array}{cccccccccc} 1 & 1 & 1 & \cdots & 7 & 4 & \cdots & 9 \end{array}$  $\frac{1}{\sqrt{2}}$ 一个  $\frac{1}{2} \sum_{i=1}^{n} \frac{1}{2} \sum_{j=1}^{n} \frac{1}{2} \sum_{j=1}^{n} \frac{1}{2} \sum_{j=1}^{n} \frac{1}{2} \sum_{j=1}^{n} \frac{1}{2} \sum_{j=1}^{n} \frac{1}{2} \sum_{j=1}^{n} \frac{1}{2} \sum_{j=1}^{n} \frac{1}{2} \sum_{j=1}^{n} \frac{1}{2} \sum_{j=1}^{n} \frac{1}{2} \sum_{j=1}^{n} \frac{1}{2} \sum_{j=1}^{n} \frac{1}{2} \sum_{j=1}^{n$  $\mathcal{L} = \mathcal{L}$ '810 RESTOPE  $\pm$   $\frac{1}{2}$   $\frac{1}{2}$ T100 NEXTI<br>T110 NEXTI<br>T10 FE IP  $\frac{1}{5}$ <br> $\frac{1}{5}$ <br> $\frac{3}{5}$ <br> $\frac{1}{5}$ <br> $\frac{1}{1}$  $\begin{array}{c} \begin{array}{c} \bullet \\ \bullet \\ \bullet \end{array} \end{array}$ 360 NEXTY  $rac{1}{\sqrt{1-\frac{1}{2}}}$ こうき いちこう i<br>u  $\frac{1}{2}$  $\mathcal{E}(\mathbb{R}^d) = \mathcal{E}(\mathcal{E})$  $\epsilon$   $\approx$   $\epsilon$  $\begin{array}{cccc}\n\cdot & \cdot & \cdot & \cdot & \cdot & \cdot\n\end{array}$ co<br>10 070  $A=\frac{1}{2}$  and .  $\mathbb{R}^3$  and  $\mathcal{O}^{(1)}$  and  $= 2.751$  $\frac{1}{2}$  $\frac{3}{2}$  $\begin{array}{lllllllllllll} \text{FQF} & \text{if} & \text{if} & \text{if} & \text{if} & \text{if} & \text{if} & \text{if} & \text{if} & \text{if} & \text{if} & \text{if} & \text{if} & \text{if} & \text{if} & \text{if} \\ \text{FQF} & \text{FQF} & \text{FQF} & \text{FQF} & \text{FQF} & \text{FQF} & \text{FQF} & \text{FQF} & \text{FQF} & \text{FQF} & \text{FQF} & \text{FQF} & \text{FQF} & \text{FQ$ 中国大学には「「「「」「」と加工」によっている。<br>15 - 大学国際 (中国大学) 1941年1月 1941年1月 1942年1月 1958年1月 1948年1月 1948年1月 1948年1月 1948年1月 1948年1月 1948年1月 1948年1月 1 Allen (1948)<br>POKE36869-2061POKE36819-25 POKE36878-15 TH-36816<br>POKE36869-2061POKE36819-25 POKE36878-1999 TUNGA SILE DELINGIA PERKITAN (H. 1987)<br>Michael II (H. 1966)<br>Dulli II (H. 1966) 化分子体 Pre Presente Market Presented Market Market Market Market Market Market Market Market Market Market Market PORI≡ITO9 (vriT 220 PVrET+3+ /<br>PiRQaeRT3+ (E-T<br>PiRQaeRT3+ (E-T<br>LZe3 Se1 xxe≾x+1 /- riFQe8T039 Mx7, Mc /  $\label{eq:3.1} \rho(r,\tilde{\mathbb{P}}_{\Delta}) = \gamma - \rho(\xi_{\Delta}) \Psi(r) \qquad \mbox{and} \qquad \eta = \eta_{\Delta} \quad \xi_{\Delta} \xi_{\Delta}$ Σικέκη Nu βήκιξπ βα F H ES+1 Ω<br>Βυβλί≂ίρΤC1κΦο έκχθ SCHRUHI POMET 204 HUMANITI V<br>PRINTR'S WORKSCIAR DURY  $-1$   $-1$ **BOON-DOOR**  $-2 - 1$ OC=PEEK(PC)'POKEPC,C(IC)<br>IFPM≡PC+V(IC IHEMALNY<br>V=FEEK 1971 /= V=J7!- 7=2 0 (\*\*\*\* (\* 1714 1846.)<br>9 IF REEK, PM+y>C, ≥FTHEN459<br>0 PD: EPM 12 PC RENH - (\* 18)<br>0 PD: EPM 12 PC RENH - (\* 18)<br>0 IF PM: 4¥,≖PC RENH - (\* 18)<br>0 PD: EPM - 171 310 OC=PEEK(PC) PDKEPC,C(IC)<br>315 LEPM=PC+V(IC THEN450<br>315 LEPM=PC+V(IC THEN450<br>315 LEPM=PC+V(IC) 20011111452<br>380 LEPM=PK 32 PC+ERN+V(211111452<br>380 PDKET4,1144)20 PC+ERN+V(2111)<br>380 PDKET4,1144)20 PC+ERN+V(2111)<br>380 PDKET4, を其外国がくなわりとしまへびまのプーム。オップ (1968年) <sub>(1968</sub>年) 1968年)<br>近日経済の研究所 - アラビア研究所<br>JESIL RE BRE - 1987年 10月 10日 ļ  $\begin{array}{cccccccccc} \text{F} & \text{F} & \$ 教授衛型衛車 看(こして)  $\Gamma \equiv \mathbb{P}^2 \left( \begin{array}{cc} \pi_{\mathcal{R}} & \pi_{\mathcal{R}} \end{array} \right) \quad \text{and} \quad \Gamma \rightarrow \mathbb{P}$  $\begin{array}{ll} \mathsf{F} \bigcup \mathsf{b} \ \mathsf{F} \ \mathsf{T} + \mathsf{J} = \mathsf{I} \ \ \mathsf{b} \ \mathsf{T}_{\mathsf{d} \mathsf{d} \mathsf{c}} \,, \\ \mathsf{F} \ \mathsf{L} \ \mathsf{b} \ \ \mathsf{T} \mathsf{d} \mathsf{d} \ \mathsf{T}_{\mathsf{d} \mathsf{d} \mathsf{c}} \end{array}$ FastRess and Print POKE650,128  $\frac{1}{2}$ 以下 不行 Tang 14447 41 **HOMA FORE138.5** 下下上口 江海 FIGRIAD<sup>2</sup> 1  $\theta$  ,  $\frac{1}{2}$  ,  $\theta$  $\frac{1}{2}$   $\frac{1}{2}$   $\frac{1}{2}$   $\frac{1}{2}$   $\frac{1}{2}$   $\frac{1}{2}$   $\frac{1}{2}$  $\begin{array}{ll} \mathfrak{q}_4\mathfrak{q}_5 = & \mathfrak{f}^* \mathfrak{g}_4\mathfrak{p}_1 \rightarrow \mathfrak{g}_4\mathfrak{p}_1\\ \mathfrak{q}_4\mathfrak{q}_4\mathfrak{p}_4\mathfrak{p}_4 & \mathfrak{f}_4\mathfrak{p}_4\mathfrak{p}_4\\ \mathfrak{q}_4\mathfrak{p}_4\mathfrak{p}_4 & \mathfrak{q}_4^* \mathfrak{p}_4\mathfrak{p}_4\\ \mathfrak{q}_4\mathfrak{p}_6\mathfrak{p}_4 & \mathfrak{q}_4^* \mathfrak{p$  $\frac{1}{2} \sum_{i=1}^{n} \frac{1}{2} \sum_{i=1}^{n} \frac{1}{2} \sum_{i=1}^{n} \frac{1}{2} \sum_{i=1}^{n} \frac{1}{2} \sum_{i=1}^{n} \frac{1}{2} \sum_{i=1}^{n} \frac{1}{2} \sum_{i=1}^{n} \frac{1}{2} \sum_{i=1}^{n} \frac{1}{2} \sum_{i=1}^{n} \frac{1}{2} \sum_{i=1}^{n} \frac{1}{2} \sum_{i=1}^{n} \frac{1}{2} \sum_{i=1}^{n} \frac{1}{2} \sum_{i=1}^{n$  $\frac{1}{2}$  $1 + 1 + C$  $\mathcal{A}^{\pm} \subset \mathcal{D}$  $-22$ FDI FT Ė 4118 (\* 1<br>3000 : 1  $\frac{1}{1}$ 2009<br>4009<br>4012<br>4015 1155<br>1155<br>1154  $1045$ 1965<br>1179<br>1179 BELL 51109 **5040**  $\alpha$  . r<br>In a s  $5000$  $\frac{1}{2}$   $\frac{1}{2}$   $\frac{1}{2}$  $\tilde{\omega}_c \neq$  $\frac{43}{250}$ 

40.20

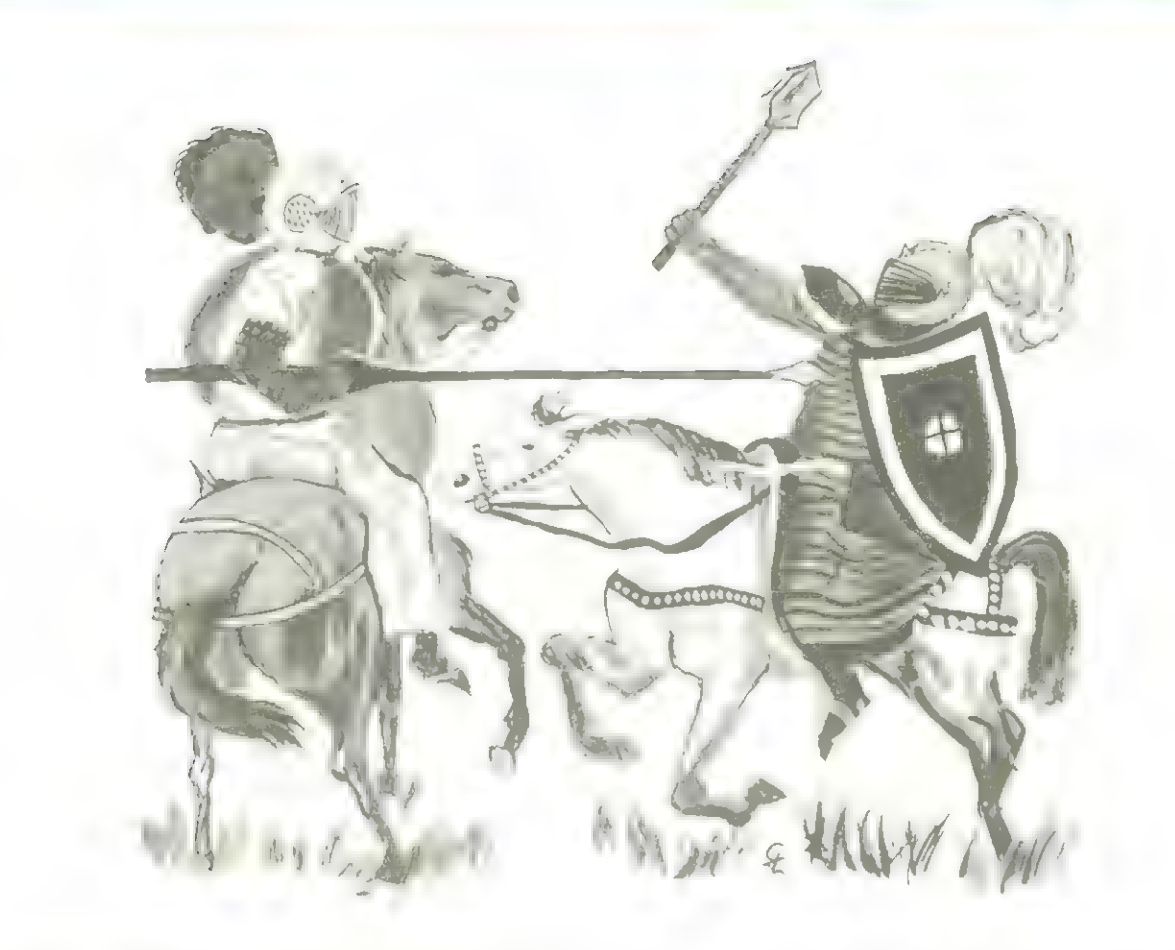

### **Ritter**

Ihre Aufgabe ist es eine Burg einzunehmen. Sie können sich mit den Tasten:

- $1 \leftarrow$  links
- $E \rightarrow$  rechts
- P<sup>C</sup><sub>Schild</sub>

 $L \times S$  Schuß bewegen.

Sinn des Spieles ist es, die Kette der Zugbrücke durchzuschießen, indem Sie ganz nach vorne zum Graben gehen und dann auf "Teufel komm raus" losfeuern.

Es ist natürlich klar, daß sich die Burgbewohner so , etwas nicht gefallen lassen. Sie werden sich mit Bogenschützen und Wunderwolken verteidigen.

Wenn ein Pfeil auf Sie zufliegt, müssen Sie sich duk-

ken "P". Bei der Wunderwolke schützen Sie sich entweder mit dem Schutzschild "P" vor dem Pechregen, aber besser ist es ihm auszuweichen.

Sie sollen die Kettenbefestigung 16 mal treffen. Wenn Sie sich ducken oder das Schutzschild benutzen, wird Ihnen jeweils 1- 20 Treffer abgezogen.

Sie fangen mit 0 Treffern an.

Sie sollen 16 Treffer erreichen und können maximal -6 Treffer durch ducken oder Schutzschildbetätigung bekommen. Jedesmal wenn Sie sich ducken wird nämlich die Kette erneuert bzw. repariert.

#### Zum Programm: Als erstes geben Sie ein: 1Rem...(19. Punkte.ein). N/L Danach schreiben Sie

Poke 16510,0 N/L und dann geben Sie das Listing wie gewohnt der Reihe nach ein.

#### Bemerkungen:

Bevor Sie Ihren ersten Probelauf machen, saven Sie lieber das Programm, denn wenn in den ersten 7 Zeilen ein Fehler ist, kann dann das Programm gelöscht werden, wenn das MC-Programm in Zeile 560 und 4010 abgerufen wird.

In Zeile 510 wird man in den Gefahrenabschnitt gebracht. Durch verändern | des Wertes hinter dem "RND" beeinflußt man die Gefahren.

In Zeile 570 wird bestimmt, ob man dem Bogenschützen oder der Wolke ausgesetzt wird.

In der Zeile 420 werden die Inputzeilen zu den Ausdruckzeilen dazugegeben | (Bildschirm) (24-Zeilen- | Bildschirm) |

Stefan Benk |

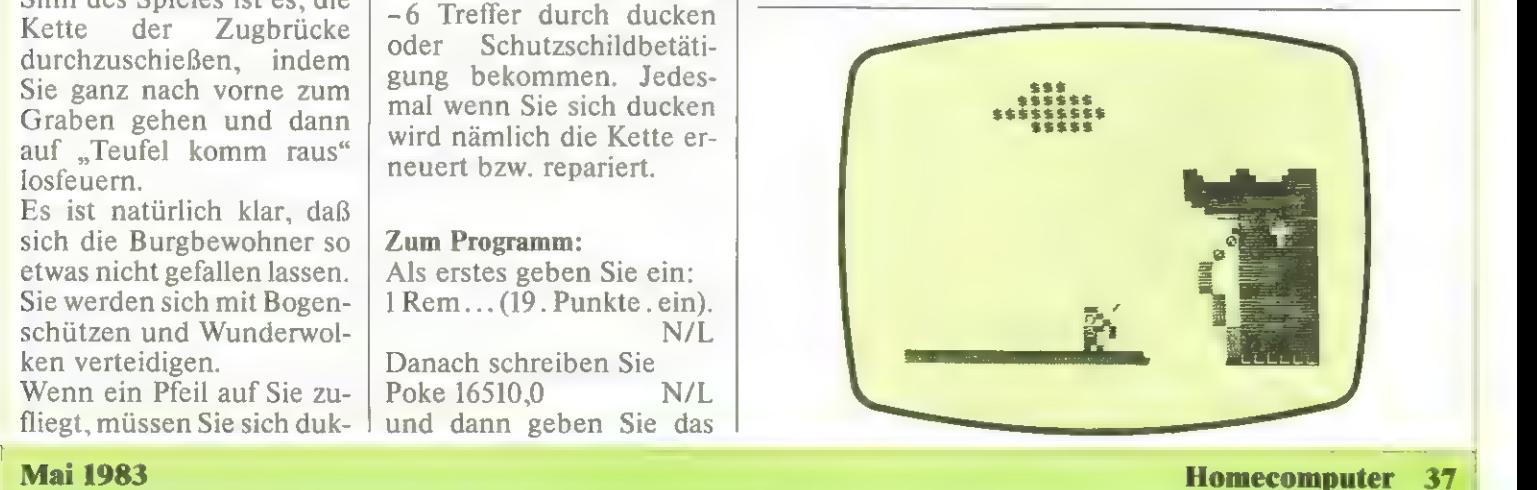

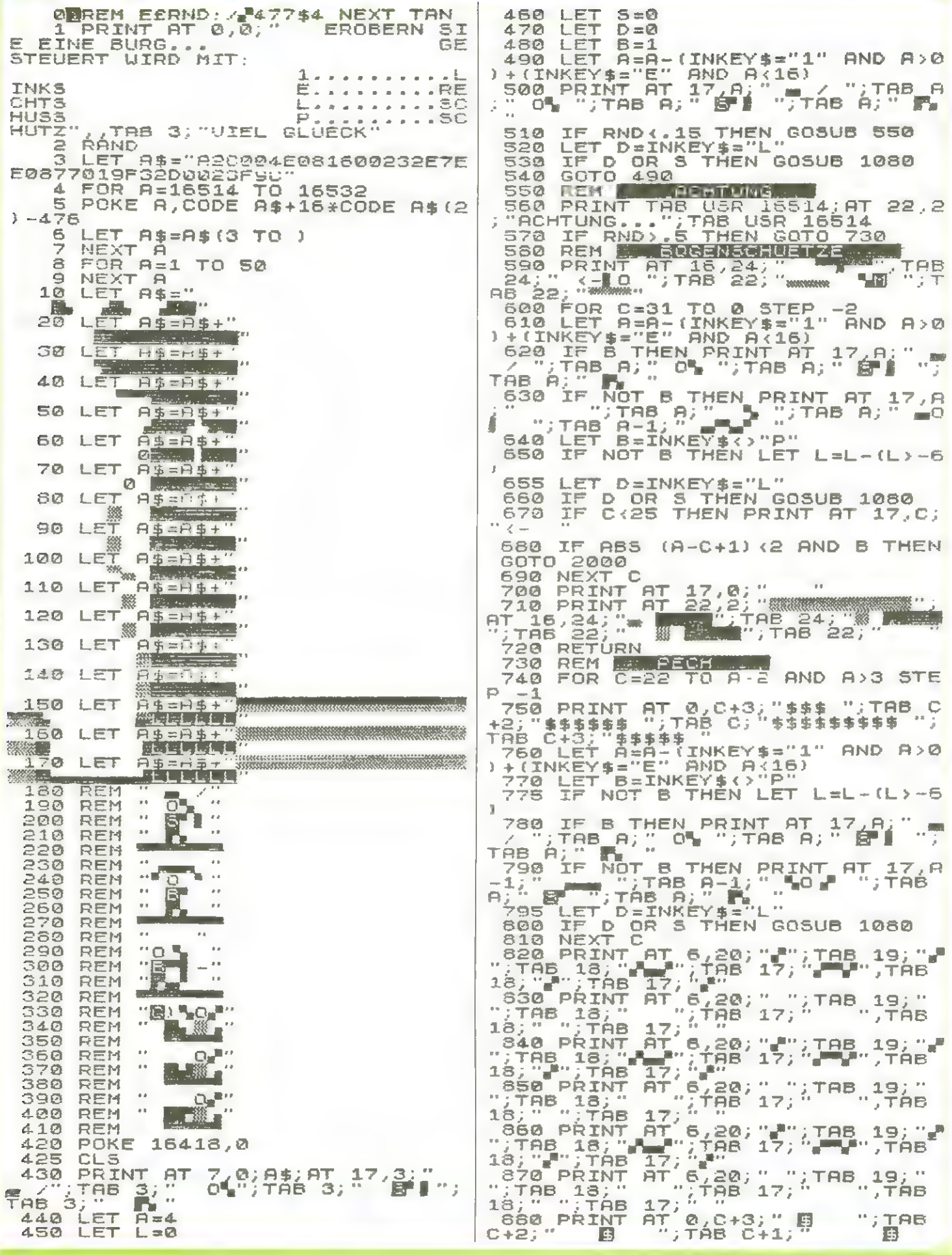

Homecomputer 38

**Mai 1983** 

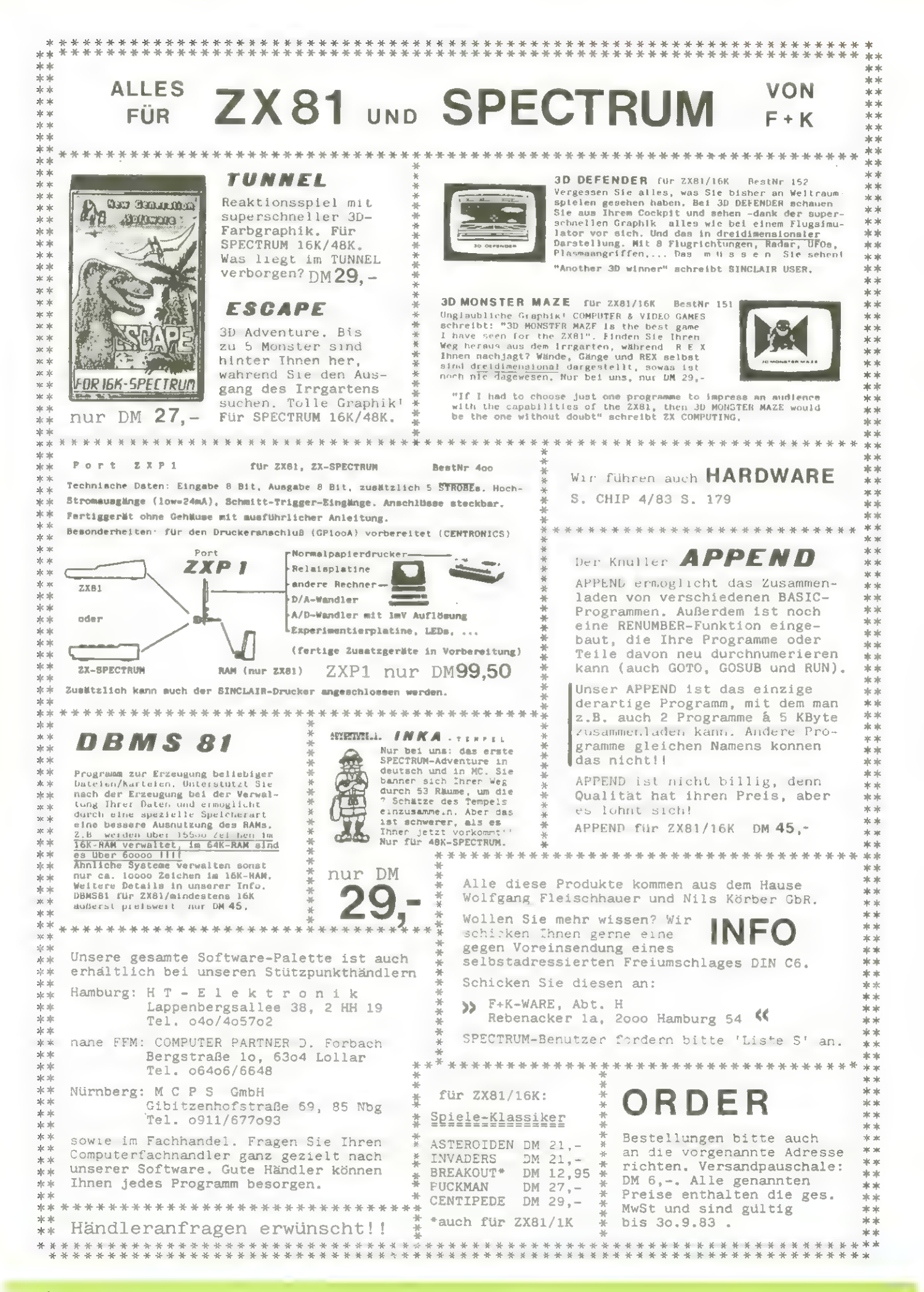

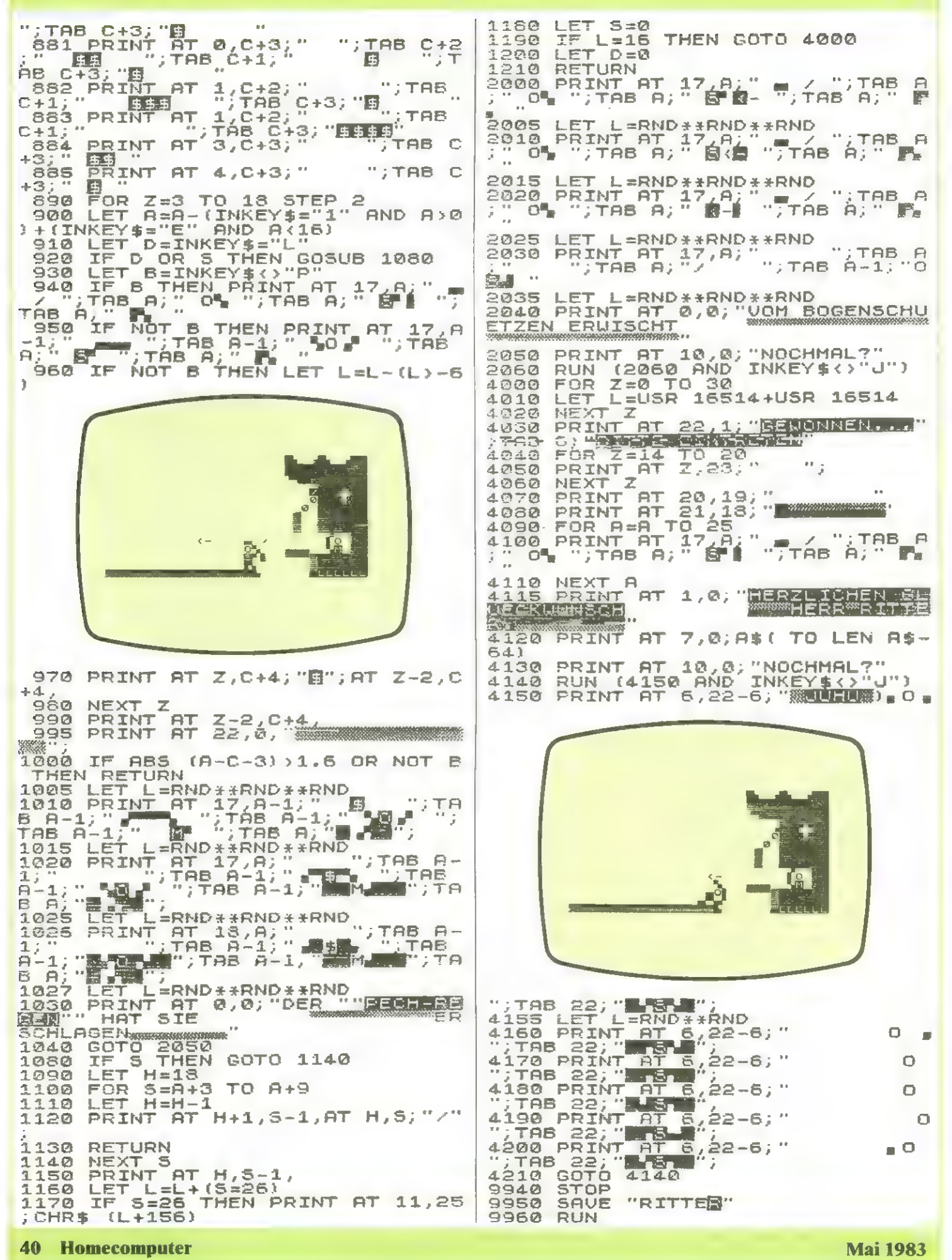

# Missile ZX-Command

In Mußestunden habe ich versucht, das bekannte Spielhöllenspiel "Missile Command" so gut es mir möglich war, auf dem ZX-81 zu gestalten.

#### Zur Eingabe:

Wenig angetan von derfehlerträchtigen Eingabeart eines Hex-Dumps in CS, habe ich durch Ausdruck der dezimalen Aquivalente und einer entsprechenden Eingaberoutine (Zeilen 8000-8004) den Versuch gemacht, sowohl die Eingabe schneller, als auch die Fehlerrate (z.B. Verwechselung von B und 8) geringer zu machen. Das hat obendrein den Vorteil, daß keine Initialisierung notwendig ist.

Nach einmaliger Eingabe der dezimalen Liste (von links nach rechts!) kann die Eingabe-Routine gelöscht werden, da die REM-Zeile ja mitgesaved wird.

Beim ersten Start des Programms mit RUN muß zuerst die dezimale Datentabelle eingetippt werden. Bevor man dann das Programm ein für alle mal absaven kann, müssen die Zeilen 8000 - 8004 gelöscht werden. Jeder weitere Start erfolgt dann mit RUN.

#### Zum Spiel:

Die Aufgabe des Spielers ist es, möglichst lange die 6 Städte vor den Laserstrahlen zu schützen. Das kann er dadurch erreichen, daß er den grauen Zielbalken unter einen der Strahlen bewegt und den Feuer knopf betätigt.

An der Stelle des Zielbalkens wird dann eine Explosion entstehen, die den Strahl zerstört. Bis zu 3 Explosionen können gleichzeitig auf dem Bildschirm sein.

Es steht nur eine begrenzte Anzahl an Schüssen zur Verfügung. Sie werden unten als Pluspunkte dargestellt. Zusätzlich geht Energie verloren, wenn ein Strahl die Basisstadt in der Mitte trifft. Nach 50 Strahlen erfolgt eine Zwischenwertung. Das Spiel wird dann automatisch schneller fortgesetzt.

In der Version, die durch das Listing angegeben wird, haben die Tasten folgende Bedeutungen (Ziffern links).

- Zielbalken runter 6  $\mathbb{D}$  $\Omega$
- $\overline{7}$ Zielbalken rauf  $\overline{R}$ Zielbalken links W
- Zielbalken rechts
- $\begin{array}{ccc} 9 & \text{Zielbalken rechts} & K & 3244 \\ 0 & \text{Feuer} & 0 & 2336 \end{array}$

Die Buchstaben (rechts) habe ich so vereinbart, weil ich parallel zu diesen Tasten einen ATARI-Joystick angeschlossen habe. Für ZX-Besitzer, die das nicht haben, wird durch folgende Befehle eine wesentlich besser zu greifende Belegung erreicht: POKE 16561,117 POKE 16556,85 POKE 16566,109 POKE 16571,77 Martin Zwerschke

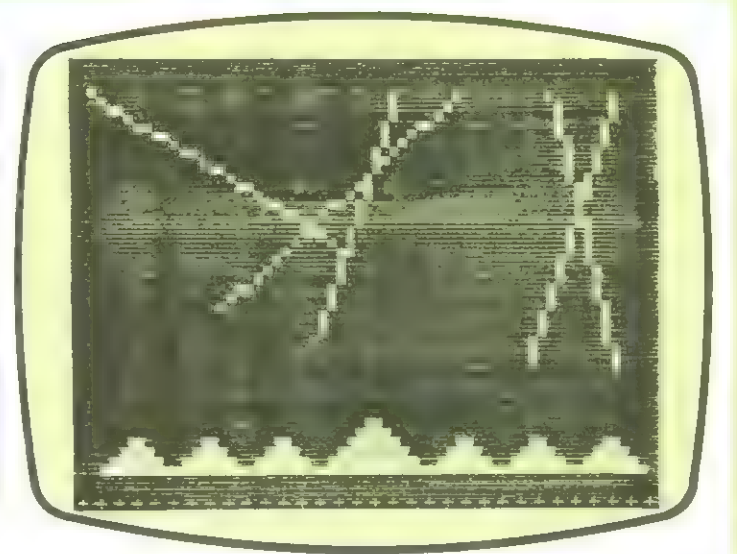

1 REM BEERE REMEDER (37  $7F$ T LEN 2 REM MISSILE COMMAND BY<br>
10 REM<br>
20 GOTO sanmula Print Attendance<br>
1000 BOTO sand<br>
1000 PRINT AT PRINT AT PRINT AT PRINT AT PRINT AT PRINT AT PRINT AT PRINT AT PRINT AT PRINT AT PRINT AT PRINT AT PRINT AT PRINT AT PRINT A  $\geq$ 10  $21:$ SOTO 1018<br>1010 IP INKEY\$="" THEN SOTO 1010<br>1020 RUN<br>2130 LET 8=26033<br>2140 LET 8\$="1112112313122332123<br>1221144" 2146 LET<br>22288 FOR<br>22208 LET<br>2240 POK  $I = 1 TO LEN AB$  $S = S + 1$ <br>B, VAL A\$(I) LET<br>POKE 2268 2260 NEXT I<br>2270 POKE 5,0<br>2280 LET A=PEEK 26000<br>22300 LET B=PEEK 26001<br>2326 POKE 26023,8<br>2326 POKE 26026,8<br>2340 POKE 26026,8 23408 2360<br>2360 POKE 26030.8<br>POKE 26031,8<br>LET L=USR 16514<br>LET L=USR 17533<br>PPINT AT 0,0<br>PRINT " 23508 2400 3000 3100 3205 3220 S2308NEXT I<br>3240 IF PEEK 27030>3 THEN POKE 2<br>7030. PEEK 27030-3<br>3300 LET PUNKTE=PEEK 27024+256\*P<br>EEK 27025<br>3310 PRINT AT 22,15;PUNKTE<br>3320 LET DF=PEEK 16396+256\*PEEK THEN POKE Z 15397<br>
15390 LET B\$="" 169367256#PEER<br>
3358 FOR I=DF+693 T0 DF+792<br>
33568 IF PEEK I 318 THEN LET B\$=<br>
83568 IET I=4 LET I=4<br>
3362 GOSUB 4E3<br>
3382 GOSUB 4E3<br>
3386 GOSUB 4E3<br>
3386 GOSUB 4E3<br>
3398 GOSUB 4E3<br>
3398 GOSUB 4E6<br>
3

DATEN : 3402 GOSUB<sub>4E</sub> FOR I=65 TO 96 3420  $\frac{34}{55}$  $22$ 20R  $\frac{1}{2}$ 21 3430 THEN GOTO 5000 101 34 153 172<br>152  $\frac{1}{2}$ 176<br>12 101  $\overline{34}$ 101 3435 **GOSUB** 3600 NEXT I<br>NEXT I<br>COTO 5000<br>PRINT AT 23,I-65;"<mark>M</mark>"<br>LET PUNKTE=PUNKTE+1<br><u>PRINT</u> AT 22,15;PUNKT ā  $\bar{5}4$ ら<br>1点4<br>コネ  $3440$ 101 42 小江 ナラ 24<br>145 3450 34 148 101 Ö, សេលប្រភេទ<br>៥០២១៦<br>បានជាក 行いたい<br>たちをした。<br>たちには 1101368 ਭੋੜ 3600  $144$  $\circ$ āī  $rac{1}{64}$  $203$  $202$ 3610 <u>្ត</u><br>204  $120$  $\bar{64}$ **22,15; PUNKTE** 3620 203  $204$  $245$ 공호 201 ī4 **RETURN** 3630 .<br>B\$(I) <>" " THEN RETURN<br>INT AT 21,I-3;"<mark>N RET</mark>";AT  $\frac{1}{1014}$ 435<br>195 65 254 īis 53 126 65 4000 IF 35  $53$ ēš 205 šš āē **PRINT**  $4010$ 126  $254$  $118$  $194$  $\bar{5}\bar{3}$ ēs 43 195 LET FUNKTE=PUNKTE+10<br>LET STAEDTE=STAEDTE+1<br>FOR I=1 TO 14<br>NEXT I ココ  $\top$ Э. 22,I<br>4020 53 65 205  $\overline{14}$ āš  $\cdot$ àЗ ā 175<br>237  $\frac{257}{241}$  $\frac{23}{22}$ 55<br>259<br>53  $\overline{1}$  $747$  $575$ **101**  $A \cap B$ 三个字  $\overline{53}$  $\cdot \overline{\xi}$  $\overline{a}$ 4032  $\overline{25}$ PRINT 195  $55$ 205  $\overline{5}$ Ť.  $A934$ 1917<br>1937<br>1931 237  $\frac{145}{175}$ 175  $F \subseteq$ 4036 AT 22,15; PUNKTE 33  $\overline{D}$ O  $rac{52}{195}$ 2ีร**ด**<br>53 ŝá 237<br>25  $2Q$ 65  $4040$ **RETURN** 42 ēš. 34 LET ABF=1<br>IF STREDTE=0 THEN GOTO 1000<br>PRINT AT 21,0;B\$<br>POKE 27025,INT (PUNKTE/256)<br>POKE 27025,INT (PUNKTE-256\*PEEK 5000 254<br>152  $101$  $126$ 138  $40$ Ś₫.  $\overline{1}$   $\overline{4}$   $\overline{4}$ ā 5001  $\frac{201}{91}$  $201$  $5\overline{3}$ 101  $119$ šз  $128$ 5000 65 āā 237 2 ā  $\ddot{\mathbf{Q}}$ 145 SOOA 175  $237$  $101$ 250 5ē 175 82 55 5006 **DEC**<br>SA 56 5ø  $3.1$  $14.1$ 131 126 27025 101<br>1772<br>12  $\frac{1}{2}$   $\approx$   $\approx$  $\frac{1}{2}$ និតិ។ 運営 王四王 5008 **PRINT AT 22,15; PUNKTE** Ē4  $\frac{264}{2}$ 203 65  $75$ 보호<br>- $9000$ 5010 GOTO 544<br>224<br>166 ë  $149$ 4 I=16514 TO 17689 ROOD **FOD**  $237$ <br>247  $\frac{1}{17}$ 7<br>42  $\overline{43}$  $54$ 128 āā  $\tau$ <sup>I,A</sup>,PEEK I  $\bar{\supset}$ INPUT<br>POKE I<br>PRINT 8001  $\frac{158}{67}$ 237 101  $101$ 75 8002  $\frac{257}{178}$  $\overline{10}$ isa<br>237 167 40 ī ā 8003  $\frac{1}{2}$ <sup>2</sup> 205<br>172<br>67 149  $\bar{6}5$ 42 101 **BODA** NEXT  $101$ īō 167  $\overline{4}$  $\overline{2}$ ī 8008 POKE 16418,2 237<br>174  $\bar{e}$ s  $172$ 101 205  $149$  $\bar{4}2$ 8009  $C1.5$  $\frac{75}{237}$  $\frac{175}{67}$ 101 237  $181$  $10$ 167 27024,0<br>27025,0<br>"STRAHLEN? 8010 POKE 40  $\overline{\mathbf{3}}$  $176$ 131 205 7 8011 POKE  $\frac{254}{254}$ 55 149  $201$ 200  $\mathbb T$  $4.2$ 55 PRINT 8021 (4.75) "  $254$  $52$ 5 ēā  $\bar{=}$  $40$  $\triangle$  (2) THEUT STR<br>POKE 27034, STR=5<br>PRINT ,,"GESCHWINDIGKEIT 8022  $\frac{175}{114}$  $rac{1}{3}$   $rac{1}{4}$ 237 ēē  $\overline{\Omega}$ Ą É. 8023 õб 205 56  $4 \,$  m  $\overline{1}$ 35 8024  $\overline{z}$ 35 205  $324$  $114$ ā 66 10  $\overline{\mathbf{r}}$  $(1 - 10)$ 205  $\overline{31}$  $\overline{\mathbf{e}}$ ē 40 1 £. 66 8025 INPUT G as<br>a 1  $114$ 35 205  $\overline{\mathcal{R}}$ 후로 ES 8026 IF G<1 OR G>10 THEN GOTO 80  $\frac{1}{35}$ 4 205<br>35 5<br>205  $\overline{\mathbf{1}}$ 66  $40$ 1  $24$  $114$  $114$ 200 3 65 8027 POKE 27030,102-10\*G  $201$  $54$  $\bar{\mathbf{o}}$ 205  $224$ 43 ā ēέ 8030 CL<sub>5</sub>  $40$ 54  $\bar{\mathbf{e}}$ 175 2 ø  $\overline{1}$ 32 8999 GOTO 9998 55 237  $56$ 54  $\odot$  $\subseteq$ 35 205 FOR I=27600 TO 27625 9000 5 ē  $\equiv$   $\bar{4}$ 66 40  $\bar{=}$ 54 Ø POKE 9005  $I, O$ อออ<br>อออ<br>อริด ō  $\ddot{\mathbf{e}}$  $201$ 54  $201$ 128 24 NEXT 9020  $\frac{1}{261}$  $\frac{118}{105}$ 126  $254$ 167 192 ē 9030 POKE 26012,1<br>16418,0<br>F THEN GOT<u>O 2000</u>  $5\overline{8}$ 146  $167$  $52$ 66 POKE 9035 105<br>167  $\frac{155}{23}$ 61 50  $146$ 42  $101$  $\bar{1}$ IF 172<br>13 **ABE** 9039 155 126<br>170<br>101 101 4亿 42  $.8.122$ **AT**  $\overline{21}$ **STATE** PRINT  $9040$ 101 167 1 101 126 40  $\frac{1}{2}$ ٠ĸ, 176 42 167 î 174 101 126 izaci.  $2, 0,$ **COL** PRINT **IDIO** 255 9042 40 219 201  $42$ 144 101 125 3 124 Ξ 33 121 3 分類 9044 PRINT 178  $124$  $\overline{2}$ š 125 ā 201 205 80 56 50 103 107 201 42 120 PR INT  $20, 0;$  "  $4445$  $\frac{123}{227}$ 79 **AT** <u>.</u><br>... . ... . . ... . 105 237  $\overline{91}$  $122$ 125 日本型  $\frac{122}{199}$ 103<br>121<br>50  $1.32...11$ dana 148 71 40 4 159 gee-LET REF=0 105<br>23<br>126 5Ø 105 50 125 9998  $\frac{167}{124}$  $\frac{253}{121}$ 40 4 159 199  $\frac{50}{237}$ 9999 105 127 105 203 95<br>87 203<br>56<br>37 49 2 68 120 127 40 2 237  $E$  $147$ g 175 50 126 185 123 空香 글소  $\frac{12}{71}$ 75<br>121 1993<br>1993<br>1993 175 Ġ. 50 105 203 Ś8  $119$  $105$ A 조근화  $\frac{155}{24}$  $\frac{1}{11}$ sā 13  $\overline{ }$ SB  $1 - 1$ 58<br>126 105<br>133<br>225  $\frac{1}{1}$  $\frac{3}{1}$  $\frac{2}{1}$ iga<br>105<br>62 125  $103$ 127 105 58 5 8  $\frac{103}{283}$ <br> $\frac{283}{47}$  $\frac{1}{1}$ 32  $rac{16}{48}$ 229 68  $\mathbb{Z}^7$ 56 a 52 203  $\mathbf{1}$  $41$ 245 42 15 7  $\mathcal{J}_\text{max}$ 223 255 16 253 64 25 э 254 រាប់ស្នា<br>40 Þ 125  $95$ 16 48 6 48 2 238 143  $\frac{1}{2}$ 241 229 176 101 203 70 32 3 156  $\frac{254}{58}$ 150 225  $\mathbb{R}$ Sē  $47$ Ê g 184 238<br>32  $119$ 143 193 123 105 167<br>201<br>5  $\frac{48}{33}$ з 62 2 201 123  $\begin{bmatrix} \frac{1}{2} & \frac{1}{2} & \frac{1}{2} \\ \frac{1}{2} & \frac{1}{2} & \frac{1}{2} \end{bmatrix}$  $52$  $201$ Ä ø 62  $205$  $\overline{17}$ 107 125 119 479 237 176  $24$  $\bar{a}$  $24$ 244 34 兰羊语

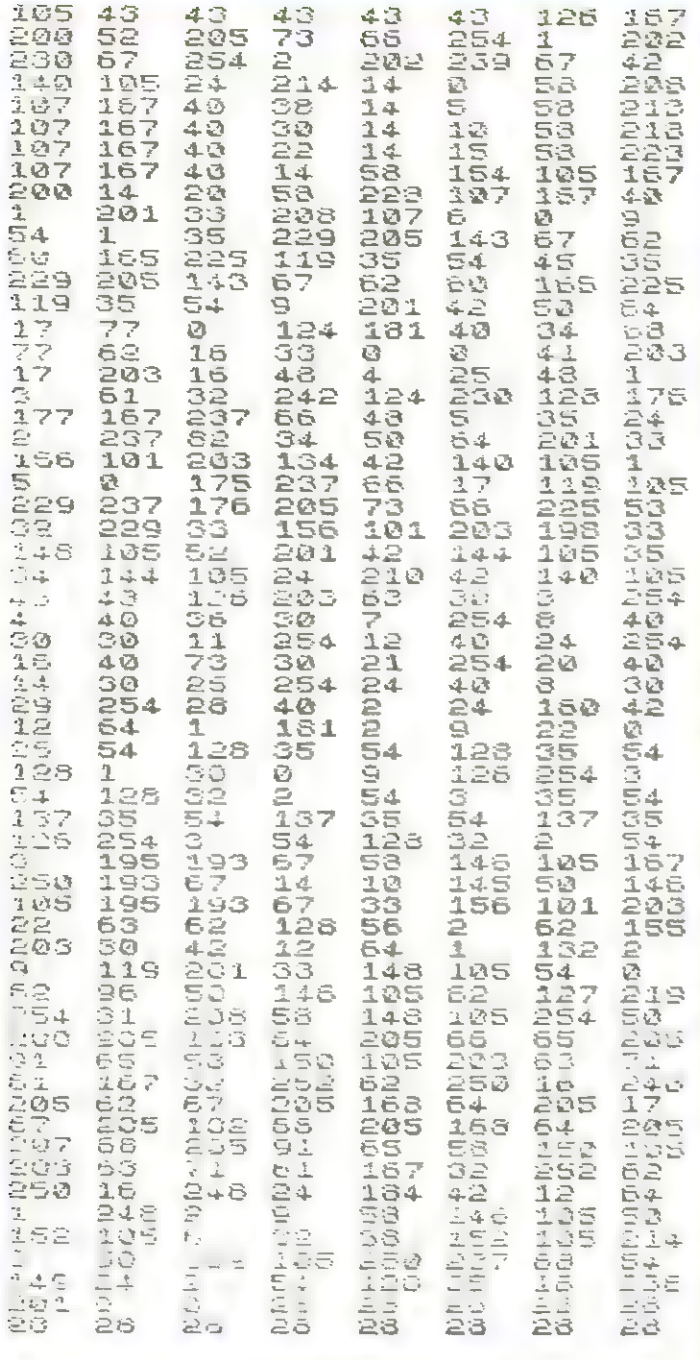

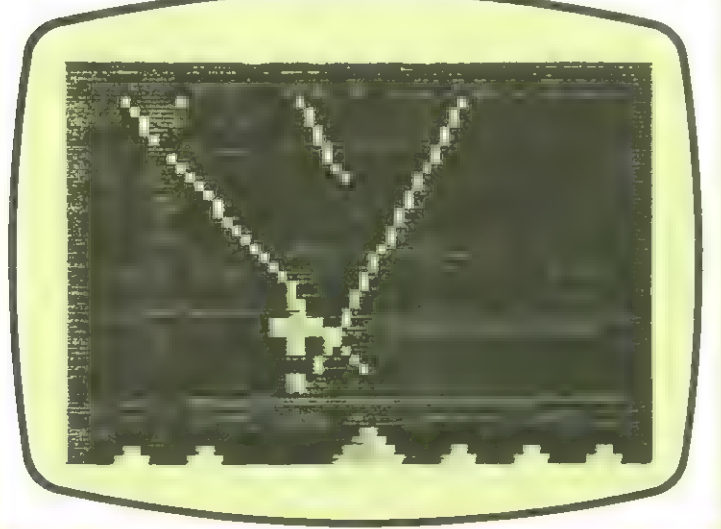

Linsac's ZX Companion series has received excellent press **FAVIAVAL** 

"Far and away the best" - Your Computer

Thoughtfully written, detailed and illustrated with meaningful programs ... outstandingly useful" - EZUG

'The Spectrum Games Companion' is the latest addition to the series and is aimed at the games player and programmer alike.<br>Twenty-one games designed specifically for the ZX Spectrum are included, with clear instructions on entry and play. Each program<br>is explained fully with complete details on how it is designed and written Introductory chapters show how to set up and use the Spectrum and how to create your own games. Later sections cover number games, word games, board games, simulation

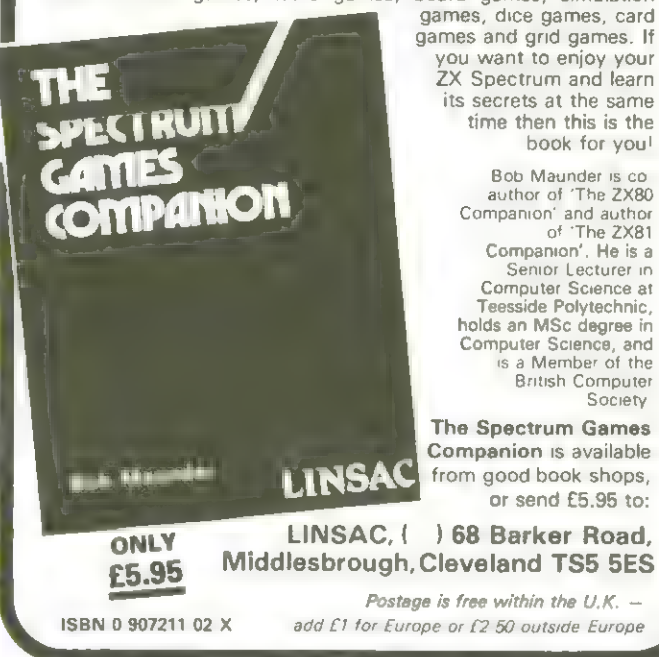

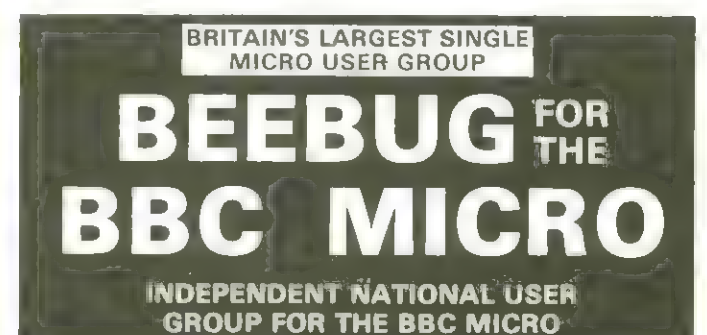

**MEMBERSHIP NOW EXCEEDS 10,000**<br> **ISSUES DET YOU SUPPER SERVES AND THE SERVE SERVES PET YOU SUPPER SUPPER SERVES PET YOU SUPPER SUPPER SUPPER SUPPER SUPPER SUPPER SUPPER SUPPER SUPPER SUPPER SUPPER SUPPER SUPPER SUPPER SUP** 

mentery

PLUS members' discount scheme PLUS members' software library

**April 1550e: 3D Noughts and Crosses, Moon Lander, Ellipse and 3D Surface Plus articles<br>on Upgrading to Model B, Making Sounds, and Operating System Calls<br>May Issue. Careers, Bomber, Chords, Spiral and more<br>Plus articles o** 

RS423 receive fix

RS423 receive fix<br>
September Issue: Games programs! Higher/Lower, Hengman, plus string is perfective.<br>
September Issue: Games programs! Higher/Lower, Hengman, plus string search<br>
program. Articles on debugging programs, a

Membership<br>6 months £4,90, 1 year £3.90<br>Send £1,00 and A4 SAE for sample

Overseas 1 year only:<br>Europe £15.00, Middle East £18.00<br>Americas & Africa (20.00,<br>Other countries £22.00.

Make cheques to<br>BEEBUG and send to **BEEBUG, Dept M**<br>374 Wandsworth Rd.,<br>London, SW8 4TE.

# 6%' VideoChips Mondlandung VC-64

Ein Raumschiff soll auf der Oberfläche des Mondes weich gelandet werden. Bei zu hartem Aufsetzen, bei zu starker seitlicher Abdrift oder beim Berühren der Felsen explodiert es. Wenn es zuweit aus dem Bildschirm verschwindet, hat es sich verirrt, was ebenfalls Minuspunkte bringt. Die Punktzahl errechnet sich nach der Schwierigkeit des Landeplatzes, nach der Entfernung des Landeplatzes vom Ausgangspunkt, nach dem noch vorhandenen Treibstoffvorrat und nach der Landegeschwindigkeit. Bei mehreren Spielen erscheint für jeden Teilnehmer im selben Durchgang die gleiche Landschaft, die vom Zufallsgenerator gezeichnet wird.

Die Steuerung erfolgt wahlweise mittels Joystick (in Control-port 1) rechts und links mit dem Steuerknüppel, die Bremsraketen werden mit der Feuertaste gezündet, oder über die Tastatur. Nach links mit  $+$ , nach rechts mit 1. Gebremst wird mit der Spacetaste. Zubeachten ist dabei die Trägheit, d.h. das Raumschiff reagiert nicht sofort, sondern mit Verzögerung. Mit S kann der Countdown unterbrochen werden, mit der Spacetaste oder mit dem Feuerknopf wird er abgekürzt. Die Schwierigkeitsgrade können in folgenden Zeilen verändert werden: Zeile 2

 $T\%$  = Treibstoffmenge

Zeile 5106  $V =$  Fallgeschwindigkeit

Zeile 5107

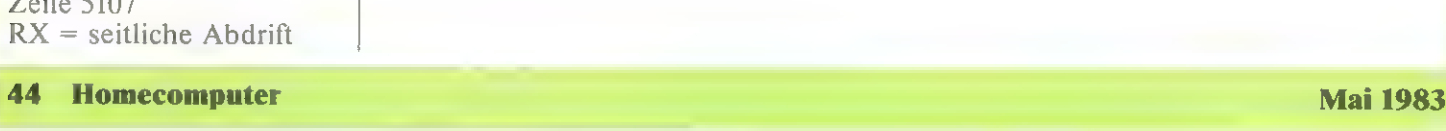

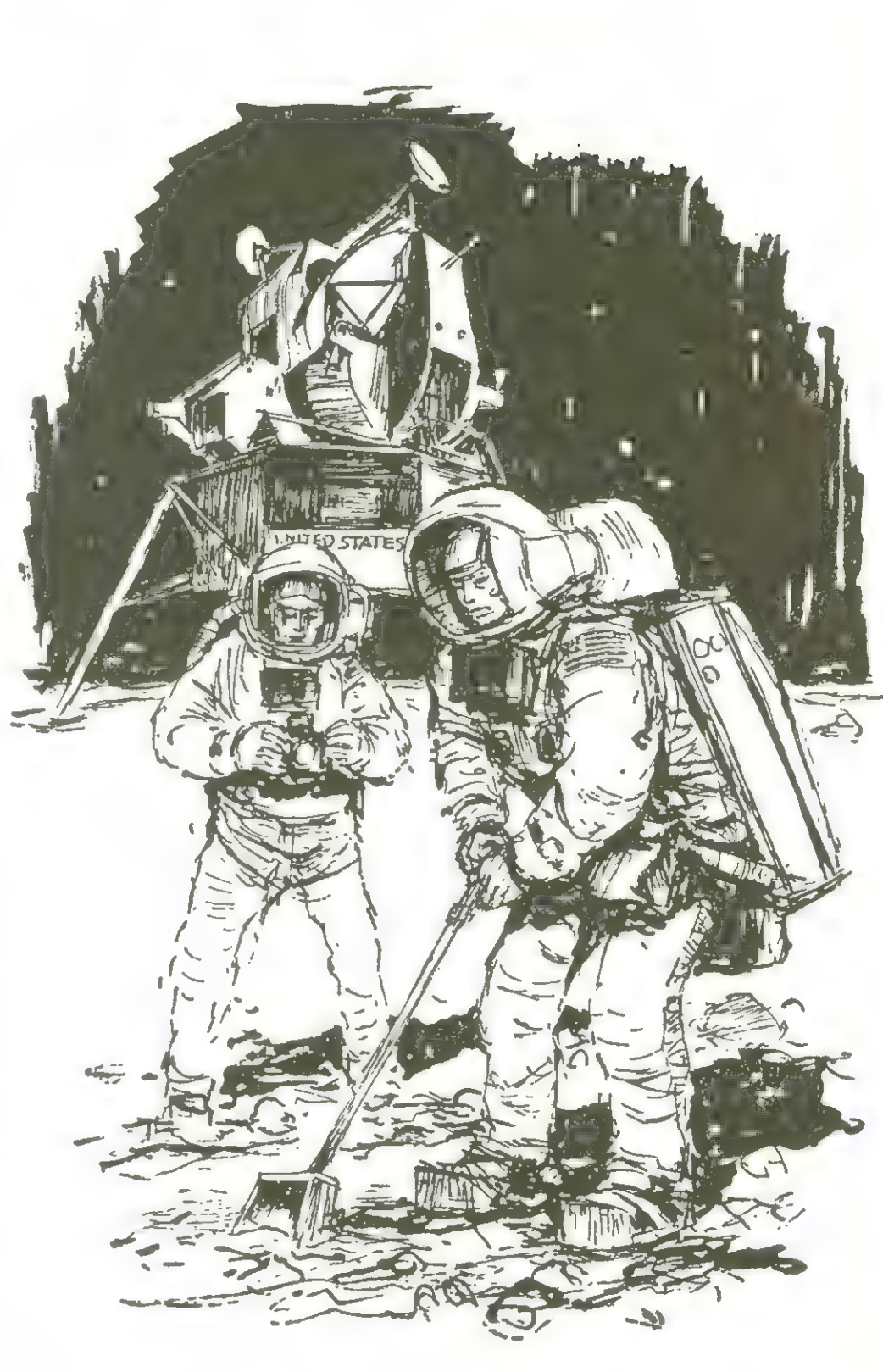

5108 ΓΡΧΧΖΟΖΟΝΑΝΧΑΤΑΡΙΚΑΙΑΣ<br>5108 ΓΡΧΧΖΟΖΟΝΑΝΧΑΤΑΡΙΚΑΙΑΣ<br>5110 ΓΡΧΑΦΗΝΕΡΙΚΑΙΑΣ ΑΡΤΗΣΜΘΩΦΟΙΟΙΟ<br>5110 ΓΡΧΑΦΗΝΕΡΙΚΑΙΑΣ ΑΡΤΗΣΜΘΩΦΟΙΟΙΟ<br>5111 ΓΡΧΑΦΗΝΕΡΙΚΑΙΑΣ ΑΡΤΗΣΜΘΩΦΟΙΟΙΟ<br>5115 ΡΟΜΕΝΤΑΙΑΣ ΑΡΤΗΣΜΠΑΣΤΑΙΑΣ ΑΡΤΗΣΜΠΑΣΤΑΙΑΣ ΤΟ ΠΟΥΡΟΖ ν ( ελείς π + - + ς βαραδερ () | ειβμανίζες (ελείς τρεακεβχιοριακτώναστακικρίασματι Ρ2αφ<br>Αρινο 50εδ (1+2 ++1 AassEb) | , εγβαναίζες (6,χ) ΙΕΡαδβαφιβΕΕΚ Οριβανίβουαρταβαβαμαθυ+1 P2αφ<br>3085 | Harveş (6 εξεκτινικής αφοράς) | nisse<br>1980 – Paris Carlo Alemander, Alemander Schweiz<br>1990 – Paris Carlo American († 1992)<br>1990 – Paris Carlo American († 1988)<br>1990 – Paris Carlo American († 1988)<br>1990 – Paris Carlo Barbard, American († 1998)<br>1990 – Par () ré l'+c ·A H=PFE<- λι P⊐PA≒{Tvj{s hEXT }FP≖6AnD(PEEr⁄O)AND8)=8DHENPU+.\$<br>EF =Ph ρινίζ+" + " Markin ( Domani Markin) και "The Pick ( Markin Garage Markin)<br>Είναι και Σινώ Μαρίνου ( Εκβασί Πληθυμί Μαρίνου Μαρίνου Μαρίνου Μαρίνου ( Markin)<br>Είναι και Σινώ Μαρίνου ( Εκβασί Πληθυμί Μαρίνου Μαρίνου Μαρίνου ال مقابر (1984 - 1985) والتي التي تعالى التي تعالى التي التي تعالى التي تعالى التي تعالى التي تعالى التي تعالى<br>- التي تعالى التي تعالى التي تعالى التي تعالى التي تعالى التي تعالى التي تعالى التي تعالى التي تعالى التي تعا MAPPE FORE-2+21,8 PMME645 9 PME51+4 8 PME51+24,15 POKESI+11,0 RETURN المعروفية التوقع على المعاركة التوقع المعروفية والتوقع المعروفية المعروفية المعروفية المعروفية المعروفية المعر<br>تأكدون المقارنة التوقيع على المعروفية التوقع المعروفية التوقع المعروفية المعروفية المعروفية المعروفية المعروف<br> 80% FR1+4, 0 FCMESI+1, 6-8, 2 PUKE51+4, 129 POKESI+84, 15-8/3 HOKE 71/29-1 FOPEVC+29-1  $1$  "  $\frac{1}{2}$ "  $\frac{1}{2}$  ,  $\frac{1}{2}$  ( $\frac{1}{2}$  ,  $\frac{1}{2}$  ,  $\frac{1}{2}$  ,  $\frac{1}{2}$  ,  $\frac{1}{2}$  ,  $\frac{1}{2}$  ,  $\frac{1}{2}$  ,  $\frac{1}{2}$  ,  $\frac{1}{2}$  ,  $\frac{1}{2}$  ,  $\frac{1}{2}$  ,  $\frac{1}{2}$  ,  $\frac{1}{2}$  ,  $\frac{1}{2}$  ,  $\frac{1}{2}$  , **以メールのMへ以メンを圧切のヘはメンプル スーズを吸え ひメーケメーズメ** lwi Fibrie R<br>Americado Nexi Ari Julio Is きじょ ハロー こののかいはよいき Lill Print<br>lil (CPACA  $\begin{aligned} \mathcal{L}_1 &\stackrel{\mathcal{L}_2}{\longrightarrow} \mathcal{L}_2 \\ \mathcal{L}_3 &\stackrel{\mathcal{L}_3}{\longrightarrow} \mathcal{L}_4 \\ \mathcal{L}_5 &\stackrel{\mathcal{L}_6}{\longrightarrow} \mathcal{L}_6 \end{aligned}$  $\frac{1}{2} \sum_{j=1}^{n} \frac{1}{2} \sum_{j=1}^{n} \frac{1}{2} \sum_{j=1}^{n} \frac{1}{2} \sum_{j=1}^{n} \frac{1}{2} \sum_{j=1}^{n} \frac{1}{2} \sum_{j=1}^{n} \frac{1}{2} \sum_{j=1}^{n} \frac{1}{2} \sum_{j=1}^{n} \frac{1}{2} \sum_{j=1}^{n} \frac{1}{2} \sum_{j=1}^{n} \frac{1}{2} \sum_{j=1}^{n} \frac{1}{2} \sum_{j=1}^{n} \frac{1}{2} \sum_{j=1}^{n$  $\frac{c^2\left(x^2\right)\cdots c^2}{c_1}$ FFFHI ..  $\label{eq:2.1} \mathcal{C}=\mathcal{C}^{\frac{1}{2}}\mathcal{C}^{\frac{1}{2}}\mathcal{C}^{\frac{1}{2}}\mathcal{C}^{\frac{1}{2}}\mathcal{C}^{\frac{1}{2}}\mathcal{C}^{\frac{1}{2}}\mathcal{C}^{\frac{1}{2}}\mathcal{C}^{\frac{1}{2}}\mathcal{C}^{\frac{1}{2}}\mathcal{C}^{\frac{1}{2}}\mathcal{C}^{\frac{1}{2}}\mathcal{C}^{\frac{1}{2}}\mathcal{C}^{\frac{1}{2}}\mathcal{C}^{\frac{1}{2}}\mathcal{C}^{\frac$  $\Gamma_{\rm{1.4\,s}}\sim 15\,{\rm K}^{-1}$ atrica.  $2.232$ 5187 1 VD=F%483 Si=44722 POMENU-16.0 PDBENC-21.0 PD=E232886.1x PVD=23424.0 Di-<br>3 DDFTRAD(16.6 A 2555 128,7 325 224 15 235 246 24 26 24 16 66 3 48.66.12<br>30 DDFTRAD(46.42) 128,7 325 224 15 235 246 24 26 24 16 66 3 48.66.12<br>30 DD  $\epsilon = \epsilon + \epsilon$  , and  $\epsilon$  $\frac{1}{\sqrt{2}}\int_0^{\sqrt{2}}\frac{d\zeta}{\zeta}e^{-\zeta\zeta}e^{-\zeta\zeta$ εβρίας ή βεραλική και την προσελή του καταπορούν και το συναιτικού καταπορούν και το προσελή καταπολύ καταπορούν του καταπορούν του και το προσελή και το καταπορούν του καταπορούν του καταπορούν του καταπορούν του καταπο  $\label{eq:2.1} \begin{array}{cccccc} \mathbf{1} & & \mathbf{1} & \mathbf{2} & \mathbf{3} & \mathbf{4} & \mathbf{5} & \mathbf{5} & \mathbf{6} & \mathbf{6} & \mathbf{7} & \mathbf{7} & \mathbf{8} & \mathbf{7} & \mathbf{8} & \mathbf{7} & \mathbf{8} & \mathbf{8} & \mathbf{9} & \mathbf{1} & \mathbf{1} & \mathbf{1} & \mathbf{1} & \mathbf{1} & \mathbf{1} & \mathbf{1} & \mathbf{1} & \mathbf{1} & \mathbf{1} & \mathbf{1}$ 4711 PP1NT SOURCE TRESSANT " # POMESIAA, @ POKESI+4, 33  $\label{eq:2.1} \begin{bmatrix} 1 & 0 & 0 \\ 0 & 0 & 0 \\ 0 & 0 & 0 \\ 0 & 0 & 0 \\ 0 & 0 & 0 \\ 0 & 0 & 0 \\ 0 & 0 & 0 \\ 0 & 0 & 0 \\ 0 & 0 & 0 \\ 0 & 0 & 0 \\ 0 & 0 & 0 \\ 0 & 0 & 0 & 0 \\ 0 & 0 & 0 & 0 \\ 0 & 0 & 0 & 0 \\ 0 & 0 & 0 & 0 & 0 \\ 0 & 0 & 0 & 0 & 0 \\ 0 & 0 & 0 & 0 & 0 \\ 0 & 0 & 0 & 0 & 0 \\ 0 & 0 & 0 &$  $\label{eq:1.1} \alpha = \frac{1}{2} \left( \frac{1}{2} \right) \left( \frac{1}{2} \right) \left( \frac{$ 「三千里方 海 宮 ALASKA ANDERSKY TILLAND  $\begin{array}{ccccccccc} \mathbb{P}^1_{\mathbb{Q}} & \mathbb{P}^1_{\mathbb{Q}} & \mathbb{P}^1_{\mathbb{Q}} & \mathbb{P}^1_{\mathbb{Q}} & \mathbb{P}^1_{\mathbb{Q}} & \mathbb{P}^1_{\mathbb{Q}} & \mathbb{P}^1_{\mathbb{Q}} & \mathbb{P}^1_{\mathbb{Q}} & \mathbb{P}^1_{\mathbb{Q}} & \mathbb{P}^1_{\mathbb{Q}} & \mathbb{P}^1_{\mathbb{Q}} & \mathbb{P}^1_{\mathbb{Q}} & \mathbb{P}^1_{\mathbb{Q}} & \mathbb$  $\mathbb{P}^{\mathbb{Q}}\ast \mathbb{P}^{\mathbb{Q}}(\mathbb{N}\mathbb{A}_{\mathbb{Z}}) = \mathbb{E}^{\mathbb{Q}}\ast \mathbb{E}^{\mathbb{Q}}\times \mathbb{E}^{\mathbb{Q}}\times \mathbb{E}^{\mathbb{Q}}\times \mathbb{E}^{\mathbb{Q}}\times \mathbb{E}^{\mathbb{Q}}\times \mathbb{E}^{\mathbb{Q}}\times \mathbb{E}^{\mathbb{Q}}\times \mathbb{E}^{\mathbb{Q}}\times \mathbb{E}^{\mathbb{Q}}\times \mathbb{E}^{\mathbb{Q}}\times \mathbb{E}^{\$  $\frac{1}{2}$  1 1 1 4 4 6  $\frac{1}{2}$  2 2 1 5 4  $\frac{1}{2}$  and  $\frac{1}{2}$  in the fact of the state  $\frac{1}{2}$  in the state of  $\frac{1}{2}$  $\mathcal{I}=\{i=1,\ldots,n-1,\ldots,n-1\}$  $\mathbf{h}^{(k)} = \mathbf{h}^{(k)} + \mathbf{h}^{(k)} = \mathbf{h}^{(k)} + \mathbf{h}^{(k)} + \mathbf{h}^{(k)} + \mathbf{h}^{(k)}$  $\begin{array}{lllllllllllll} \epsilon_1 & 0 & \text{for} & \text{for} & \text{if} & \text{if} & \$ - 17 P H | 11 P | 12 3 P | 12 P | 12 P | 12 P | 12 P | 12 P | 12 P | 12 P | 12 P | 12 P | 12 P | 12 P | 12 P | 12 P | 12 P | 12 P | 12 P | 12 P | 12 P | 12 P | 12 P | 12 P | 12 P | 12 P | 12 P | 12 P | 12 P | 12 P | 12 P - 10 - 1番 22 22 1  $2 + \sqrt{4} + \cdots + \sqrt{2} + \frac{1}{2} + \cdots + \frac{1}{2} + \cdots + \frac{1}{2} + \cd$  $\epsilon$  is the  $\epsilon = \sqrt{\epsilon} \int \Gamma(\epsilon_{\rm b} - \epsilon_{\rm b})$  .  $\begin{array}{ccc}\n & & \text{if } & \text{if } &$  $-111$  $\begin{array}{c} 1 & 1 \\ 1 & 1 \end{array}$  $\begin{array}{lllllllllll} \zeta_1^2+\zeta_2^2\zeta_3^2 & \zeta_1^2\bar{\zeta}_1^2\zeta_4 \\ \zeta_2^2+\zeta_2^2\bar{\zeta}_2^2 & \zeta_1^2\bar{\zeta}_2^2 & \zeta_1^2\bar{\zeta}_3^2 \\ \zeta_1^2+\zeta_2^2\bar{\zeta}_3^2 & \zeta_1^2+\zeta_2^2+\zeta_1^2 & \zeta_1^2\bar{\zeta}_3^2 \end{array}$  $1 - 7 - 42$  $\frac{1}{2}$  . The  $^*$  $-1$  $\frac{1}{1}$  $2096$  $\frac{1}{2}$  $\begin{array}{cccccccccc} \frac{1}{2} & \frac{1}{2} & \frac{$  $\frac{1}{2}$  $\frac{1}{2}$ 43.3  $\frac{1}{2}$ ļ  $\frac{1}{2}$  ,  $\frac{1}{2}$  $\sim$   $\sim$  $\begin{array}{ccc}\n1 & 1 & 1 \\
1 & 1 & 1\n\end{array}$  $\frac{1}{4}$ 

" NEXT

64' VideoChips

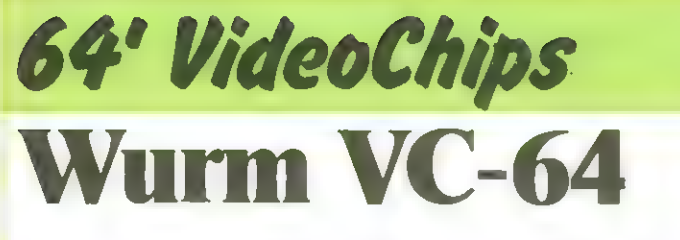

Der Wurm soll Futter (Herzchen) fressen, muß aber das Gift (Kreuzchen) liegen lassen. Er darf nicht gegen die Wand laufen oder sich selbst anbeißen. den Buchstaben I. J. K. M.

Passiert dies, skelettiert er. Die Todesursache wird angezeigt. Steuerung über Jovstick (Control-port 2) oder über die Tastatur mit Der Wurm startet bei der ersten eingegebenen Bewegungsrichtung. Das Anzeigen der Todesursache u.s.w. kann abgekürzt werden durch Betätigen des Feuerknopfes oder einer beliebigen Taste während des Skelettierens. Bei der Punktberechnung wird die

Länge des zurückgelegten Weges negativ berücksichtigt. Jeder Spieler hat 3 Würmer, wenn alles Futter gefressen ist, wird im nächsten Level die Zahl des Giftes und die Geschwindigkeit erhöht.

Dennis Merbach

- 宗宗宗宗宗宗 "WURM-3" **A REM 米米未来米米米** J0=56320:FB=12:FU=1:FW=7:FH=2:FK=0:Y=9:SI=54272 00T050000  $\mathbf{1}$ TS=100:GS=30:FS=50:LW=5:A\$="I":B\$="M":C\$="J":D\$="K":DIMP(1000)  $\supset$ 5 GOTO20000 100 FORR=07039:POKE1064+A, 102:POKE55336+A, Y:POKE56256+A, Y:POKE1984+A, 102:NEXT 110 FORR=070920STEP40 POKE1064+A, 132 POKE1103+A, 102 POKE55336+A, Y : POKE55375+A, Y 120 NEXT : TX=T 200 FORA=0TOL-1:P(A)=1690+A:POKE55962+A,FW:POKEP(A),160:NEXT:POKEP(0),81 210 FORR=1TOF 215 PF=INT(960\*RND(1))+40:IFPEEK(1024+PF)<D32THEN215 220 POKE1024+PF,83:POKE55296+PF,FH:NEXT:FORA=1TOG 230 FG=INT(RND(1)\*960)+40:IFFEEK(PG+1024)<D32THEN230 240 POKE1024+PG, 43: POKE55296+PG, FK: NEXT 298 GETR#: IFR#<>""THEN298 299 PRINT" TPUNKTE"; S: PRINT" @", , "LEVEL"; L%, "WUERMER"; W 300 IFJ\$="J"THEN310 301 GETR : IFR \*= ""THEN 300 302 GOTO1000 310 IF(PEEK(JO)AND15)=15THEN310 315 POKE649, 0: R=0: GOT01010 999 GETR# 1000 IFR#=A#THENR=-40:GOT01004 1001 IFR##B\$THENR=40:GOTO1004 1002 IFR\$=C\$THENR=-1 1003 IFR#=D#THENR=1 1004 FORA=LT01STEP-1:P(A)=P(A+1):NEXT:P(0)=P(0)+R'IFPEEK(P(0))<>S2THEN2000 1005 POKESI+P(0) FW POKEP(0) 81 POKEP(1) 160 POKEP(L) 32 1006 FORA=1TOT NEXT : N=N+1 : IFJ\$="K"THEN999 1010 J=PEEK(JO): IFABS(R)<D40AND(JAND1)=3THENR=-40:GOTO1004 1011 IFABS(R)<D40AND(JAND2. =0THENR=40: 60T01004 1012 IFABS(R)<D1AND(JAND4)=0THENR=-1:GOT01004 1013 IFABS(R)<D1AND(JAND8)=0THENR=1 1014 GOTO1004 2000 PX=PEEK(P(0)):IFPX(>83THEN2020 2001 SP#SP+1:L#L+1'P(L)=0 5#5+18'PRINT'#@FONKTE /S IFS/\*=FTHENSP=0:GOT03000 2002 IFTX>1THENTX=TX-4 2003 GOT01005 2020 IFPX=102THENP\*(1)="NSICH DEN POPF EINGERANNT":P\*(2)="DU hOERDER!":GOTO5000 2030 IFPX=43THENP\*(1)="NHAT | IFT GEFRESSEN":P\*(2)=" oUERG" GOTOS000 2040 P\*(1) \* NSICH SELBST RAGE NABBERT" : P\*(2) \* "DU \OERDER!" : GOTO5000 3000 POKEP(0) 81: POKEP(1) / 160 POKE54272+P(0) / FW 3001 FORA=1TO1000:NEXT S005 POKE53281,13:PRINTCHR\$(14); "(MADDOGGASS) WIE HALEN DEN OURM GEFUETTERT!" 3010 FORA=1TO(N/3):S=S=1 'PRINT"@MANAMAMAMAMAMAM',""DarTE:";S;"# = ":NEXT:N=0 3015 FORA=1T01000 NEXT S020 LX=LX+1:SP=0:T=T/2:G=6+15:GOT06010 4000 FORR=1T02000:NEXT:POKE53281,0 4005 PRINTCHR#(14); "CEDIMADURAN **MLLE OUERMER SIND TOT!"** 4010 FORA=1TOINT(N/3) S=3-1 FRINT"SQUUQQQQQQQQQQQQQQQQQQD", "TONKTE" /S, "H ":NEXT 4015 N=0:PRINT, "WIOECHSTPUNKTZAHL"; HI 4020 POKE649,9:PRINT"XXXXX AOCH EIN #PIEL (Y/)?" 4025 GETN#:IFN#C>""THEN4025 4030 GETN\$:IFPEEK(JO)<>127THEN#\*\*"J" 4031 IFN\*=""THEN4030 4033 IFN#K>"N"THENPRINTCHR# 1+2, 60T04040 4035 PRINTCHR\$(9);CHR\$(142); 'O" PRINT"VOR AUFNEHMEN RUNSTOP/RESTORE DRUECKEN":EN

### 64' VideoChips

4040 IFHICSTHENHI=S 4050 SP=0:S=0:00TO3 5000 FORR=1T0800:NEXT:POKESI+P(0),0:POKEP(0),87 5010 FORA=1TOL: GETX\$: IFSO=1THENNEXT: SO=0: GOTO6000 5015 IFPEEK(JO)<D1270RPEEK(203)<D64THEm80=1 5020 FORB=1TO100:NEXT:POKESI+P(A),0:POKEP(A),91:POKEP(0),87:NEXT 5830 FORA=1T01000:NEXT:POKE53281,0:PRINTCHR\$(14)"DEMODIAREMAN TER OURM HAT "; 5040 PRINTP#(1);FORA=1T01500;NEXT:PRINT"I":FORA=1T0200:PRINTP#(2);:FORB=1T015 5050 NEXT: NEXT: FORR=1T01000: NEXT 6000 W-W-1:IFW-0THEN4000 6010 POKE53281, FU: PRINTCHR\$(142); "J": L=LW: SP=0: GOT0190 20000 POKE649, 9: PRINTCHR#(14); "WOM-**IITTE WAEHLEN** 20010 PRINT, "MAMMI #PIELBEGINN" 20013 PRINT,"S 整":PRINT,"S2 OECHSEL YOYSTICK/YEYBOARD" 20015 PRINT, " N 图": PRINT, " WHO OERTE AENDEFN" 20019 PRINT, "MANIITTE / UMMER EINGEBEN" 20020 GETN#: IFPEEK(JO)<>127THEN20031 20021 IFN\*=""THEN20020 20025 IFN\$="1"ORN\$="2"ORN\$="3"@RN\$="4"THENA=VAL(N\$):GOTO20030 20026 GOT020020 20030 0NAGOT020031,20032,20040,4035 20031 PRINTCHR#(142);"X":L=LW:F=FS:G=GS:T=TS:GOT0100 20032 IFJ\$="J"THENJ\$="K":GOTO20000 20033 JFJ\*="K"THENJ\*="J":GOTO20000 20040 PRINT"JN **IITTE MAEHLEN** 20050 PRINT, "XMANAIE +NZAHL DES LIFTS": PRINT, "# " 'PRINT, "#2E +NZAHL DES -UTTERS" 20060 PRINT, "N " : PRINT, " NOW I ESCHWINDIGKEIT" : PRINT, "N " 20070 PRINT, "#45 \_ICHTUN#SSTEUERUNG": PRINT, "# ": PRINT, "#55 OURMLAENGE" 20073 PRINT, " # " 20075 PRINT, "# ": PRINT, "#6 OERTE IN FRINUNG" 20080 GETN#: IFN# = " "THEN20080 20090 IFN\$="1"0RN\$="2"0RN\$="3"0RN\$="4"0RN\$="5"0RN\$="5"THEN20100 20091 60T020080 20100 A=VAL(N\$):0NA00T020120,20140,20160,20180,20200,20000 20120 PRINT"WOODDOORNZAHL DES IIFTS:","eLTER OERT:";GS:PRINT,,"/EUER OERT"; 20130 INPUTOS 00T020040 20140 PRINT"INNUMMANZAHL DES LUTTERS'", "OLTER GERT: ";FS:PRINT,, "/EUER OERT"; 20150 INPUTES 00T020040 20160 PRINT"MAXAMARAN ESCHWINDIGKEIT:","#LTER OERT:";TS:PRINT,,"/EUER OERT:"; 20170 INPUTTS: GOT020040 20180 PRINT"IMMMALICHTUNGSSTEUERUNG: MLTE OERTE:":PRINT,"MMAUFWAERTS",A\$ 20181 PRINT, "MABWAERTS", B\$: PRINT, "MLINKS", C\$: PRINT, "MLECHTS", D\$ 20182 PRINT, "MALEUE OERTE: ": PRINT, "MANUFURERTS", 20183 GETA#: IFA#=""THEN20183 20184 PRINTA\$:PRINT,"MADWAERTS", 20185 GETB#: IFB#=""THEN20185 20186 PRINTES: PRINT, "XLINKS", 20187 GETC#: IFC##""THEN20187 20188 PRINTC#: PRINT, "W\_ECHTS", 20189 GETD#: IFD#=""THEN20189 20200 PRINT"IBMMMMMOURMLAENGE:","#LTER OERT";LW:PRINT,"/EUER OERT (MAX10)"; 20210 INPUTL: 00T020040 √阅日" 50000 PRINT"IMMM","  $1.787$ **LIBURE "PRINT,"** 50010 PRINT, "XWAHITHI" **WURM WELFIELD** 50015 B=-2.7:FORA=14TO9STEP-1:B=B+2.79 50020 PRINTTAB(A)"(EIN"):FORC=1TOB:PRINT" "):NEXT:PRINT"\$PIEL": 50030 FORC=1T0200:NEXT:IFAC14THEN50050 50040 PRINT, "M VON":PRINT, " MOENNIS MERBACHTIIT":FORC=1702000:NEXT 50050 NEXT:FORR=1T01000:NEXT:PRINTTAB(13)"MOROSSARTIGES":FORR=1T02000:NEXT 50060 PRINT" MMMMMM JOYSTICK ODER KEYBOARD (J/K)" 50070 GETJ#:IFPEEK(JO)<>127THENJ#="J":GOTO2 50075 IFJ\$=""THEN50070 50080 IFJ#="J"ORJ#="K"THEN2 50090 60T050070 READY.

**Mai 1983** 

 $T1$ 

# 64<sup>'</sup> VideoChips<br>Geisterjäger

Geisterjäger ist ein weiteres Spiel unseres freien Mitarbeiters Dennis Merbach für den VC-64. Es nutzt die interessante Sprite-Grafik-Fähigkeit des Gerätes, um Figuren über den Bildschirm zu be-Nur eine schnelle Auffas-Geister schleudern. wegen.

In diesem Spiel jagt ein Geisterjäger die herabschwebenden Gespenster fort, was ihmallerdings nur kurzzeitig gelingt. Dann haben sie ihn wieder erreicht und versuchen ihn in den Burggraben zu stoßen und zu ertränken.

sungsgabe bewahrt den Geisterjäger vor diesem Unglück.

Mit den Tasten 1 und 2 oder per Joystick kann der Jäger gesteuert werden und mit der Space-Taste oder der Feuertaste kann er seinen Speer gegen die

1 PRINT"XXI":VC=53248:SI=54272:POKEVC+21,0 DATAA.34.9.,0.124.90,9,215,0.0, 2153.9.2,.215 '128,.28,255, 149,31, 187,156, 15,199 در (1,252, 2,255,248, 1,255,224, 1,255, 128, 1,255, 128, 3,255, 128, 3,251, 128, 3,255, 2,255, 2,25 2000128, 8, 8, 8, 8, 8, 8, 8, 1, 127, 8, 1, 255, 8, 1, 244, 8, 8, 8, 248, 8, 8 = DATF@,6529,20,0,125,9.0, 153.9,8, 153 2,9,255.9,20,1R2 »2,9,629,2,0,24.8 DATA1E2,24,0.121.259.9,191.255.1 DATAR. 69, 24.9,126,2.0.102.0,8, 158,51, 102, R. ER 224.9,60.112,8,698,56 1.2,14,199,112,159,195, 248 4.809,54, 6 5 56, 6 542,0, 270253: READB:FOKER.B:NEHT SATLIBEISTERS: READER: FOKER. B:POKER+L, 2: POKER+2,9: NEXT 2,15: FOKEZR4L, 14: FOR VC+27 , 255 METI2R4T:FOKER. LS: NEKT : FOREVCH39, 0: POREVC+40, 12: FÜREH, 13: NEXT<br>POKEVC+39, 0: POKEVC+40, 12: FÜRA=41T046: POKEVC+A, 1: NEXT: GOTO10000 =4T014STEP2: POKEVC+A, 85: POKEVC+1+A, 78: 38=3151931652:556675351583:55686763138;<br>(2)=248:FORA=3TO7:MS(A)=MS(A-i)-21A:D(A) 9 PRINT"SRS":FORA=SLTOLZ:FRINT..." INT, ," "255-A445-1990) 9: HERT a I= Rue: <sup>U</sup>FORA=1994 102023: FOKER, 1ER: POKESI+HR, L2CHERTSPRINT"SS SS" TTT" : NEXT 150 FORA=1984TO2023:POKEA,160:POKES1+A,12:NEXT:PRINT"%",,,"#N N N N "<br>160 PRINT,,,"NAAMM (WARA) (NAANA) = N GORAANA) = ";FORA=2013TO2015:POKER 3 TERII=" ET TER D 160 FRINT, , , "mmmmmm" NWWALL  $D_0$  " $\overline{D_0}$  " $\overline{D_0}$   $\overline{D_1}$   $\overline{D_0}$   $\overline{D_1}$   $\overline{D_0}$   $\overline{D_1}$ ": FORF=2H13T02015:POKEA,32 FOKER+51, 9: NEXT :FOKE2A1E. 223 2)=" | GEISTERJAEGER |"  $T*(3) = " \quad I$  EIN SPIEL VON  $T': T*(5) =$ " **Contract** SG6 T\$(4)=" | DENNIS MERBACH " S10 POKEYC+21,4 POKEVC+16,4 1 FORA=85T030STEP-1:POKEVC+4, A:NEXT:POKEVC+27, 0 aa0 FORA=30TO0STEP-1:POKEVC+4,A:NEXT:POKEVC+16,0:FORA=255TO20STEP-1:POKEVC+4,A<br>340 NEXT:FORA=1TO21:PRINT"@@@@@":FORB=1TOS:PRINTRIGHT\$(T\$(B),A):NEXT 250 FOKEVC+4, 20+A#3 FORB=1TO3Q NEXT IHEKT FOKEVYC+16., 248: FÜKEWO+21,25 de FÜRA=3T07 : FORB=SATOSRSTER-1 : POKEVC+HZ#R. B: NEXT: POKEVE+R?MSCA) FORE=3RTORSTER-1 : POKEVC+2#A, EB: NEXT :POKEVC+16,MSCA) :D=78 FORB=255 420 FORB=255TO(A\*45-100)STEP-1: POKEVC+2\*A, B: D=D-D(A) 430 POKEVC+1+2\*A, D: NEXT : NEXT 440 PRINT" BUROYSTICK ODER SKREYBOARD" rkini – MOBOTSTICK ODER MRBETBOARD<br>GETA\$:IFPEEK(56321)=233THENA\$#"J":GOTO470<br>IFA\$<>"J"ANDA\$<>"K"THEN450 460 IFA\$<>"J"ANDA\$<>"K"THEN450<br>470 POKEYC+1,221: POKEYC+3, 221: FORA=0TO150: POKEYC, A: POKEYC+2, A: NEXT<br>480 FORA=183T0255: POKEYC+4, A: NEXT: POKEYC+16, 4: FORA=0T030: POKEYC+4, A: NEXT<br>500 L=4: IFA\$="K"THENLe1 2aoe FJ=158:5%=PJ: POKEVC+3@, 2: P3=50:P4=50:P5=59: P6=5g:P7=5Q: TIE="DARDRR" !C=d eaia POKEYC,FJ:FOKEVC+1, 221: POKEWC+Z,FJ:POKEWO+3, 221: POKEVC+27,255 2929 FRINT"SI":FORA=1T015:FRINT" ",:NEXT 2508 J=FEEK(56321): IF(JANDB)=0THENPJ=PJ+6.6+C 2501 IF(JANDL)=0THENPJ=PJ-6.6-C

64' VideoChips

2502 IF(JAND16)=08NDSWC=08NDSY=221THENSW=1 2503 IFSWD0THENSY=SY-16:SW=SW-.08 2504 IFSWC=0THENSW=0:SY=221:SX=PJ 2506 GETA#: IFA#>C"V"THEN2512 2510 GOT02510 2512 IFPJ>2360RPJ<24THEN5000 2514 SC=PEEK(53278):IF(SCRND8)=BTHENP3=40:SW=0 2516 IF(SCRND16)=16THENP4=40:SW=0 2518 IF(SCAND32)=32THENP5=40:SW=0 2519 P5=P5+2.0+C:POKE53259,PS:IFP5>=200THENA=5:GOT06000 2520 IF(SCAND64)=64THENP6=40:SW=0 2522 IF(SCRND128)=128THENP7=40:SW=0 2524 PRINT"@", MID#(TI#, 4, 1); ": "RIGHT#(TI#, 2): GOT02500 5000 IFPJ<24THENPJ=24:GOT02513 5010 T#=TI#:PRINT"@@@@ SIE HABEN SICH ERTRAENKT!" 5020 POKEVC+1, 221: FORA=237T0255: POKEVC+2, A: POKEVC, A: NEXT 5030 FORR=221T0255: POKEVC+3, A: POKEVC+1, A: NEXT 5040 PU=VAL(MID\$(T\$,3,2))\*60+VAL(RIGHT\$(T\$,2)) 5050 PRINT, "XWWSIE HABEN SICH": PRINT, PU"SEKUNDEN" 5055 PRINT" GEHALTEN" 5060 PRINT" ALTER REKORD:";HI; "SEKUNDEN": IFPUDHITHENHI=PU 5090 WRIT56321, 16, 127: FORR=3TO7: POKEVC+2\*A, A\*45-100: POKEVC+2\*A+1, 28: NEXT 5100 POKEVC, 150: POKEVC+1, 221: POKEVC+21, 255: POKEVC+2, 150: POKEVC+3, 221: SY=221: SW=0 5110 FORR=1T01500:NEXT:60T02000 6000 T\$#TI\$:P#PEEK(VC+A\*2):POKEVC,PJ:POKEVC+1,221:FORB=202T0221:POKEVC+A\*2+1,B 6010 NEXT RG=-1: IFPJ>PTHENRG=1 6020 POKEVC+A\*2, P 6030 IFP<>INT<PJ>THENP=P+RG:GOTO6020 6040 P=P+2:POKEVC+R\*2, P:POKEVC+2, P:POKEVC, P 6050 IFPC254THEN6040 6060 PRINT"BAM DAS GESPENST HAT SIE ERTRAENKT!": GOTO5020 10000 POKEVC+21, 15: POKEVC+23, 15: POKEVC+29, 15 10010 POKEVC, 40: POKEVC+1, 208: POKEVC+2, 40: POKEVC+3, 208: POKEVC+6, 30: POKEVC+7, 50 10020 POKEVC+16, 4: POKEVC+4, 20: POKEVC+5, 50 10030 PRINTCHR#(14),"W **IEISTERJAEGER"** 10040 PRINT" WWW. TIE LESPENSTER MOECHTEN #IE FANGEN!" 10050 PRINT" XERSUCHEN #IE, SIE DARAN ZU HINDERN," 10060 PRINT" INDEM #IE SIE MIT DEM #PEER TREFFEN." 10070 PRINT" #IE KOENNEN SICH NRCH LINKS UND NACH " 10090 PRINT" RECHTS BEWEGEN, ENTWEDER MITTELS" 10100 PRINT" '1' UND '2' ODER MITTELS 'OYSTICK," 10110 PRINT" UND SIE KOENNEN MIT DER KOPACEK- " 10120 PRINT" BZW MIT DER LEUERTASTE DEN #PEER":PRINT" WERFEN." 10130 PRINT"X -RELEN #IE NICHT IN DEN FRABEN!" 10140 PRINT," MLERTIG?" 10150 GETA\*: IFA\*\*""THEN10150 10160 PRINTCHR\$(142);"W":POKEVC+23,0:POKEVC+29,0:POKEVC+21,0:POKEVC,0:POKEVC+2,0 10170 GOTO113 READY.

64' VideoChips VC-64-Sprites-Generator

Sprite-Grafik ist eine verhältnismäßig neue Form, um Zeichen und Figuren über den Bildschirm zu bewegen. Beim VC-64 lassen sich Sprites zusätzlich zum normalen Videobild auf dem Bildschirm darstellen.

stellen von Sprites erleichtern, indem es durch die Cursorsteuertasten und die Space-Taste in einer

laubt. Nach Erstellung aller Sprites werden die entsprechenden Bytes in Datazei-

struktion von Sprites er-

24\*21-Matrix die Kon-Hilfsprogramm gelöscht. len übernommen und das

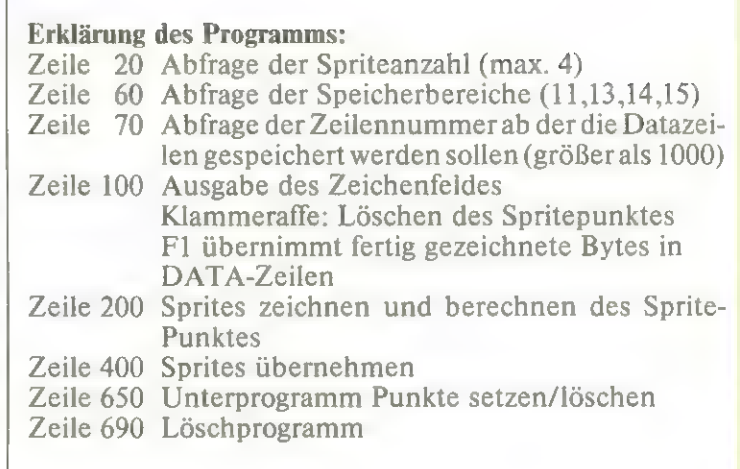

Einschränkend sei vermerkt, daß maximal 4 ver-Das Programm soll das Er- das Programm entspreschiedene Sprites erstellt werden können, da mehr als 4 Sprites nicht problemlos abgespeichert werden können. Es dürfte aller-

dings kein Problem sein, chend abzuändern. Außerdem können die Sprites nicht in Multicolor erstellt werden.

Rolf Werdehausen

10 PRINT"MERSTELLEN VON SPRITES! 20 PRINT"XWIEVIEL SPRITES"; : INPUTSZ\$ 30 IF VAL(SZ\$)<=00RVAL(SZ\$)>4THEN10 40 SZ=INT(VAL(SZ\$)):PRINT"WIN WELCHE SPEICHERPLAETZE SOLL GEPOKT PRINT"FREI SIND: 11. 13.14 UND 1577 60 PRINT : FORI=1TOSZ: PRINT"SPRITES NR"I"®"; : INPUTSB: SB(I)=SB#64 : NEXT PRINT"MDATA ZEILEN HR.: (>1aad) NuRERRRI" ; : IMPUTDAS\$ IFYAL( DAF) <= 1BABORVAL DAFI>ESBSBTHENPRINT" TI": GOTO7O 90 DA=INT(VAL(DA#>) 100 DIMBS(21,3): I=0 POKE646, 14: POKE198,8: I=I+1: IFI>SZTHENESE 120 PRINT"TINGSPRITES NR: "I"I" RINT: WURTH ZEILEN NR.: (21000)<br>FVAL(DA\$)(=1000RVAL(DA\$))65000THENPRINT"!I";:GOTO70<br>A=INT(VAL(DA\$))<br>DIMBS(21,3):I=0<br>PRINT"IMMESPRITES NR:"I"I"<br>PRINT"IMMESPRITES NR:"I"I"<br>PRINT"IMMESPRITES NR:"I"I" PRINT:FORZ≖1TO21:PRINTTA<br>PRINT" MEDODODO MNEZEICHNEN 140 PRINT" STUDDUCH BEZEICHNEN PRINT"M Hi LOESCHEN 170 PRINT" MAKED PRINT"WBI SENDE PRINT" macF1> SP=1:5=1:2Z=1:55=7 PÜ=1024+5P+14+C22+27440 : IFPEEK{PÜ)=18BTHENPE=1 220 ZE=170: FR=7: GOSUB650: GETT\$ ZE=42: FR=14: 605UB658: IFPE=1THENZE=164: FA=7 : PE=8: GOSLUBESO IFT\$=""THENZ1O REM SPRITES ZEICHNEN 270 IFT \*= "W"ORT \*= " "THEN340 280 IFT \*= "W" THEN380 290 IFT\$="J" THEN430 IFT£="W" THEN458 310 IFT \*= "@"THEN470 IFASCCT#)=133THEN43Q GOTOZ1O WERDEN 4";

**64' VideoChips** 340 IFT\$=" "THENIFPEEK(PO)<>160THENZE=160:FA=7:GOSUB650:BS(ZZ,S)=BS(ZZ,S)+21BS 350 IFSP=24ANDZZ<21THENZZ=ZZ+1:S=1:SP=1:BS=7:GOTO210 360 IFSP=24THEN210 370 SP=SP+1:BS=BS-1:GOT0400 380 IFSP=1THEN210 390 SP#SP-1:BS#BS+1 400 IFBS -- 1THENBS -7 : S - S + 1 : GOTO210 410 IFBS=8THENBS=0:S=S-1 420 GOT0210 430 IFZZC>1THENZZ=ZZ-1 440 GOT0210 450 IFZZ<>21THENZZ=ZZ+1 460 80T0210 470 IFPEEK(PO)<>42THENZE=42:FR=14:GOSUB650:BS(ZZ,S)=BS(ZZ,S)-21BS 480 GOT0210 490 REM SPRITES UEBERNEHMEN 500 FZ=DA:DA=FZ+INT((SZ+10)/10)#10 510 DA\$=STR\$(DA)+"DATA" 520 POKE646,6:PRINT"N"STR\$(FZ)+"FORJ=0TO62:READQ:POKE"SB(I)"+J,Q:NEXT 530 Di=0:FORZZ=1T021:FORS=1T03 540 IFLEN(DA\$)>70THENDA=DA+10:PRINTLEFT\$(DA\$,LEN(DA\$)-1):DA\$=STR\$(DA+10)+"DATA" 550 DA#=DA#+RIGHT\$(STR\$(BS(ZZ,S)),LEN(STR\$(BS(ZZ,S)))-1)+"," 560 NEXT:NEXT 570 IFDA\*=STR\*(DA+10)+"DATA"THEN540 580 PRINTLEFT\$(DA\$,LEN(DA\$)-1):DA=DA+10 600 PRINT"100"; :FORN=1TOSZ:PRINT"SB("N")="SB(N)">";:NEXT:PRINT"H " 610 PRINT"500FZ="FZ+1 620 PRINT"GOTO90" 630 GOT0730 640 END 650 POKEPO, ZE: POKE54272+PO, FA: RETURN 690 ZA=10:ZE=120 700 POKE646, 6: PRINT"MS90ZA="ZE+10":ZE="ZE+110" 710 FORI=ZATOZESTEP10: PRINTI: NEXT: PRINT"GOTO690" 720 IFI>700THENPRINT"TTPOKE646,14" 

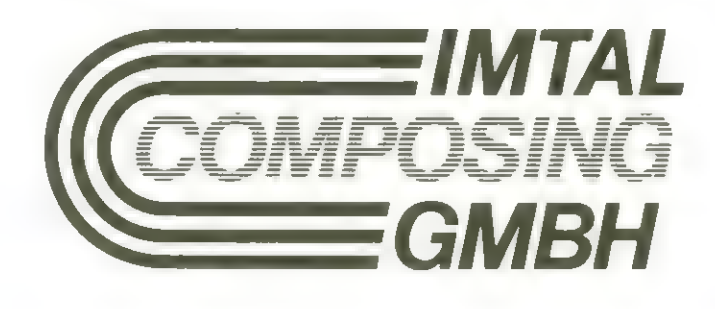

Postfach 1207 3436 Hessisch Lichtenau Sa-Nr. 05602/4041 **Tx 994026 vogt d** 

Fotosatz-Studio **Belichtungs-Service** Reproduktionen Druckformherstellung Plattenkopierstraße Ganzseitenumbruch über Bildschirm Konturenprogramm Daten-Fern-Übertragung über Post-Modem Weiterverarbeitung **Ihrer EDV-Daten zu Fotosatz** 

**Apple-Kiste** 

# Diskettenschutz für Apple II (Teil 2)

Nachdem im letzten Heft ein Programm beschrieben wurde, mit dem Daten in einem nicht standartisierten Code auf Diskette aufgezeichnet wurden, wird hier nun ein Verfahren vorgestellt, das nur befugten Personen die Benutzung der Diskette erlaubt.

Das Wesentliche beieinem solchen Schutzsystem ist, daß der Benutzer keine Möglichkeit besitzen darf, in das Operationssystem (hier Applesoft-Basic mit DOS) zu kommen. Dies wird durch das Programm DOS PROTECTOR (Abb. 1) gewährleistet. Alle Abbruchbefehle wie RESET, CTRL-C, Erzwingen einer Fehlermeldung und auch IRQ und NMI werden von einem mit diesem Programm geänderten DOS mit einem "Aufhängen" des Systems quittiert.

Um dieses Verhalten zu erreichen, werden im DOS auf Diskette einige Bytes geändert. So wird zum Beispiel der Programmteil "Fehlermeldung ausgeben" so modifiziert, daß er die gleiche Aktion wie die RESET-Taste ausführt, nämlich den Sprung in eine Endlosschleife. Außerdem wird ein CTRL-C-Filter eingebaut. Wirkung: siehe oben.

Um nur befugtem Bedienungspersonal einen Zugriff auf Diskette zu gewährleisten, ist die Eingabe eines Codewortes sinnvoll. Ein konstantes Codewort allerdings schränkt dessen Funktion ein, da die Gefahr des "Abguckens" doch relativ groß ist. Daher verlangt das Programm SPERRE, das in Abb. 2 zu sehen ist die Errechnung des einzugebenden Codezeichens. Eine 5 Zeichen lange Zeichenfolge, in der genau zwei Zahlen zwischen 0 und 4 vorkommen, wird angezeigt. Diese zwei Zahlen müssen addiert werden und das Ergebnis "geshiftet" werden. Das heißt, die erhaltene Zahl muß zusammen mit der SHIFT-TASTE gedrückt werden. Eine Ausnahme bildet die Zahl 0: wenn sie als Summe erscheint, muß die Leertaste gedrückt werden. Als benutzerspezifischer Wert steht in Zeile 999 als DATA-Wert der Name der Diskette, der im oberen Bildschirmteil erscheint. Bei einer falschen Eingabe reagiert das Programm mit ... Aber lassen sie sich überraschen.

Das Programm SPERRE ruft seinerseits das Programm HELLOI auf. Dieses Programm stellt ein einfaches Menüprogramm dar, das sich als Auswahl für bestimmte Programme eignet. Auch hier erscheinen die benutzerabhängigen Werte in DATA-Zeilen. In Zeile 999 wird der Name der Diskette abgelegt. Ab Zeile 1000 sind dann die einzelnen Programmnamen gespeichert. Als Zusatz zum Programmnamen wird noch eine Ziffer abgerufen, die die Art des Programmaufrufs spezifiziert. 1 steht dabei für BRUN, 2 für RUN und 3 für EXEC.

Die Programe sollen nun etwas genauer untersucht werden.

Zuerst DOS PROTEC-TOR: Diese Routine liest bestimmte Sektoren der Diskette ein, ändert einige Bytes und schreibt dann die geänderten Sektoren wieder auf die Diskette zurück. In den Zeilen 70, 110, 140, 170, 200 und 220 wird der einzulesende Sektor definiert und mit einem GOSUB 1040 gelesen.

Was bewirken jetztaber die einzelnen POKES? In den Zeilen 70-100 wird der Teil des DOS geändert, der spezifiziert, welche Werte in den Speicherstellen 3DO-3FF stehen. In Zeile 90 werden diese Werte so umgestellt, daß die Speicherstellen von 3EF bis 3Fl und von 3F5 bis 3FF alle den gleichen Wert enthalten, nämlich ein JMP (\$03F2). Dieser Befehl bewirkt einen Sprung zu der Adresse, die in \$3F2 abgelegt ist. Genau das passiert aber auch bei einem RE-SET. Die Zeile 80 ändert den Teil des DOS um, der die RESET-Adresse errechnet. Normalerweise wird nämlich in \$3F2 und S3F3 die gleiche Adresse wie in \$3D1 und \$3D2 gespeichert. Anstelle dessen steht dort nun die absolute Adresse \$3F8. Da dort ein JMP (\$03F2) steht, führt ein Reset zur Endlosschleife.

Zeile 120 bewirkt, daß, wenn nach einem LOAD-Befehl, aber vor Rücksprung in das Basic CTRL-C gedrückt wird, dieser Tastendruck ignoriert wird. Er würde nämlich vom DOS nicht verarbeitet werden und somit auch nicht zur Endlosschleife führen. Zeile 180 ändert das Fehlermeldungsmodul, so daß ein Sprung in die Endlosschleife erfolgt.

Zeile 205 schließlich erstellt den CTRL-C-Filter und den Unterprogrammteil, der CTRL-C nach einem LOAD-Befehl unterdrückt. Die Zeilen 150 und 230 sorgen dafür, daß dieser CTRL-C-Filter auch aktiviert wird.

Die Zeilen 1000-1035 stellen ein Unterprogramm dar, das den IOB (I/O-Control-Block) lokalisiert. Dieser IOB wird in den Unterprogrammen in den Zeilen 1040-1060 und 1070-1090 benutzt, um die RWTS (Read or Write a Track and Sector) zu steuern.

Nun zur Analyse des Programms SPERRE. In Zeile 1 werden zunächst zwei Zufallsfunktionen definiert. Die Funktion RI liefert den ASCII-Wert eines zufälligen Zeichens zwischen 0 und 4, generiert also eine Zufallszahl. Die Funktion R2 hingegen generiert ein zufälliges Zeichen zwischen \$ und /. Zeile 4 ist sehr interessant. Hier wird nämlich in RL und RH der momentane RESET-Vector gespei-

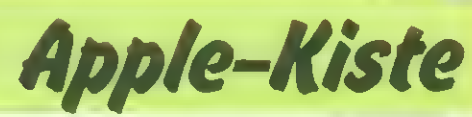

chert. Anstatt dessen wird dort der Wert SE199 gespeichert. An dieser Stelle steht die Applesoft-Fehlermeldung "Illegal Quantity Error". Wichtig ist an dieser Stelle der Befehl CALL -1169. Warum, wird an späterer Stelle erläutert. In Zeile 5 steht nun der Befehl ONERR GOTO 210.

Durch die Änderung des RESET-Vektors wird also bei RESET die oben genannte Fehlermeldung ausgegeben. Diese wird aber vom ONERR GOTO-Befehl abgefangen und führt zu einem Sprung nach Zeile 210. Damit wurde also der Befehl ON RE-SET GOTO 210 simuliert. Die Zeilen 10-40 führen zur Ausgabe des oberen Bildschirmteils. Wichtig sind wieder die Zeilen 50-70. Diese Zeilen entstanden aus der Notwendigkeit, die Zufallsfunktion RND(I) wirklich zufällig zu machen. Denn das ist sie keinesfalls. Dieses kann mit Hilfe eines kleinen Programms leicht bewiesen werden, das als HELLO-Programm auf Diskette abgelegt wird, und Zufallszahlen erzeugt. Nach dem Kaltstart des Systems werden dort immer die gleichen Zahlen erscheinen.

Daher warten die Zeilen 50-70 des Porgramms SPERRE aufeinen Tastendruck. So lange dieser nicht erscheint werden "Dummy-" Zufallszahlen erzeugt.

Die Zeilen 95-180, die durch die FOR-NEXT Schleife in Zeile 90 insgesamt 5 mal durchlaufen werden, fordern den Benutzer zur Eingabe eines Codezeichens auf. Da diese Zeilen relativ komplex aufgebaut sind, würde eine Analyse hier zu weit führen und bleibt dem Leser selbst überlassen.

Die Zeilen 210-310 werden bei einer Fehleingabe durchlaufen. Das Ergebnis soll hier nicht verraten werden, sondern selbst ausprobiert werden.

In Zeile 500 wird wieder der alte RESET-Vektor zurückgeschrieben. Der CALL 1002 ist zur Reaktivierung des DOS unbedingt notwendig.

Der Befehl CALL -1169, der nach jeder Modifikation des RESET-Vektors auftaucht hat folgenden Sinn: Um unterscheiden zu können, ob der Rechner gerade einen Einschalt-Reset ausführt oder einen Lauf-Reset, wird in der Speicherstelle \$3F4 ein bestimmter Wert abgelegt, der vom Autostart-Monitor-ROM abgefragt wird. Sollte dieser Wert vorhanden sein, so wird ein JMP (S03F2) ausgeführt, andernfalls ein Cold-Boot. Um diesen Cold-Boot zu verhindern wird der Befehl CALL -1169 verwendet, der diesen bestimmten Wert in \$3F4 schreibt. Da dieser Wert nicht konstant ist, muß er nach jeder Modifikation des RESET-Vektors neu errechnet werden. Näheres dazu findet sich in  $(1)-(6)$ .

Das Programm HELLOI ist sehr einfach aufgebaut. Auch hier findet der ONEER GOTO-Befehl Verwendung. Er wird benutzt, um das Ende der Data-Zeilen zu erkennen. In Zeile 10-55 wird der Bildschirm erstellt. Die Zeilen 60-80 geben die in den DA-TA-Zeilen gespeicherten Programmnamen mit einem vorausgestellten Kennbuchstaben aus. Dabei ist anzumerken, daß eine Leere DATA-Zeile eine Leerzeile auf dem Bildschirm bewirkt (siehe Zeile 70). In Zeile 99 wird der ONEER GOTO-Befehl wieder gelöscht, und es wird die Eingabe des Kennbuchstabens vom aufzurufenden Programm verlangt. Nach dessen überprüfung (Zeile 120) wird der entsprechende Programmname auf dem Bildschirm mit blinkender Schrift gekennzeichnet (Zeilen 140-185) und das Programm aufgerufen (Zeilen 190-210).

Eine optimal geschützte Diskette würde also das Bootprogramm das Programm HELLO von der SYSTEM MASTER-Diskette enthalten. Dieses Programm würde dann das Programm SPERRE aufrufen. Von dort aus wird dann das Menüprogramm HEL-LOI aktiviert.

Wichtig: Aus den im ersten Absatz geschilderten Bedingungen darf natürlich kein Programm mit dem END-Befehl aufhören. Dieser Befehl bewirkt nämlich genau das, was mit dem Schutzsystem verhindert werden soll: den Ausstieg in die Kommandoebene des BASIC. Der Befehl END sollte ersetzt werden durch CALL 1016. Damit wird ein Sprung in die Endlosschleife erreicht.

Der Autor möchte noch erwähnen, daß dieses System keineswegs absolut knacksicher ist. Es ist aber eine einfache Möglichkeit, nur befugten Personal Zugriff zu bestimmten Disketten zu gewähren. Das typische Vorgehen beim Erstellen einer geschützten Diskette ist wie folgt:

Zuerst, wie im DOS-Manual beschrieben, das Standard-Hello-Programm von der System-Master-Diskette so modifizieren, daß das Programm SPER-RE aufgerufen wird, nachdem die Language-Card

geladen wurde. Der verbleibende END-Befehl ist zu ersetzen durch CALL 1016. Mit diesem Programm als Boot-Programm die Disketten nun initialisieren. Jetzt die Programme SPERRE und HELLO1 auf die neu initialisierte Diskette kopieren. Dabei jeweils den in Zeile 999 abgelegten Diskettennamen ändern. Im Programm HELLOI sind daraufhin in die DATA-Zeilen ab 1000 die wählbaren Programme einzutragen (Bitte nicht die Codeziffer für den Aufruftyp vergessen). Eine leere DATA-Zeile bewirkt dabei eine Leerzeile auf dem Bildschirm. Als letztes werden die Programme auf die Diskette kopiert.

Bei Basic-Programmen ist dabei jeder END-Befehl durch CALL 1016 zu ersetzen. Bei Maschinenprogrammen ist das Vorgehen wesentlich komplizierter. Diese Beschreibung würde den Rahmen dieses Artikels sprengen.

Damit ist die Diskette bootfertig. Um sie nun zu schützen, muß zuerst das Programm DOS PROTEC-TOR aufgerufen werden, mit dem das DOS modifiziert wird. Danach kann das Programm SPECIAL DOS aktiviert werden, mit dem die Daten im Spezial-Format aufgezeichnet werden. Damit ist die Diskette geschützt und fertig für die Verwendung.

Vorschläge und Anregungen zu diesen Programmen richten Sie bitte an die Redaktion.

Jörg Bliesener

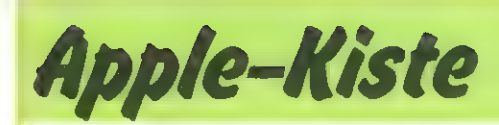

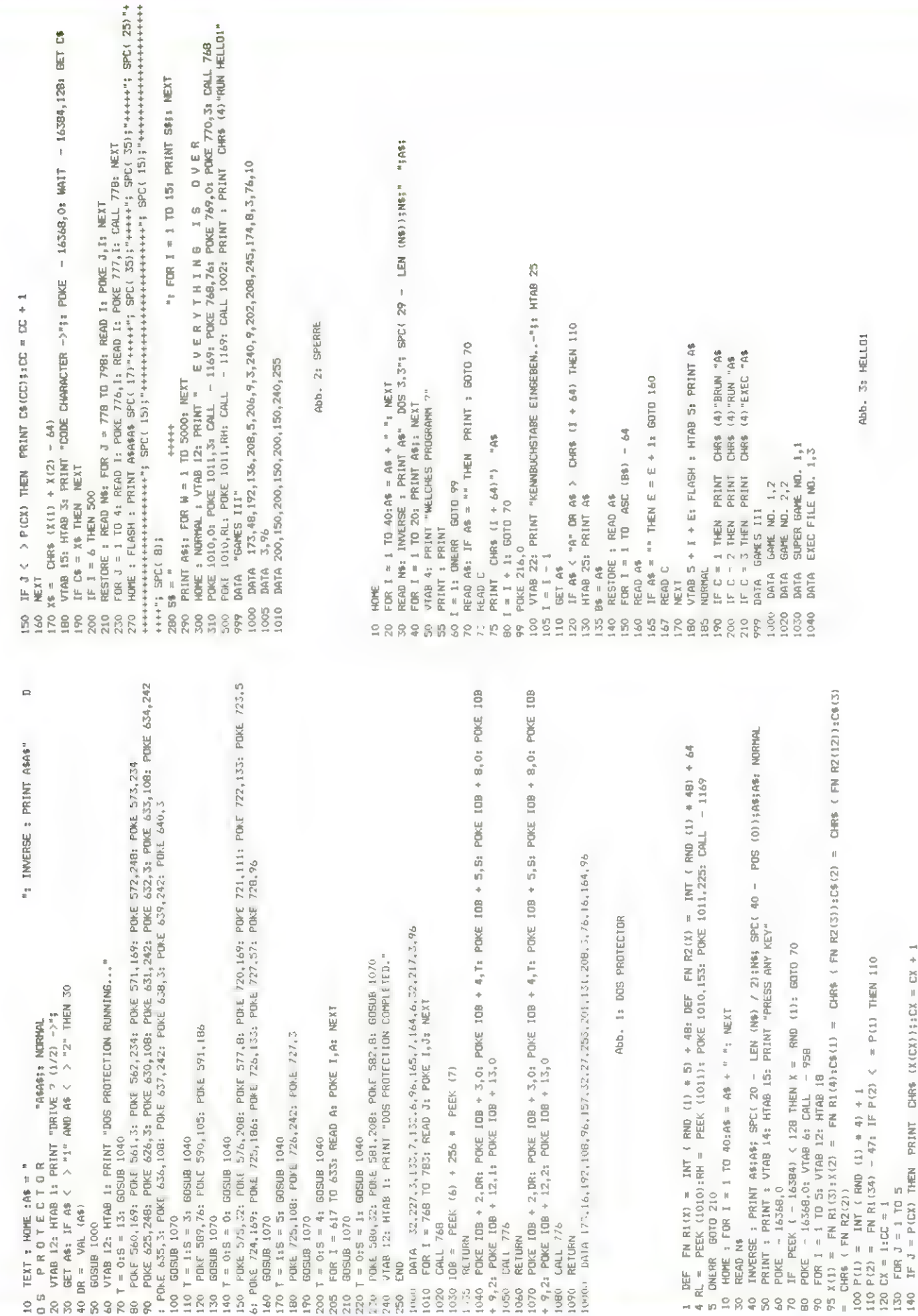

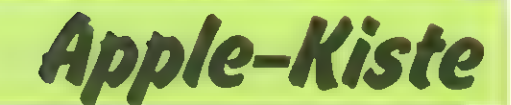

### Trollhöhlen

Obwohl für den Apple ge-<br>
schrieben, paßt das Pro-<br>
"Lösche Bildschirm"<br>
gramm in jeden Rechner. "Vertikal-Tabulator". Die Befehle HOME und

'Lösche Bildschirm' und

50 HOME : VTAB 5 52 PRINT "HOEHLE NR. 1": PRINT 55 PRINT "TROLL: 'DU DARFST DIR SOVIELE KUPFER-<br>DAZU SCHENKE ICH DIR SCHLUESSEL NR 1.'" NEW PRINT MEHMEN WIE DU WILLST. 60 PRINT: INPUT "TROLL: 'ALSO WIEVIELE MUENZEN WILLST DU MEHMEN?' ":A\$  $45$  KM = VAL (A\$); BM =  $0:5 = 1$ 100 HOME: VTAB 5 102 PRINT "HOEHLE NR. 2": PRINT 110 PRINT "TROLL: 'DU BEKOMMST SOVIELE KUPFERMUEN- ZEN WIE DU BRONZEMUENZEN HAST UND UMGEKEHRT.""  $120$  KM = KM + BM; BM = KM 130 GOSUB 5000 200 HOME : VTAB 5 202 PRINT "HOEHLE NR. 3"; PRINT 210 PRINT "TROLL: 'WENN DU WENIGER ALS 3 MUENZEN HAST, DANN SCHMEISSE ICH DICH IN EINE BODENLOSE GRUBE'" 220 IF BM + KM < 3 THEN 300 230 GOSUB 5000 290 GOTO 400 300 GOSUB 5000 310 HDME 320 END 400 HOME : VTAB 5 402 PRINT "HOEHLE NR. 4": PRINT 410 PRINT "TROLL: 'ICH NEHME MIR ZWEI BRONZEMUEN-ZEN VON DIR!'" 420 BM = BM - 2: IF BM < 0 THEN BM = 0 430 GOSUB 5000 500 HOME: VTAB 5 502 PRINT "HOEHLE NR. 5": PRINT 510 FRINT "TROLL: 'ICH JAGE DICH ZURUECK, WENN DU MEHR ALS EINE BRONZEMUENZE BEI DIR HAST." 520 GOSUB 5000 530 IF BM > 1 THEN 400 600 HOME : VTAB 5 602 PRINT "HOEHLE NR. 6": PRINT 610 PRINT "TROLL: 'WENN DU KEINE BRONZEMUENZEN HAST DANN MUSST DU DIE TUER ZU DER DEIN SCHLUESSEL PASST DEFFNEN! '" 620 GOSUB 5000 630 IF BM > < 0 THEN 700 640 IF S < 5 THEN 800 650 HOME : VTAB 12 652 PRINT "HOEHLE NR. 7": PRINT 660 PRINT "ZAUBERER: 'WENN DU MEHR ALS ZWEI KUPFER-MUENZEN HAST VERWANDELE ICH DICH IN EINEN WURM! '" 670 GOSUB 5000 680 HOME: VTAB 12: IF KM > 2 THEN PRINT "DU BIST EIN WURM. ": END 690 PRINT "DU HAST ES GESCHAFFT...": END 700 HOME : VTAB 5 702 PRINT "HOEHLE NR. 9": PRINT GEGEN DEN NAECHST HOEHEREN. 710 PRINT "TROLL: 'ICH TAUSCHE DEINEN SCHLUESSEL GIBST, DANN FRESSE ICH DICH." WENN DU MIR SCHLUESSEL NR.5 720 IF S < 5 THEN S = S + 1: GOSUB 5000: GOTO 900 **730 GOSUR 5000** 740 PRINT "TROLL: 'ICH HABE DICH VIERMAL GEWARNT!'" 750 END 800 HOME : VTAB 5 802 PRINT "HOEHLE NR. 8": PRINT 810 PRINT "DU BIST IN EINE HOEHLE VON MENSCHENFRES-SENDEN BANDWUERMERN GERATEN UND WIRST GERA

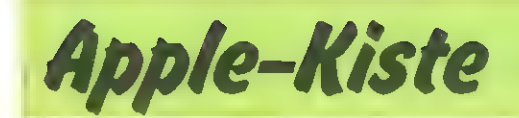

DE VERSPEIST.": END 908 HOME : VTAR 5 982 PRINT "HOEHLE NR. 18": PRINT 918 PRINT "TROLL: "ICH TAUSCHE DEINE BRONZEMUENZEN GEGEN KUPFERMUENZEN. "" 920 KM = KM + BM: RM =  $\theta$ 930 GOSUB 5080 1088 HOME : VTAB 5 1002 PRINT "HOEHLE NR. 11": PRINT 101@ PRINT "TROLL: 'ICH GEBE DIR EINE BRONZEMUENZE.""  $1020$  BM = BM + 1 1030 GODSUB 5000 1100 HOME : VTAB 5 1182 PRINT "HOEHLE NR. 12": PRINT 1118 PRINT "TROLL: "ICH NEHME MIR ZWEI KUPFERMUEN-ZEN. \* " 1120 KM = KM - 2: IF KM < 0 THEN KM = 0 1130 GOSUB 50008 1208 HOME : VTAB 5 1202 PRINT "HOEHLE NR. 13": PRINT 1218 PRINT "TROLL: "DU DARFST NACH OBEN, WENN DU KEINE KUPFERMUENZEN MEHR HAST. ANDERNFALLS GEHT ES DURCH DEN ZWEITEN AUSGANG ZURUECK!" " 1230 GOSUB 5000 1240 IF KM = ® THEN 108 1250 GOTO 1908 4999 END 50008 PRINT : PRINT "KUPFERMUENZEN: "5KM 5018 PRINT "BRONZEMUENZEN: ";BM 5020 PRINT "SCHLUESSEL NR.: "55 5030 PRINT : PRINT "DRUECKE EINE TASTE. "5: GET A\$: RETURN

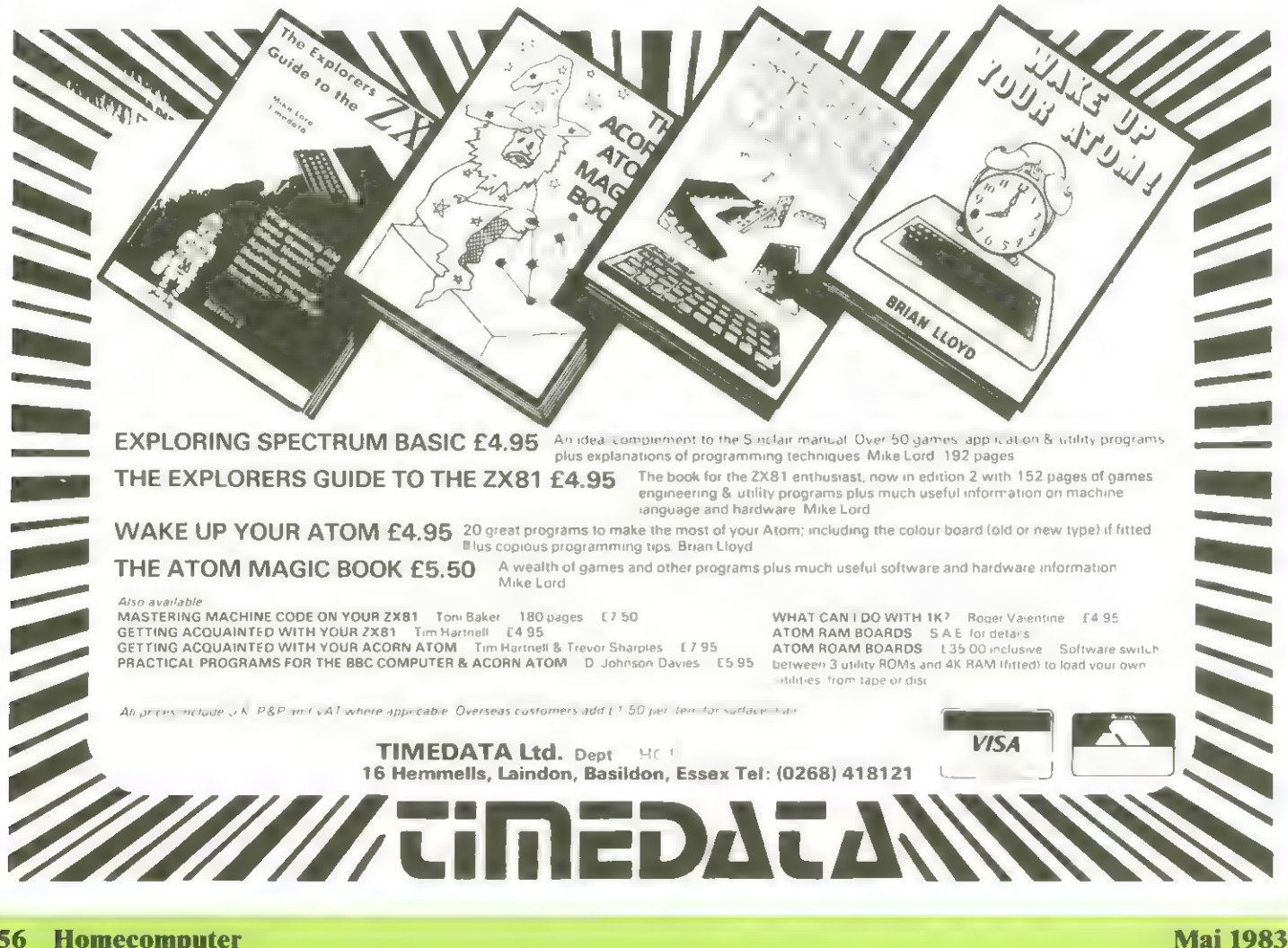

# Computerhirn Mastermind

Für den CBM stellt Homecomputer heute 2 Mastermind-Versionen vor. In der einen erhält der Spieler die Option, selbst den versteckten Code zu finden, oder dem Computer die Aufgabe zu stellen! In der anderen spielen zwei Spieler gleichzeitig gegeneinander und jeder kann das Ergebnis des Gegners mit auswerten, um die Lösung zu finden.

# Mastermind 1

Nachdem man das Mastermindprogramm eingetastet hat, darf man nicht gleich mit RUN starten! Zuerst wird RUN 2000 ein-

gegeben. Dabei wird erst einmal überprüft, ob man die Zeilen 0 bis 5 exakt eingegeben hat. Das ist nötig, da dort das Maschinenprogramm hingePOKEd wird. Wenn alles in Ordnung ist, dann kann man das Programm starten.

Wenn der Computer die Zahl raten soll, dann wendet er folgende Strategie an:

Zuerst nimmt er Zufallszahlen als Versuch, bis er alle Ziffern einmal probiert hat; höchstens jedoch drei mal. Daß er alle in der Lösung vorkommenden Ziffern einmal probiert hat, merkt er daran, daß die Summe von allen Schwarzen und Weißen gleich Drei ist. Dabei kommt keine Ziffer doppelt vor, weil Ziffernkombinationen mit Ziffern, die schon einmal vorkamen, am Anfang nicht so informativ sind. Für den Menschen ist es vielleicht einfacher, wenn er auch schon am Anfang Ziffern wiederholt verwendet, weil er dann nicht so viel denken muß. Den Computer stört das nicht. Falls unter den ersten drei Versuchen keine Ziffer doppelt vorkommt, weiß der Computer nach drei Versuchen, wenn man ihm noch nicht drei Schwarze und Weiße gegeben hat, daß die noch nicht probierte Ziffer in der Lösung vorkommt.

**PET-Bytes** 

Dann wird erst das Maschinenprogramm benutzt. Und zwar wendet es folgende Strategie an: Es zählt von 000 bis 999. Bei jeder Ziffernkombination gehtesalle Versuche durch und berechnet bei jedem Versuch, wieviel Schwarze und Weiße es hätte erhalten müssen, wenn die angenommene Kombination die Lösung wäre.

Wenn es bei allen bisherigen Versuchen genausoviele Schwarze und Weiße berechnet, wie es auch bekommen hat, so verwendet es die laufende Ziffernkombination als nächsten Versuch, d.h., daß es als jeweils nächsten Versuch die kleinste Zahl nimmt, bei der die Annahme, daß es sich um die Lösung handelt, zu keinem Widerspruch zu den bisherigen Versuchen führt.

Die Versuche werden nicht in dimensionierten Variablen, sondern in den zweiten Kassettenbuffer abgelegt.

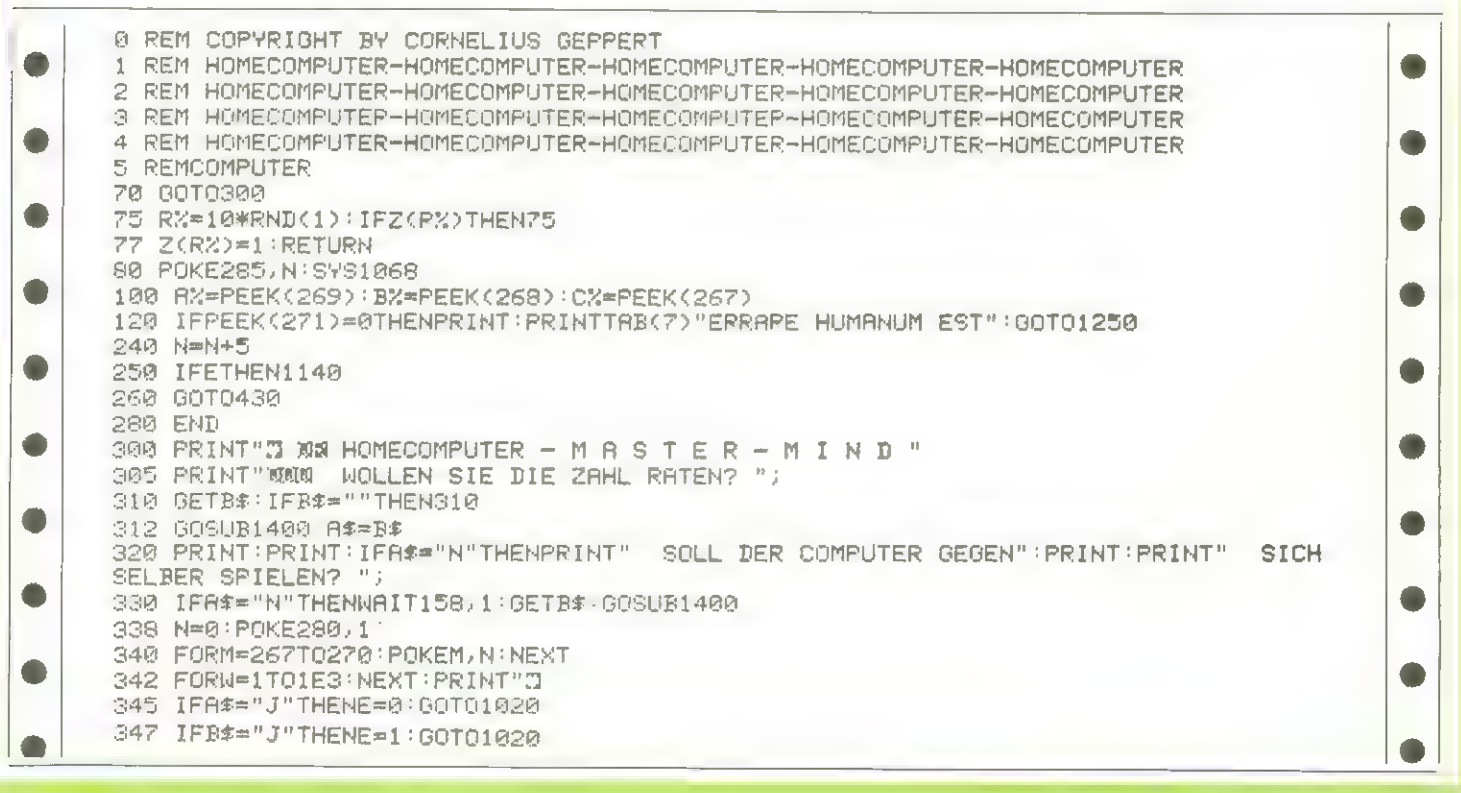

# PET-Bytes

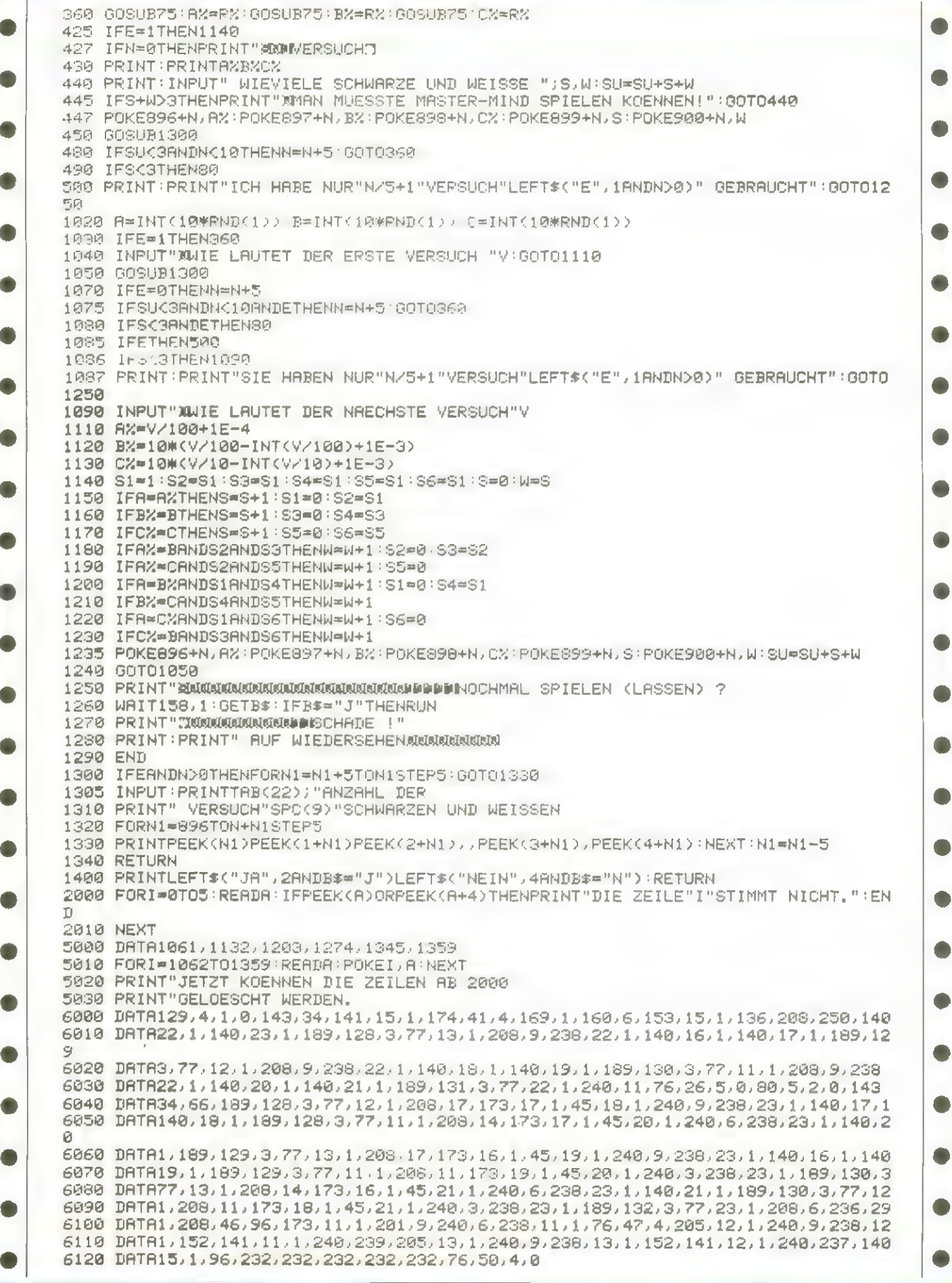

**PET-Bytes** 

### **Mastermind 2**

zwei Spieler gegeneinan $der$  und versuchen zur glei-  $|$  erraten, wobei jeder die

Bei dieser Version spielen | chen Zeit die versteckte Zeichenkombination zu Versuche des Gegners und die eigenen in seine Stategie zur Lösungsfindung mit einheziehen kann. Die Spielanleitung am Anfang erklärt, wie das Spiel bedient wird. Hat man seinen Versuch auf dem Bildschirm mitttels Zahlen und den 'Größer-als- Kleinerals-Tasten' plaziert, so schließt man ihn mit der Spacetaste ab.

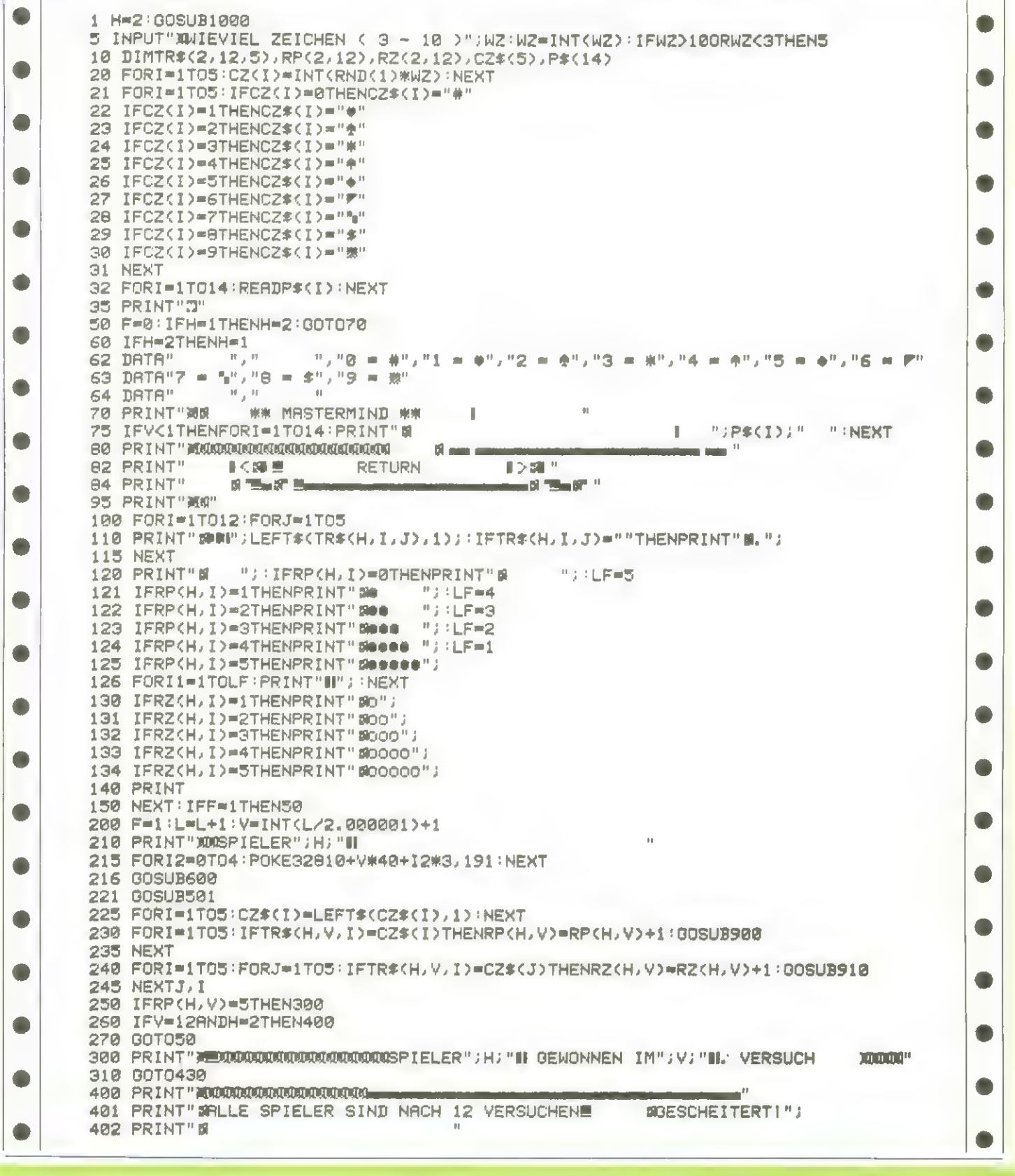

PET-Bytes

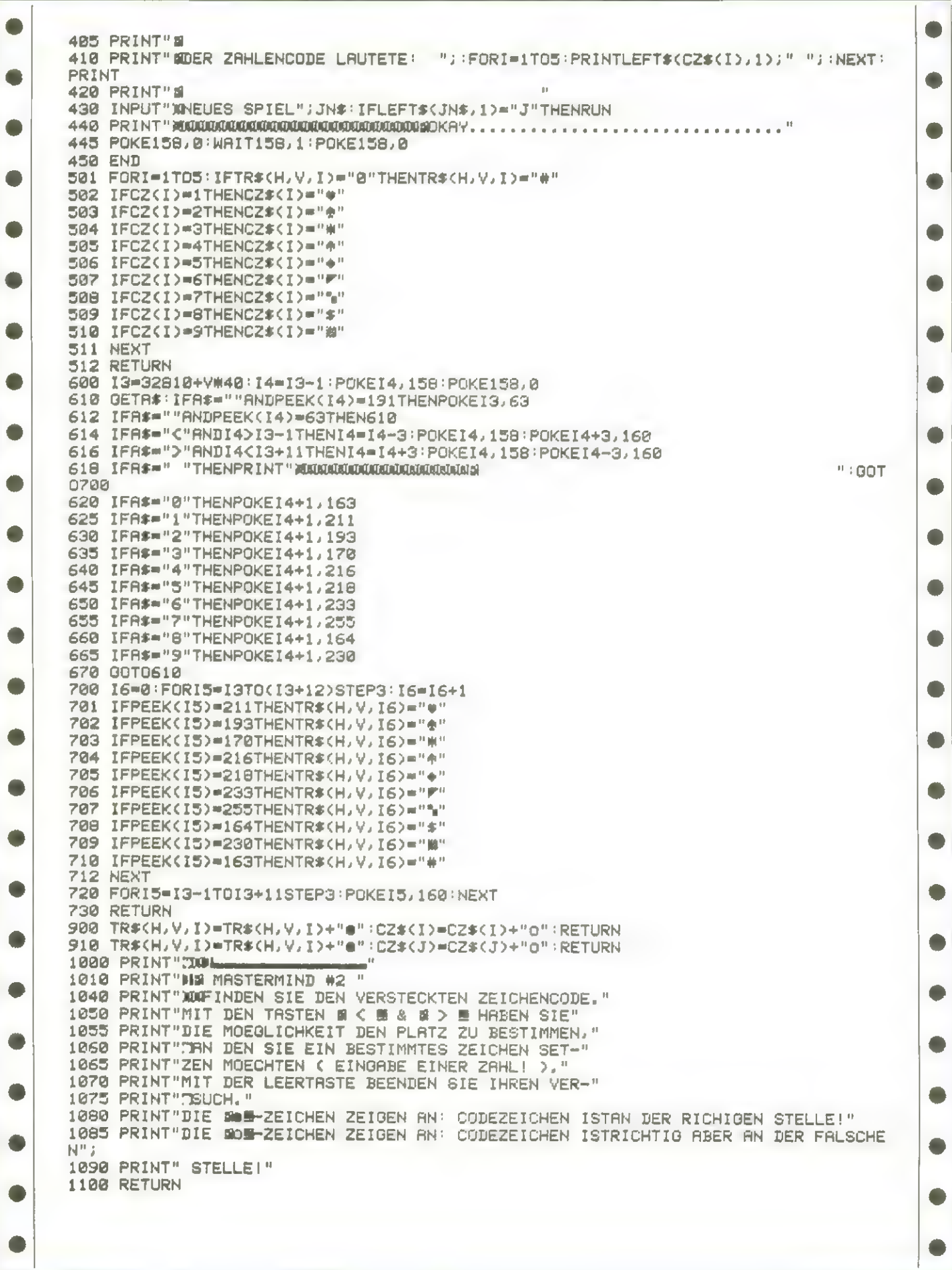

zusammen nur 10 DM (Info gegen Freiumschlag).S. Wimmel, Thielen-ZX-81-Katalog DM 1: Programme **Suche Software** 

Suche Pascal für Apple II Euro + und andere Sprachen. M. Köwing Lohbrügger Weg 1, 2050 Hamb. 80

MZ-80 K mit Deb., ML, ASS, Extend.- Basic, Pascal König (07159) 6779

Suche Software für alle Homecomputer. Nehme alle Pgm. C. Zalesiak, Broicher Str. 42,4200 Oberhausen 1 |

#### **Verschiedenes**

Hochaufl. Grafik f. Epson MX-80 FT Umbau in 3 Min. Statt 298 nur 98 DM, Info oder Scheck an E. Noack, Wilhelmstr. 43, 4620 Castrop-R.

..ses.osss.s©.  $ZX-81-MonitoranschluB:$ ® Zeichengrünaufschwarz;auch ® ® Invertierung d.Fernsehbildes @ **●** möglich. Info: F. Kopitzki, ●  $\bullet$  Ameisenbergstr.57c, 7Stgt.1  $\bullet$ .o.sesoa.o.o.0.2e000®

Kontakte

Suche Kontakt zu VC-20 Besitzern. Robert Elmshäuser, Teichweg 6 3550 Marburg 7

Freie Mitarbeiter für Softwareentwicklung VC-20/64 gesucht. Assemblerkenntnisse erforderlich. Tel.: 06121/708427, 8-16 Uhr.

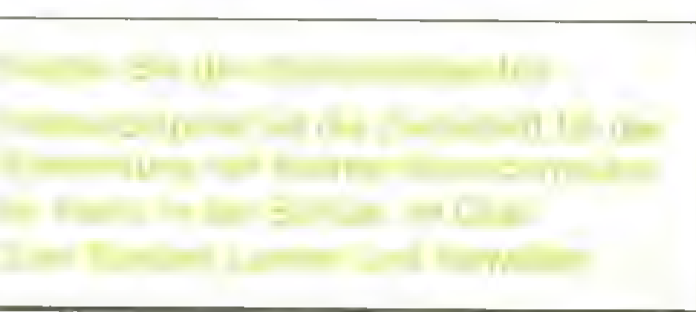

#### **Fortsetzung von Seite 7**

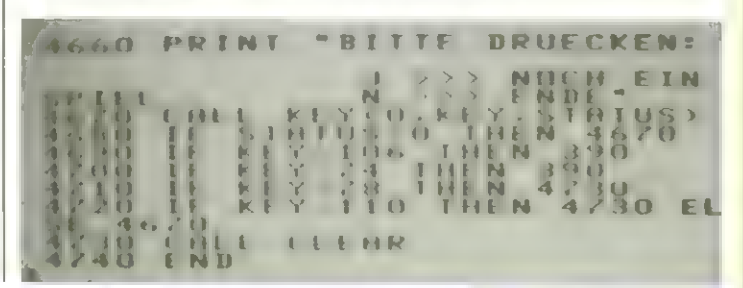

Biete an Software

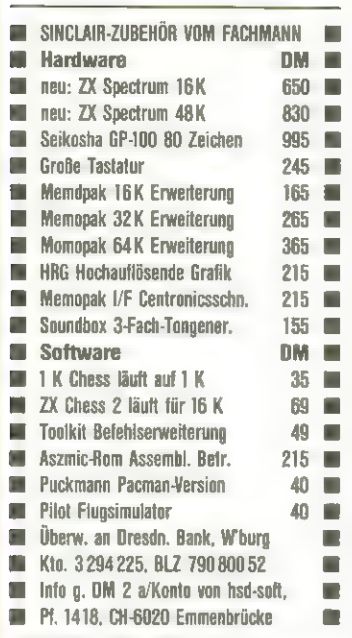

\*\*\*\*\* SUPER-VEW \*\*\*\*\* Einmaliges EXBASIC-Level-I-Prg. zur Auswertung sämtlicher VEW-Systeme (6/49 & 7/38). Info: Th. Preymesser, Hesselbergring 19, 8500 Nürnberg 60

T199/4A SOFTWARE - z.B.Kleinbuchstaben, SPIELE, MATHE etc. ZX 81 PROGRAMME ab 1,- !!! H. RAFEINER 2 HAMBURG 54 LOKSTEDTER STEINDAMM 69A

VC20-ANWENDER \* Programme direkt vom Autor. HAUSH.-KONTO-FÜHRUNG mit max. 50 Konten + 13 S. Handbuch nur 50 DM Info gegen 2 DM in Briefmarken von Elmar Maronn, Rathaus -Str. 306, 7981 FRON-HOFEN \* PROFIWARE

ZX-SPECTRUM 16K NUR 496.-DM ZX-SPECTRUM 48K NUR 724.- DM SPECTRUM 32K-RAM

NUR 198.- DM

NEU:Spectrum LICHT-GRIFFEL 16/48K m. Softw. NUR 89.-DM. BÜCHER z.B.Complete ROM Disassembly 44.80 DM Spec 3-D Spawn of Evil 29.80DM Spec 3-D Pharao's Tomb 34.80DM

Spec Voice Chess, das sprechende Schachprogramm(48K) 49.80 DM Spectral Invaders 24.80 DM Spec FORTH,incl.Editor 88.80 DM Aspect Editor/Assembler 44.30DM VC20 SCRAMBLE 34.80DM VC CHESS 34.80 DM VC Games Pack 29.80 DM Auch Progr. für ZX81, ACRONATOM und BBC. Katalog gegen 1.30DM in Briefm. T. Wagner, Softwareversand, | Postfach 112243H, 8900 Augsburg

Super VC-20 Programme @Kauf od. Tausch über 200 Pgm ®Spiele ® Toolkitskommerz.Tel0721/594785

VC-20: Spielpr. günstigst; Info mit Spielbeschr. gegen 1,20 DM; Fink, Oberstimmerstr. 33, 8070 Ingolstadt

%%\* VC-20 Superprogramme je 5,- DM %\*%\* über 300 Programme auf Cassette %\*% Info 1,- DM bei Peter Doffine

 $**$  Heugärten 9: 4763 Ense 5

VC-20/ VC-64 Software! Etwa 500 Programme: Tel. 02222/3640

Verk. VC-20 Software. Liste geg. 80 Pf. in Briefm.! Thomas Baum, Wimmelstr. 2a, 3500 Kassel

\*\*\*\* Apple-Software \*\*\*\* Große Auswahl von Apple II Software. Bitte Liste anfordern. Zuschriften unter 8305/1

Kostenlos - ZX81 Programme aller Art - Info: Ingewai 16, 2280 Keitum Christian Goltz!

VC-20 Assemblerprogramme äußerst preiswert. Auch Tausch. Info gg. Rückporto bei A. Sauren, Vennstr. 49, 5190 Stolberg. Es lohnt sich!

VC-20 oder ZX 81 Software! Katalog VC-20 4 DM, Liste ZX 1DM. Schnell anfordern von: TREICHEL, Mittelbruchzeile 105-1, 1000 Berlin 51.

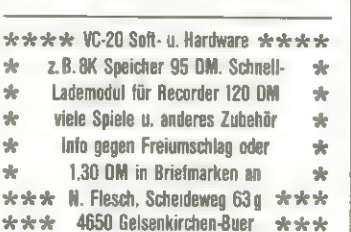

Super Arcade u. Strategiespiele (SF/Fantasy/Wargames) für Apple/ TRS-80/Atari/PET/IBM-PC auf Cas/Disk. Katalog für DM 1,- in Briefm. von: Fantastic Shop, Abt. H, Postf. 3026, 4000 Düsseldorf 1

Hard- u. Software (Programme, Module) für TI-99/4a, VC-20,64, MZ-80 A zu Sonderpreisen, Info gg. DM 1: Boxler, Mittelfeldstr.50, 732 Göpp. 8.

 $\blacksquare \blacksquare \blacktriangleright \blacksquare \blacksquare \blacktriangleright \blacksquare \blacksquare \blacksquare \blacksquare$ WM Action&Lift, Info: 99 Pf. J. Güttel MM **IM MIN Kölner Str. 99, 5650 Solingen IM MIN** 

 $***$  VC-20 Software??? \*\*\* %\* Spitzensoftware in großer \* %\* Auswahl bei: H&M Kohlen &\* %\* Volkartstr.36,8000 München 19 &  $\star$  Info geg. 2,- DM in Briefm.  $\star$ \*\*\* oder Ihre Tauschliste. \*\*\*

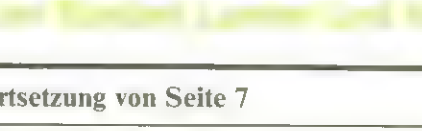

### Kleinanzeigen

 $ZX-81$  (16K): 2 Brettspiele  $\Rightarrow$ Backgammon + Mühle auf Cassette

auf CC z.B. IQ, Multimaze. Nur bei €. Goltz, Ingewai 16, 2280 Keitum. Verkaufe meine Software für VC-20

O'Briengasse 54/1, 1210 Wien

TI-99/4A, Joysticks, Extended Basic, Software, VB: 1050.- DM  $\bullet$ P.DASSOW, Tel.(0661)44194 Sa! ® Günstig! ZX81 MIT 16K ERWEITE-RUNG, KOFFER, PROGRAMMEN AUF KASSETTEN UND LISTEN, SPIELEBUCH GESAMT NUR 300.- DM. J. GROSSMANN NACHTIGAL-LENWEG 30, 2070 AHRENSBURG - VC-20/VC-64 Kassetteninterface jeder Recorder o. Tonbandgerät anschließbar. Fertiggerät im Geh. mit Steck. 48 DM auch für CBM. U-Portst.9,80 DM Griff 3 DM NN Portofrei Fa. BOI, Hoye 1, 2225 Schafstedt, Tel. 04805/380.

**Biete an Hardware** 

Verkaufe ZX-81+ Memotech-16K + div. Software (Schach u. a.) + Bücher für 400 DM Tel.: (0751) 93170

 $VC-64 + 1541 + D$ atasette 8 Wochen alt, 2000 DM Tel. 09602/5252

ab 18.00 Uhr

str. 4, 2800. Bremen 1

Liste gegen Rp B. Konecny

**PEEKs + POKES** Der VC-64 Videochip Teil 1

In diesem Heft beginnt eine Serie, in der dem Computer etwas näher in die Bytes geschaut werden soll.

Die maximale Anzahl der Zeilen im Tastaturpuffer läßt sich durch POKE 649, N bestimmen, wobei N eine Integerzahl zwischen 0 und 255 ist. Tippt man noch mehr Tastendrücke ein bevor die nächste GET Anweisung kommt, so werden die weiteren Tastendrücke ignoriert. Es ist jedoch nicht empfehlenswert, in 649 eine größere Zahlals 10 zu poken, da der lite abgespeicherte Tastendruck den Computer aussteigen läßt.

Man kann das Basic umändern und sich sozusagen sein eigenes Basic schreiben. Dazu muß man erst das Basic aus dem ROM in den RAM-Bereich gleicher Adresse kopieren. Das macht man mit:

FORI =  $40960$  to  $49151$ : POKEI, PEEK (I): NEXT. Jetzt muß man dem Computer noch sagen, daß das Basic im RAM steht. Das tut man mit POKE 1,54. Zurückschalten kann man mit POKE 1,55.

Nun kann man nachsehen, an welcher Stelle die einzelnen Befehlsworte stehen; z. B. indem man die STOP-Taste drückt, wenn

das gesuchte Wort kommt und dann die Variable I drückt. Dann PEEKed man die Bytes in der Nähe von I ab, um den genauen Wert zu bekommen. Per POKE kann man jetzt die Befehlsworte umändern. Man muß aber darauf achten, daß man bei dem letzten Buchstaben oder Zeichen das höchstwertige Bit setzt, d. h. zu dem ASCII-Code 128 addiert, und bei den anderen nicht, da sich sonst die Interpretercodes der darauffolgenden Befehle und Funktionen ändern. So kann man z. B. mit PO-KE 41118, ASC ("U)" den Befehl END in UND umändern. Dann kann man schreiben:  $END = 7$ : PRINTEND und erhält die 7. Dagegen führt die Anweisung END zu einem ?SYNTAX ERROR. Am Programmende kann man UND statt END schreiben.

Die Befehlsworte stehen ab 41118 bis 41372 in der Reihenfolge ihres Interpretercodes. Der erste Befehl, END, hat den Interpretercode 128. Das Ende eines Befehlswortes ist dadurch gekennzeichnet, daß das höchstwertige Bit gesetzt ist.

Wenn man die Befehlsworte auslisten will, muß man das höchstwertige Bit löschen, da sonst statt des letzten Buchstabens des Befehlswortes das Graphikzeichen erscheint, das man erhält, wenn man den letzten Buchstaben mit gedrückter Shift-Taste tippt. Hier ein Programm dazu:

10 FOR I = 41118 TO 41372<br>
20 P = PEEK(I):<br>
PRINTCHRS (127 AND<br>
P); IF P > 127 THEN<br>
PRINT<br>
30 NEXT

Im nächsten Heft werden wir uns dann näher mit dem VC-64-Zeichensatz und seine Möglichkeiten befassen.

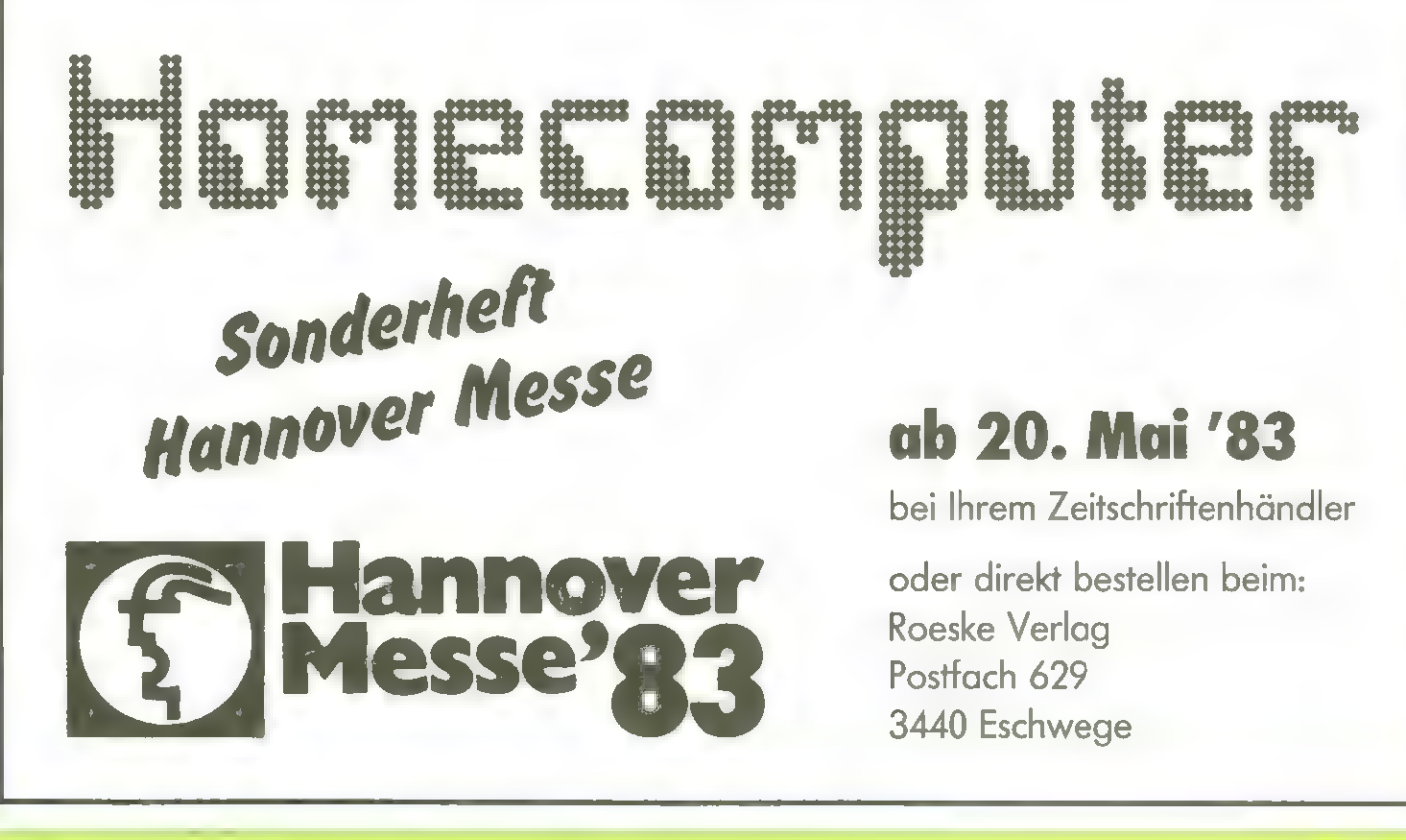

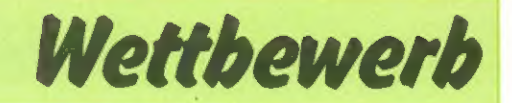

# 250 Computer zu gewinnen.

Jeder Abonnent, der einen Abonnenten für Homecomputer wirbt, erhält als kleines Dankeschön buch" (Erscheinungstermin Juni 1983) mit viel Wissenswertem

über die populärsten Microcomputer.

"Das Microcomputer-Taschen-Computer an diejenigen Leser, die Außerdem verteilen wir noch 250 Homecomputer die meisten Abonnenten zuführen.

Die Gewinnverteilung erfolgt nach einem für alle **I Amerikanischer Schlüssel.** Jedesmal, **1988** Leser sehr interessanten Schlüssel. Jedesmal,  $\left( \frac{1}{\text{maximize}} \right)$ wurden, dann erhalten diejenigen 10 Leser, die zu diesem Zeitpunkt die meisten Abon-

nenten geworben haben - also in der Wettbewerbsliste vorne liegen - einen Microcomputer ihrer Wahl und zwar der Erste dieser Wettbewerbsliste einen Microcomputer im Werte

von  $2500 - DM$  und die 9 folgenden jeder einen im Werte von 1000,- DM.

Die 10 Gewinner werden aus der Wettbewerbsliste gestrichen (sie können

allerdings von neuem beginnen und wieder gewinnen), und die ihnen Folgenden rükken nach.

Sind wieder 1000 Abonnenten erreicht, geht es weiter wie oben beschrieben.

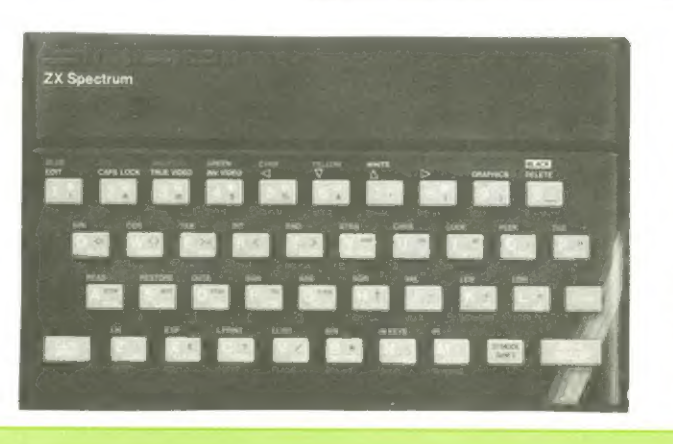

Teilnahmeberechtigt ist jeder, der Homecomputerregelmäßig im Abonnement bezieht.

asta

Die Gewinner werden sofort benachrichtigt und in der jeweils folgenen Ausgabe von Homecomputer<br>
bekanntgegeben.

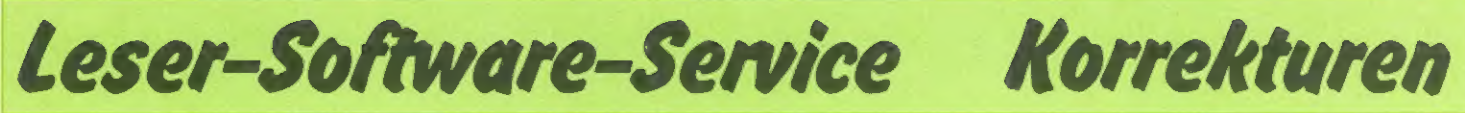

es das ein-

Vorauszah-

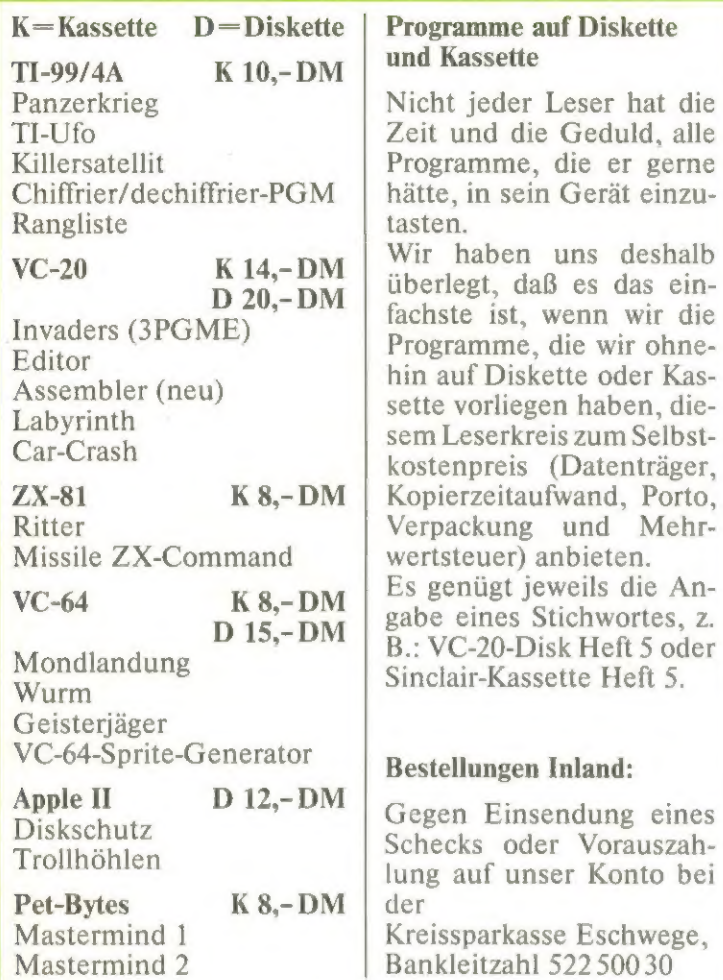

Nummer 4522934 senden wir Ihnen die gewünschten Programme schnellstmöglich zu.

#### Bestellungen Ausland:

Nur Vorauskasse Schein (Kassette 10,- DM, Diskette 20,- DM). Keine Schecks oder Überweisungen!

#### Lieferung noch nicht erhalten?

Bei Überweisung aufunser Konto kann es bis zu 2 Wochen dauern, bis wir Ihre Bestellung in Händen haben

Oft passiert es, daß auf der Überweisungsdurchschrift weder Name, noch Ort, noch Art der Bestellung zu erkennen sind. Schreiben Sie uns! (Anrufe kosten viel Geld und bringen, weil dann Schriftvergleiche nicht möglich sind, kein Ergebnis!)

### Heft 5/83

Spät, aber nicht zu spät fiel auf, daß das Listing vom Assembler in diesem Heft die "Generalproben-Ver sion" war.

Später wurden noch 3 Zeilen geändert

 $1070$  IF AI  $\leq 6$  AND L $>1$ THEN ..... 4135 AI = 0: (Rest wie abgedruckt) 10000 DATA (der Wert 170 muß durch 176 ersetzt werden)

### Heft 4/83

Das Listing des Programmes Asteroiden hatte folgenden Fehler:

930 IF KEY=74 THEN 170

### Auftrag für Gelegenheitsanzeigen in Homecomputer

An Homecomputer Gartenstraße 47 3440 Eschwege

Unter der Rubrik "Kleinanzeigen" veröffentlichen wir Gelegenheitsanzeigen für Verkaufsangebote, Kauf- und Tauschgesuche, Kontaktaufnahme bzw. Erfahrungsaustausch usw.

Preise für "Kleinanzeigen": Private Gelegenheitsanzeige je Druckzeile 5,— DM inkl. MwSt. Chiffregebühr je Anzeige 10,- DM.

Gewerbliche Gelegenheitsanzeige je Druckzeile 7,—DM inkl. MwSt. (dürfen nicht unter Chiffre erscheinen).

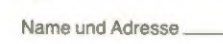

Unterschrift Ich zahle sofort nach Rechnungserhalt.

Datum

Abo.-Nr.

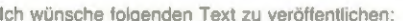

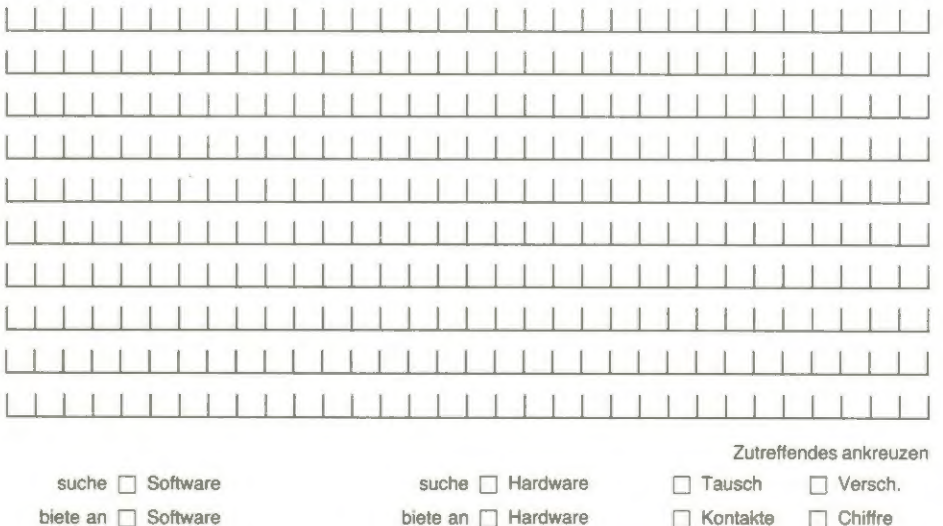

### **BARTSCHER ELEKTRONIK**

### Rüsten Sie Ihren Apple auf mit unseren Video-Interfaces!

(auch für Apple kompatible Computer)

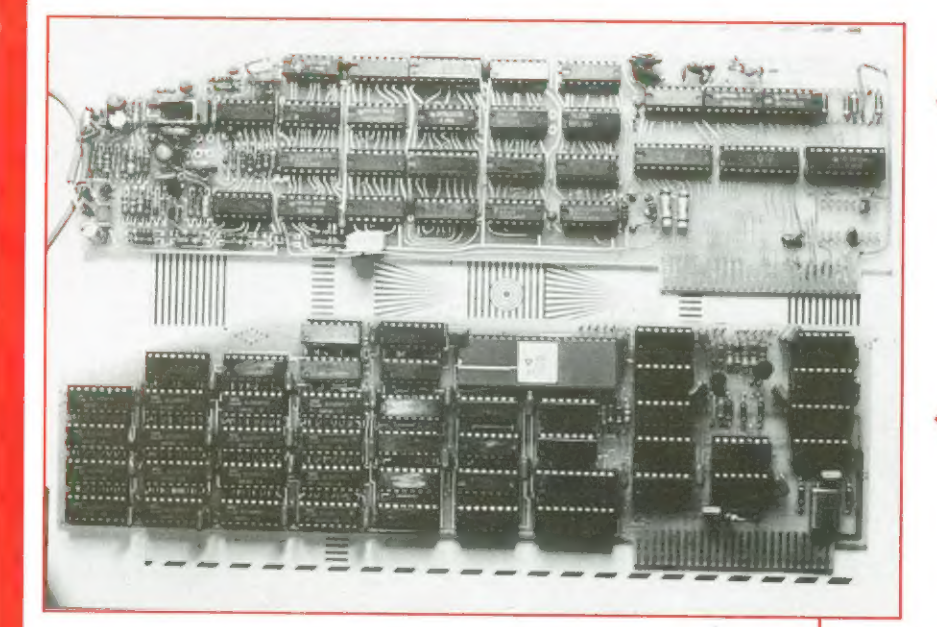

- 
- 
- Umschaltbar 512 x 512 Punkte in schwarz-weiß oder<br>
256 x 256 in 16 Graustufen bzw. 16 Farben auf jedem<br>
dieser Punkte<br>
 Hardcopymöglichkeit von 512er-Modus<br>
→ Digitalisierung von Videorecorder,<br>
Kamera oder Fernseher
- 
- ASCII-Zeichensatz in Größe und Richtung Neine Software für Bildlesevorgang programmierbar nötig
- Vektorplot mit 1 Millionen Punkte pro Sekunde
- Ausgang für RGB- und BAS-Monitore
- **O** Demosoftware auf Diskette

### NEUANKÜNDIGUNG:

#### **AD 16-4**

Echtzeitdigitizer mit Sofortdisplay und eigenem Bildspeicher

Digitalisierung und Display geschieht in 1/50 sec. Karte enthält eigenen Bildspeicher. Auflösung: 256 x 256 Bildpunkte. Fremdsynchronisation der Kamera notwendig.

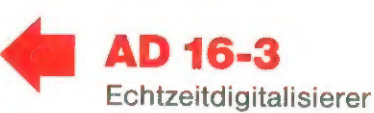

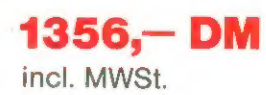

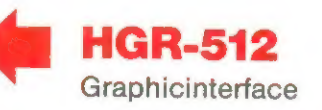

 $1356 - DM$ incl. MWSt.

### HGR-512 Graphicinterface **AD 16-3** Echtzeitdigitalisierer

- 
- Eigener 32 k Byte Bildspeicher **Echtzeitdigitalisierer in 40 m sec.** Graphic-Controller EF 9365 ca. 65000 Bildpunkte mit 16 Graustufen
	-
	-
	-

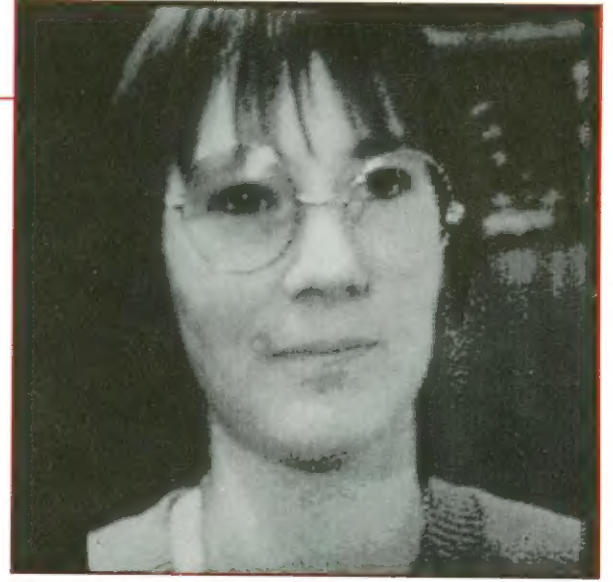

mit AD16-3 digitalisiert durch HGR-512 dargestellt

Bartscher Elektronik · Westring 84 · 3440 Eschwege · Tel.: 05651/1795

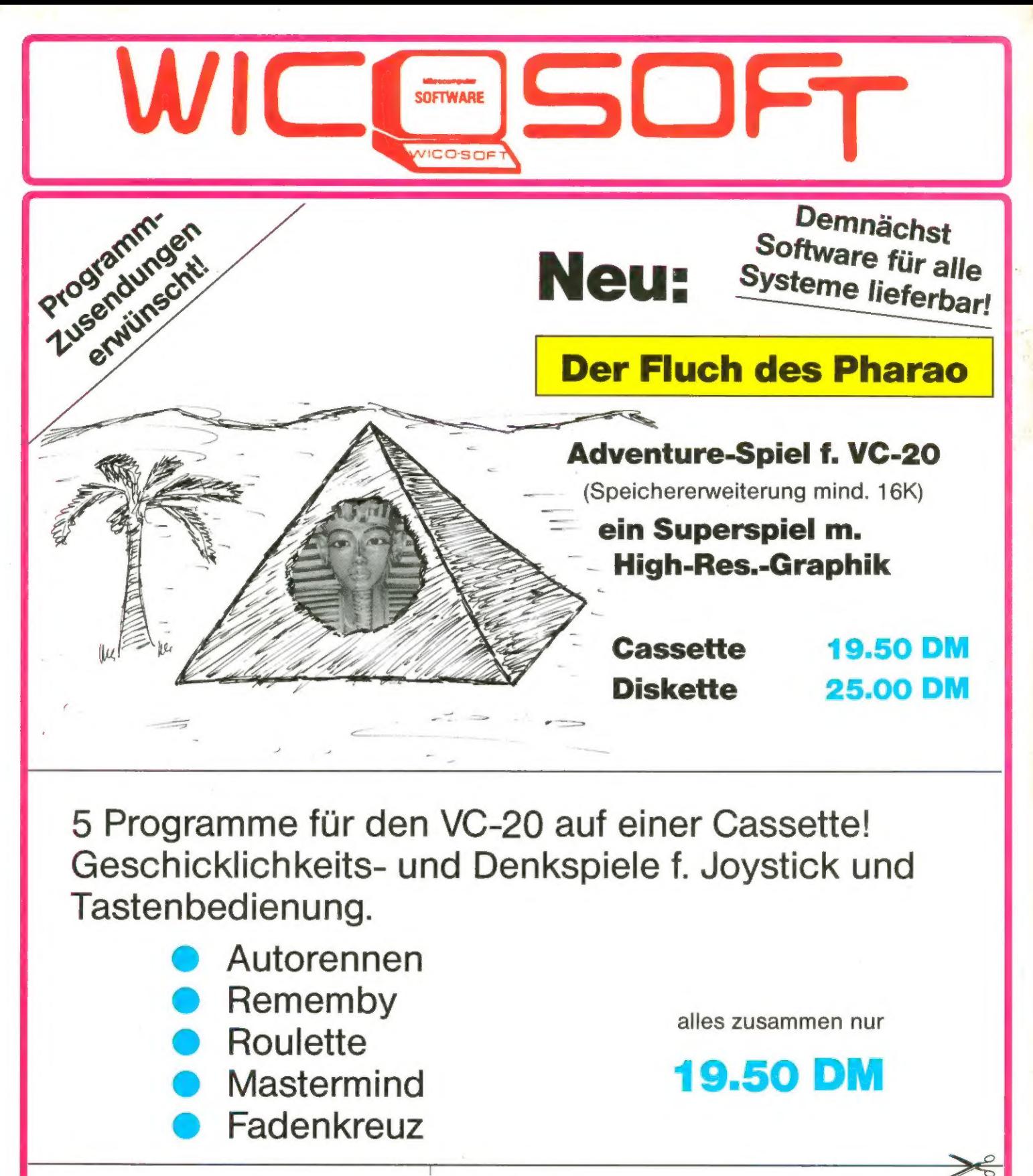

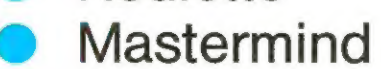

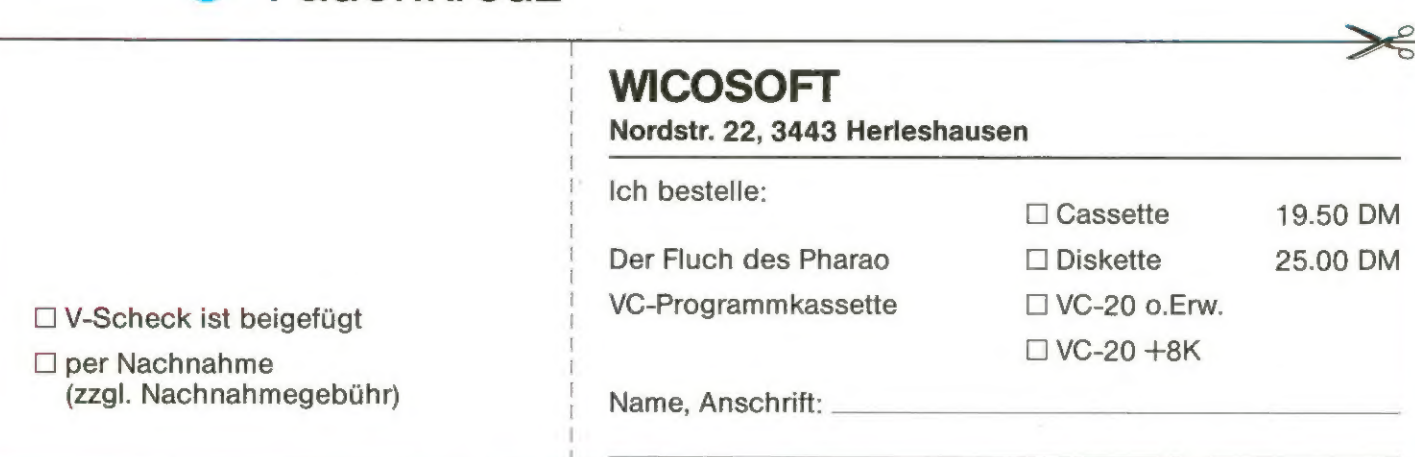

**19.50 DM**